### **S. Roberts**

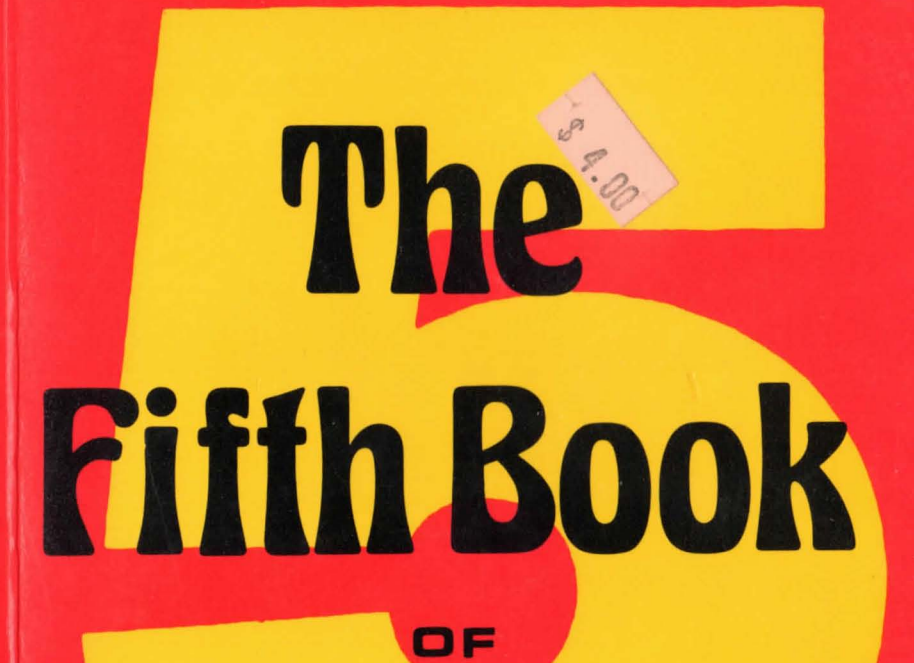

**OHIO SCIENTIFIC** 

**IMPORTANT PROGRAMS FOR THE OSI SUPERBOARD I . OSI SUPERBOARD II** C1P, C1PMF C4P, C4PMF

#### ISBN 3-911682-83-5

This book is an independent production of Ing. W. HOFACKER GmbH International. It is published as a service to all OHIO SCIENTIFIC personal computer users worldwide.

All rights reserved. No Part of this book may be reproduced by any means without the express written permission of the publisher. Example programs are for personal use only. Every reasonable effort has been made to ensure accuracy throughout this book, but neither the author or publisher can assume responsibility for any errors or omissions. No liability is assumed for any direct, or indirect, damages resulting from the use of information contained herein.

**First Edition First Printing** August 1982 in the Federal Republic of Germany © Copyright by Winfried Hofacker Cover Design: W. Hofacker

US-Distributor:

LCOMP Publishing, Inc. Postbox 1194 Pomona, California 91769 el.: (714) 623-8314

Publisher:

Ing. W. HOFACKER GmbH, Tegernseerstr. 18, D-8150 Holzkirchen, W.-Germany

-.....

# The Fifth Book

### **OF IO SCIENTIFIC**

#### Table of Content

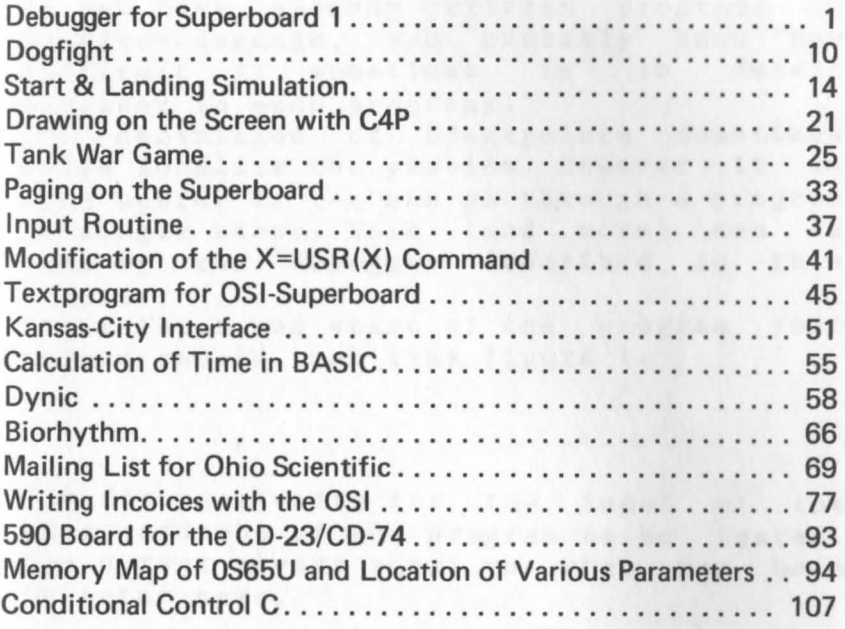

### **Debugger for superboard**

Department of August bond in the contract of the contract of the contract of the contract of the contract of the contract of the contract of the contract of the contract of the contract of the contract of the contract of t 

DEBUGGER FOR SUPERBOARD

If you have already written programs in machine-language, you probably know how difficult it sometimes is to detect mistakes in such programs.

The definition of breakpoints sometimes helps localize the problem. However it is much better if you can go through a program in single steps. This (and more) can be done by the debugger described in this chapter.

After input and start of the program your screen should look like figure **1.** 

The debugger waits for the input of the start-address of the program to be tested. The cursor always shows you what you have to enter next.

1

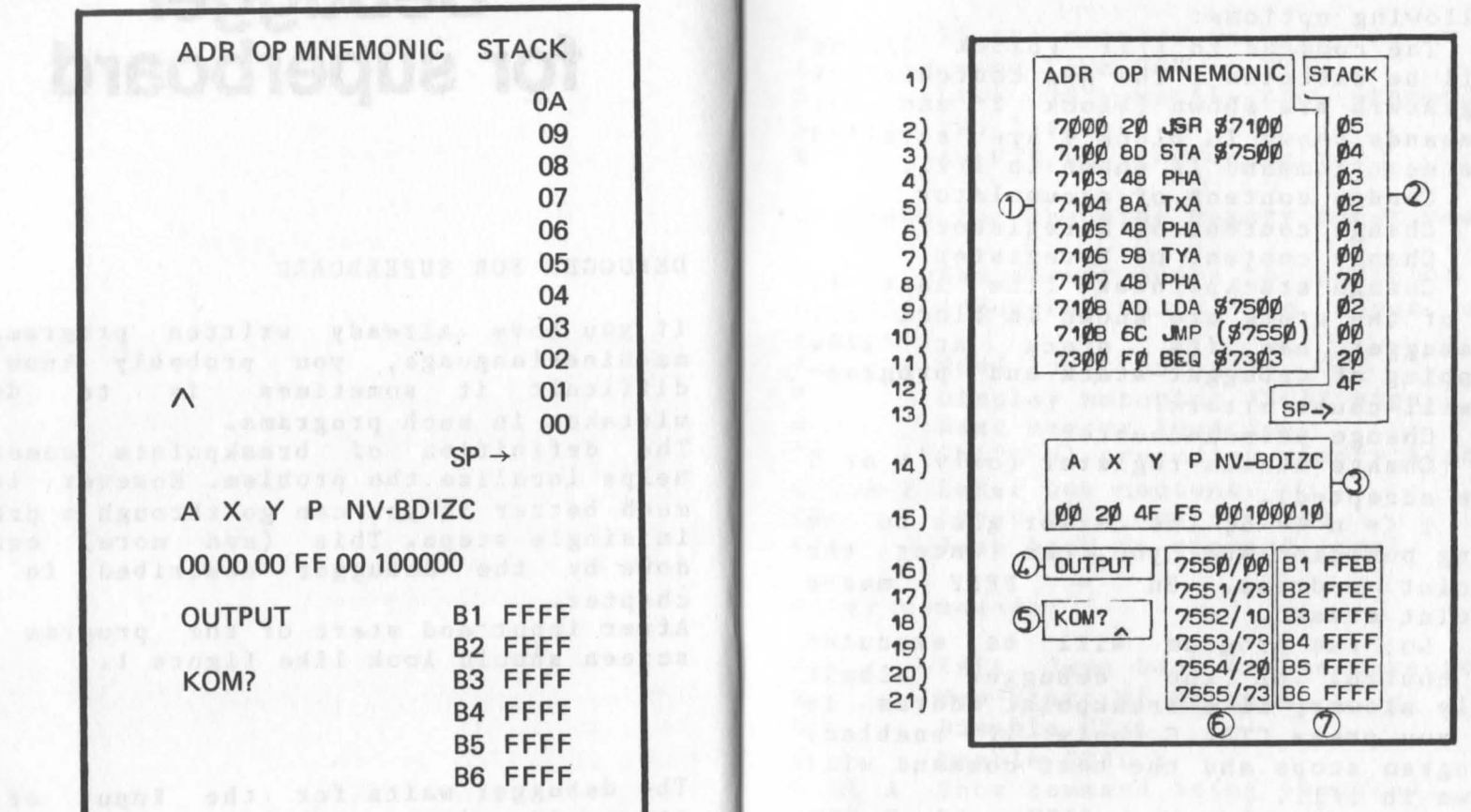

FIGURE 1

FIGURE 2 COMPANY PROVIDED AT A PROPERTY OF REAL PROPERTY.

*?1ts* 6C JMP (~?55~) ~~

 $\circledD$ 

uly.

When the cursor is beside "KOM?" you have the following options:

BLANK The command in 1/11 (block 1/line 11) will be executed; the new contents of the registers are shown (block 2 and 3); the commands shown in block 1 are scrolled up; the next command is shown in  $1/11$ .<br>CA Change content of accumulator Change content of accumulator CX Change content of X-register<br>CY Change content of Y-register CY Change content of Y-register<br>CP Change stackpointer (the la Change stackpointer (the last 11

values of the stock are shown in block 2).<br>The debugger has its stack at \$28. The debugger has its stack at Overlapping of debugger-stack and programstack will cause errors!<br>CC Change programco

CC Change programcounter<br>CS Change status-register Change status-register (only  $1$  or  $0$ will be accepted).<br>Bn  $1 \le n \le$ 

 $1 \leq n \leq 6$ ; the cursor goes to the matching position and you can enter the  $breakpoint$  address. Bn = FFFF means breakpoint erased.

G Go; the program will be executed under control of the debugger albeit slightly slower; if a breakpoint addres is hit or you press CTRL C (only if enabled) the program stops and the next command will be shown in 1/11.

Example: You want to test a program beginning at \$1000 that works well to \$1200. Set the programcounter using the CC command to \$1000. Stepping through the program by using the space key up to \$1200 would take a very long time. It is easier to define a breakpoint at \$1200 and then enter the "G"-command.

K This command is usefull if you want to jump (not execute) one instruction.

Commands for subroutines:

W If the command in 1/11 is a JSR, then the same than "G" to RTS. S Like "G" until the stackpointer

becomes two larger.<br>R An RTS will

An RTS will be executed.

Commands for changing memory locations:

M The cursor jumps to position 6/21 and the debugger waits for input of an address.

/ Read location again.

" Display matching ASCII sign.

+ Next memory location.

(Shift N) preceding memory location.

0-9, A-F Enter new content.<br>CR Input of a new addr

CR Input of a new address.<br>else Jump back to command lev

Jump back to command level.

Other commands:

E N  $\overline{0}$ 1 CTRL A Show command being executed. CTRL C Like CTRL A then break. Exit. Jump back to reset-vector. New-start of program. Disable CTRL Enable CTRL

All commands are echoed in block 5. Invalid commands cause a question mark as an echo. The commands CTRL A and CTRL C only have effect if CTRL has been enabled previously. If you try to go through the routine which reads the keyboard in single steps, it will not work correctly.

Special features of the debugger: The debugger uses no zero-page address. The output-vector is changed by the debugger so that the characters to be displayed appear beside the text OUTPUT. This prevents the screen from being overwritten.

If the debugger finds a non-existant OP-code, the address and the contents are displayed and the program branches to "cc" command. The command JMP  $(SXXFF)$  (where  $XX = any$ )<br>total which is handled wrong by the CPU, byte), which is handled wrong by the is handled right by the debugger. Another CPU-fault: the PHP command always puts the I-flag = 1 to the stack. For that reason the I-flag always, even after BRK, is given out  $= 0$ .

The hex-dump of the debugger.

:D1790, 1AFF<br>0 1 2 3 4 5 6 7 8 9 A B C D E F 1790 4C 3F lS 00 00 00 FF 20 FF FF FF FF FF FF FF FF 17AO FF FF FF FF 00 24 24 24 24 24 24 24 24 24 24 24 17BO 24 24 24 24 24 65 DO 46 02 F6 02 16 03 36 03 56 17CO D3 76 D3 96 D3 16 D2 25 D3 E5 D2 C5 D1 91 D2 F9 17D0 D2 19 D3 39 D3 59 D3 79 D3 99 D3 2A D3 EC D2 85<br>17E0 D2 88 D2 8B D2 8E D2 BA D0 8E D3 93 D3 41 44 52 D2 88 D2 8B D2 8E D2 BA D0 8E D3 93 D3 41 44 52 17F0 20 20 4F 50 20 4D 4E 45 4D 4F 4E 49 43 20 20 20 17FO 20 20 4F 50 20 40 20 20 50 lS00 53 54 41 43 4B 00 41 20 20 5S 20 20 59 lS10 20 4E 56 20 42 44 49 SA 43 00 42 31 00 42 32 00 lS20 42 33 00 42 34 00 42 35 00 42 36 00 53 50 20 3E lS30 00 4B 4F 40 3F 00 4F 55 54 50 55 54 00 22 1E OS lS40 A2 2S 9A 2C A4 17 30 OF CE A4 17 A2 00 SE AF 17 lS50 SA 90 00 01 ES DO F9 20 4F 10 A9 20 A2 00 90 00 lS60 DO 90 00 01 90 00 02 90 00 03 ES DO F1 20 FS 10 lS70 CA AO FF 20 F2 10 cs B9 ED 17 FO 05 20 OS 1E DO F5 E8 E0 16 D0 ED A0 00 A2 1A 20 F2 1D B9 9E 17 lS90 20 A7 10 B9 9S 17 20 A7 10 ES CS CO 06 DO EB AD lSAO 3D IS SO 1A 02 AD 3E lS So 1B 02 20 61 10 4C 50 lSBO - 19 A2 26 20 F2 10 20 EB FF A2 20 SE 2B 03 SE 2C lSCO 03 20 OS 1E C9 42 DO 2C 20 EB FF 20 OS 1E C9 31 lS00 90 04 C9 37 90 03 4C AE 1A 29 07 E9 00 AS OA 69 lSEO 1A AA 20 F2 10 20 67 10 99 9E 17 20 67 10 99 9S 18F0 17 4C B1 18 C9 43 F0 03 4C 77 19 20 EB FF 20 08<br>1900 1E C9 41 D0 0E A2 2A 20 F2 1D 20 67 1D 8D 93 17 1900 1E C9 41 DO OE A2 2A 20 F2 1D 20 67 1D 8D 93 17<br>1910 4C B1 18 C9 58 DO OE A2 2C 20 F2 1D 20 67 1D 8D 1920 94 17 4C B1 IS C9 59 DO OE A2 2E 20 F2 10 20 67 1930 10 SO 95 17 4C B1 lS C9 50 DO 11 A2 30 20 F2 10 1940 20 67 10 SO 96 17 20 CB 1C 4C B1 IS C9 43 DO 1A 1950 20 FF 1C A2 16 20 F2 10 20 67 10 SO 2S 1E 20 67 1960 10 SO 27 1E 20 3D 1E 4C B1 lS C9 53 FO 03 4C AE 1970 1A 20 75 1C 4C B1 IS C9 20 DO 03 4C B6 1A C9 4E 19S0 DO 03 4C 3F lS C9 45 DO 03 6C FC FF C9 57 DO OC 1990 AD 96 17 SO B4 17 EE AC 17 4C B6 1A C9 47 DO 06 19AO EE AD 17 4C B6 1A C9 53 DO OE AE 96 17 ES ES SE 19BO 19CO 1900 19EO 19FO 1AOO 1AI0 1A20 1A30 1A40 lASO 1A60 1A70 lA80 lA90 lAAO lABO lACO lADO lAEO lAFO IBOO IBIO IB20 IB30 IB40 IBSO IB60 IB70 IB80 IB90 IBAO IBBO IBCO IBDO IBEO IBFO lCOO lC10 lC20 lC30 lC40 lCSO lC60 lC70 lC80 lC90 lCAO ID AO 00 B9 93 17 20 A7 ID 20 33 IE C8 CO 04 DO lCBO  $1CC<sub>0</sub>$ o 1 2 3 456 7 8 9 ABC 0 E F B4 17 EE AC 17 4C B6 lA C9 52 DO 03 4C 51 IB C9 4B DO 03 4C C4 IB C9 30 DO 08 A9 00 80 AF 17 4C Bl 18 C9 31 D0 08 A9 FF 8D AF 17 4C Bl 18 C9 4D FO 03 4C AE lA 20 12 10 A2 34 20 F2 10 20 67 10 80 9C lA 20 67 10 80 9B lA A9 2F 20 08 IE 20 9A lA 20 A7 10 20 EB FF 48 A2 36 20 F2 10 68 C9 00 DO 06 20 ClIO 4C ES 19 C9 2F DO 08 A2 36 20 F2 10 4C FE 19 C9 2B DO IF EE 9B lA DO 03 EE 9C lA 20 12 10 A2 34 20 F2 10 AD 9C lA 20 A7 10 AD 9B lA 20 A7 10 4C F9 19 C9 SE DO OE AC 9B lA DO 03 CE 9C lA CE 9B lA 4C 30 lA C9 22 DO OC 20 08 IE 20 9A lA 20 08 IE 4C 04 1A 48 A2 36 20 F2 10 68 C9 30 30 23 C9 3A 90 08 C9 47 BO IB C9 41 90 17 20 08 lE C9 41 90 02 E9 07 29 7F 20 70 10 20 60 10 20 9E lA 4C 04 lA 4C Bl 18 AD FF FF 60 AE 9C lA AC 9B lA 8E AC lA 8C AB lA 80 FF FF 60 A9 3F 20 08 lE 4C Bl 18 AO 02 A9 EA 99 91 IB 88 DO FA 20 26 IE 80 AS 17 AD A9 17 DO 09 20 4F 10 20 SB 10 4C 50 19 C9 00 DO OE AD AS 17 80 91 IB A9 04 80 92 IB 4C 7F IB C9 OB DO 18 AO 02 20 26 IE 99 F6 lA 88 DO F7 C8 B9 FF FF 99 27 IE 88 10 F7 4C DO IB AD AS 17 C9 4C DO 13 AO 02 20 26 IE AA 88 20 26 lE 80 27 IE 8E 28 IE 4C DO IB C9 20 DO 09 20 4B lC 8E 96 17 4C 09 IB C9 00 DO 20 20 4B lC AD 97 17 90 00 01 CA 8E 96 17 09 10 80 97 17 AO 01 B9 FE FF 99 27 lE 88 10 F7 4C DO IB C9 60 DO 09 AE 96 17 20 63 lC 4C 05 IB C9 40 DO 10 AE 96 17 E8 BD 00 01 80 97 17 20 63 lC 4C DO IB 80 91 1B AC Bl 17 FO 09 20 26 IE 99 91 IB 88 DO F7 AE 96 17 9A AD 97 17 48 AD 93 17 AE 94 17 AC 95 17 28 EA EA EA 4C AF IB 08 AO 01 20 26 lE 38 20 13 IF AA E8 DO 01 C8 8E 27 lE 8C 28 IE 4C DO IB 08 80 93 17 8E 94 17 8C 95 17 08 68 29 EF 80 97 17 BA 8E 96 17 AD Bl 17 FO OC 18 60 27 lE 80 27 IE 90 03 EE 28 IE EE 27 IE DO 03 EE 28 IE A2 28 9A 2C AD 17 30 50 AO 05 B9 98 17 CD 27 lE DO OE B9 9E 17 CD 28 IE DO 06 CE AD 17 4C 45 lC 88 10 E7 2C AF 17 10 2A A9 FE 80 00 OF 2C 00 OF 70 20 A9 FB 80 00 OF 2C 00 OF 70 06 20 4F 10 4C 45 lC A9 FD 80 00 OF 2C 00 DF 70 06 20 SB ID 4C B6 lA 20 38 IE 4C B6 lA 2C AC 17 30 OB AD B4 17 CD 96 17 DO BE CE AC 17 20 SB ID 4C Bl 18 AE 96 17 AD 27 lE 69 01 A8 AD 28 lE 69 00 9D 00 01 CA 98 9D 00 01 CA 60 E8 BD 00 01 8D 27 IE E8 BD 00 01 8D 28 IE 8E 96 17 60 A2 18 20 F2 ID A9 00 8D 97 17 A2 08 20 EB FF C9 30 DO 05 OE 97 17 90 08 C9 31 DO FO 38 2E 97 17 20 08 IE CA DO E6 60 A2 2A 20 F2 F2 AO 08 AD 97 17 8D AB 17 OE AB 17 BO 04 A9 30 90 02 A9 31 20 08 IE 88 DO EF 60 A2 32 20 F2 ID

1CDO AD 96 17 18 69 OB AA AO OB BD 00 01 20 A7 1D 8C 1CEO A8 17 20 C1 1D AC A8 17 AD OF IE 18 69 IE 8D OF 1CFO IE 90 03 EE 10 IE CA 88 DO DF 60 AS DO EE D2 AD 1DOO FB 1C 8D 43 1D AD FC 1C 8D 44 1D A2 OA AO 12 4C 1D10 22 1D AD FD 1C 8D 43 1D AD FE 1C 8D 44 1D A2 07 1D20 AO 06 8C A7 17 AD 43 1D 8D 46 1D AD 44 1D 8D 47 1D30 1D AD 43 1D 18 69 20 8D 43 1D 90 03 EE 44 1D AC 1D40 A7 17 B9 FF FF 99 FF FF 88 10 F7 CA DO D7 60 A9 1D50 FF 8D AC 17 8D AD 17 8D AE 17 60 20 FF 1C 20 3D 1D60 IE 20 9C 1C 4C CB 1C 8E A6 17 20 6D 1D 20 84 1D 1D70 OA OA OA OA A2 04 2A 2E AB 17 CA DO F9 AD AB 17 1D80 AE A6 17 60 20 EB FF C9 30 30 F9 C9 3A 90 08 C9 1D90 47 BO F1 C9 41 90 ED 20 08 IE C9 41 90 02 E9 07 1 DAD 29 OF 60 20 A7 1D 8A 8D AB 17 4A 4A 4A 4A 20 B4 1DBO 1D AD AB 17 29 OF 09 30 C9 3A 90 02 69 06 4C 08 1DCO IE 48 AD AA 17 AC OF IE 8C D4 1D AC 10 IE 8C D5 1DDO 1D AO 20 99 FF FF 68 60 48 AD OF IE AC 10 IE 8D IDEO E8 1D 8C E9 1D AO 20 B9 FF FF 8D AA 17 A9 5E 4C 1DFO C5 1D 8C A8 17 20 C1 1D BD B5 17 8D OF IE E8 BD 1EOO B5 17 8D 10 IE 4C 19 IE 8C A8 17 20 C1 1D 8D FF 1E10 FF EE OF IE DO 03 EE 10 IE 20 D8 1D AC A8 17 48 lE20 68 60 8D EC D2 60 B9 FF FF 60 AD 28 IE AE 27 IE 1E30 20 A3 1D A9 20 4C 08 IE EE AE 17 FO 08 A2 16 20 1E40 F2 1D 20 2A IE AO 00 20 26 IE A8 4A 90 OB 4A BO 1E50 17 C9 22 FO 13 29 07 09 80 4A AA BD 21 IF BO 04 1E60 4A 4A 4A 4A 29 OF DO 04 AO 80 A9 00 AA 8E A9 17 1E70 BD 65 IF 8D BO 17 29 03 8D B1 17 2C AE 17 30 04 1E80 CE AE 17 60 98 29 8F AA 98 AO 03 EO 8A FO OB 4A 1E90 90 08 4A 4A 09 20 88 DO FA C8 88 DO F2 48 20 26 1EAO IE 20 A7 1D 20 33 IE 68 A8 B9 7F IF 8D B2 17 B9 lEBO BF IF 8D B3 17 A2 03 A9 00 AO 05 OE B3 17 2E B2 1ECO 17 2A 88 DO F6 69 3F 20 08 IE CA DO EA 20 33 IE 1EDO A2 06 EO 03 DO lA AC Bl 17 FO 15 A9 24 20 08 IE 1EEO AD BO 17 C9 E8 20 26 IE BO 1D 20 A7 1D 88 DO FO 1EFO OE BO 17 90 OE BD 72 IF 20 08 IE BD 78 IF FO 03 1FOO 20 08 IE CA DO CC 60 20 13 1FAA E8 DO 01 C8 98 1F10 4C A3 1D AC 28 IE AA 10 01 88 6D 27 IE 90 01 C8 lF20 60 40 02 45 03 DO 08 40 09 30 22 45 33 DO 08 40 1F30 09 40 02 45 33 DO 08 40 09 40 02 45 B3 DO 08 40 1F40 09 00 22 44 33 DO 8C 44 00 11 22 44 33 DO 8C 44 1F50 9A 10 22 44 33 DO 08 40 09 10 22 44 33 DO 08 40 1F60 09 62 13 78 A9 00 21 01 02 00 80 59 4D 11 12 06 1F70 4A 05 1D 2C 29 2C 23 28 41 59 00 58 00 00 00 lC 1F80 8A 1C 23 5D 8B IB Al 9D 8A 1D 23 9D 8B 1D Al 00 1F90 29 19 AE 69 A8 19 23 24 53 1B 23 24 53 19 Al 00 1FAO 1A 5B 5B AS 69 24 24 AE AE A8 AD 29 00 7C 00 15 1FBO 9C 6D 9C AS 69 29 53 84 13 34 11 AS 69 23 AO D8 1FCO 62 SA 48 26 62 94 88 54 44 C8 54 68 44 E8 94 00 1FDO B4 08 84 74 B4 28 6E 74 F4 CC 4A 72 F2 A4 8A 00 1FEO AA A2 A2 74 74 74 72 44 68 B2 32 B2 00 22 00 1A 1FFO 1A 26 26 72 72 88 C8 C4 CA 26 48 44 44 A2 C8 24 012 3 4 5 6 7 8 9 ABC D E F The checksum at the end of each line is shown in decimal! If you set the MEMORY SIZE to 6032 you can use the following BAS IC program to compare the checksums: 100 FOR I = 6032 TO 8191 STEP 16: SE = 0 :FOR J = 0 TO 15  $110 \text{ SE} = \text{SE} + \text{PEEK} (I+J)$ : NEXT J 120 PRINT SU; ", ", : NEXT I Let's have a closer look at figure 1 and 2: In the beginning the register had the following contents:  $A=00$ ,  $X=20$ ,  $Y=4F$ ,  $SP=FA$ ,  $STATUS = 00100000$ . The breakpoint B1 is set to the input routine. The breakpoint B2 is set to the output rou tine. The breakpoints 3 to 6 are deleted. The addresses 7550-7555 with their contents were given out using the M-command. The re turn address-l of subroutine-call in 1/2 is in the stack at  $2/8$  and  $2/9$ . The saved contents of the accumulater is at  $2/10$ , the contents of the X-register is at 2/11 and the contents of the Y-register is saved at  $2/12$ .  $2/12.$ In  $1/10$  the program jumps to (\$7550), this me ans to \$7300 as can be seen in block 6. In 1/9 the accumulater has been loaded with 00, that for the zero-flag in 3/15 is set to  $"1"$  (the commands in  $1/10$  and  $1/11$  do not influence the zero-flag). After the execution of the command in  $1/11$  the pr ogramcounter will be at \$7303, because the zero-flag is set to  $"1"$ . Af ter five bytes having been put to the <sup>s</sup> tack, the stackpointer now is at \$F5. At the end we want to point out that this de bugger is a great help for the ex perienced assembler-programmer, as well as for the beginner, because the complete <sup>s</sup> tatus of the CPU is shown after each command.

9

### **Dogfight**

#### DOGFIGHT

This game was written for a 64x32 screen but should work also on the 25x25 version (in which case the value for SV in line 22 may need to be increased by 32 or 64). The delay loop in line 2000 defines the speed of the game and may be changed.

6 REM DOGFIGHT 9 GOSUBBOOO 10 FORT~lT032:PRINT:NEXT 22 SV~53376:0S=32:REM FOR C1P 23 REM SV=5324B:OS=64:REM FOR C4P 25 POKE530,1:P7=SV+OS\*18+5:P8=P7+0S-11:Dl=1:  $D2 = 4:PI = P7:P2 = PB$ 27 A(1)=237:AC4)=239:A(2)=236:A(3)=A(2):A(5)  $= 238: A(B) = A(5)$ 30 KE=570B8:F=0:Fl=0 32 FORX=SV+3TOSV+l0\*OS+3STEPOS:POKEX,43:POKE X+OS-S.43:NEXT qO SR=0:SL=0:CO=0:FORX=SV+l0\*OS+3TOSV+Z3\*OS+ 3STEPOS 50 POKEX,161:POKEX+OS-6,lSl:NEXT 80 FORX=SV+23\*OS+3TOSV+24\*OS-4 100 POKEX,161:NEXT:X=SV+17\*OS+OS/2:XZ=0 115 XZ=XZ+l:IFXZ>6THEN130 120 POKEX,161:X=X+OS:GOT0115

130 POKEKE7127:0P=PEEK(KE):POKEKE,251:0Q~PEE K(KE)

131 POKE530,0:POKE530,1 133 SP=SL:P9=P7-17\*OS:GOSUB400:SP=SR:P9=P8-1 OS-2 :GOSUB400 134 SP=CO:P9=P9+7-0S/2:GOSUB400 136 CO=CO+l:IFCO<1000THEN 140 137 INPUT"ANOTHER GO";AS 138 IFLEFT\$(A\$,1)="Y"THEN10 139 END 140 IF(OP)233)AND(OQ)251)THEN160 150 IFOP=127THEND1=Dl+1 151 IFOP~191THEND1=Dl-1 152 IF(OP=223)AND(F=0)THEN231  $153$   $IFD1$  $>FINEND1 = 1$  $154$  IFD1<1THEND1=6 155 IFOQ=239THEND2=D2+1 156 IFOQ=247THEND2=DZ-1 157 IF(OG=251)AND(F1=0)THEN301 158 IFDZ)6THEND2=1 159 IFD2<1THEND2=6 160 IFF=1THENZ35 162 IFF1=1THEN320  $164$   $P0=PI:PI=P2$ 175 REM LEFT 178 IF(Pl+1=P2)OR(P1-1=P2)OR(Pl+0S=P2)THENGO UB7000 179IF(CPEEK(Pl-1»ORCPEEK(P1+1»)<>32THEN40  $0<sup>0</sup>$ 180 IFPEEK(Pl+0S)<>32THEN4000 185 GD=Dl:GP=Pl:GOSUB1000:Pl=GP:IFF=OTHENGOS UB2000 210 POKEPO,32:POKEP1.A(D1):GOT0281 231 BD=Dl:BP=Pl:F=1:GD=BD:GP=BP:GOSUB1000:BP GP 235 POKEBP,32  $236 W=0$ 240 GD=BD:GP=BP:GOSUB1000 245 LO=PEEK(GP):GOSUB6000:IFW>OTHEN269 250 GOSUB1000 252 LO =PEEK(GP):GOSUB6000:IFW)OTHEN269 255 BP=GP:POKEBP,45:GOT0162 269 F=O '2.70 IFW=1THEN162 '2.71 GOT05000

280 REM RIGHT 281 IF(P2-1=P1)OR(P2+1=P1)OR(P2+05=P1)THENGO **SUB7000** 282 IF((PEEK(P2-1))OR(PEEK(P2+1)))<>32THEN50  $00$ 283 IFPEEK(P2+0S)<>32THEN5000 285 GD=D2:GP=P2:GOSUB1000 287 P2=GP:IFF1=0THENGOSUB2000 295 POKEPI, 32: POKEP2, A(D2) 297 GOT0130 301 BE=D2:BX=P2:F1=1:GD=BE:GP=BX:GOSUB1000:B  $X = G P$ 320 POKEBX, 32  $325 M = 0$ 340 GD=BE:GP=BX:GOSUB1000 345 LO-PEEK(GP):GOSUBG000:IFW>0THEN360 350 GOSUB1000 352 LO=PEEK(GP):GOSUB6000:IFW>0THEN360 355 BX=GP:POKEBX, 46:GOT0164  $360 F1 = 0$ 365 IFW=1THEN164 370 GOT04000 400 A\$=STR\$(SP): POKEP9, ASC(RIGHT\$(A\$, 3)) 410 POKEP9+1, ASC(RIGHT\$(A\$, 2)) 420 POKEP9+2, ASC(RIGHT\$(A\$,1)) :RETURN 999 REM DIRECTION 1000 IFGD=1THENGP=GP+1:RETURN 1010 IFGD=2THENGP=GP-0S+1:RETURN 1020 IFGD=3THENGP=GP-0S-1:RETURN 1030 IFGD=4THENGP=GP-1:RETURN 1040 IFGD=5THENGP=GP+0S-1:RETURN 1050 IFGD=6THENGP=GP+0S+1:RETURN 2000 FORDE=0T010:NEXTDE:RETURN 3999 REM CRASH  $4000$  SR=SR+1 4005 FORZ=1TO3:POKEP1,Z:NEXTZ:POKEP1,32 4040 IFPEEK(P1+0S)<>32THEND1=1:P1=P7:GOT0130 4045 P1=P1+0S:GOT04005 5000 SL=SL+1 5005 FORZ=1TO3:POKEP2, ZINEXTZ:POKEP2, 32 5040 IFPEEK(P2+0S)<>32THEND2=4:P2=P8:G0T0130 5045 P2=P2+OS:GOT05005 6000 IF((LD)235)AND(LO(240))THENW=2:RETURN

6010 IFLO<>32THENW=1:RETURN 6020 RETURN 7000 FORZ=1TO3:POKEP2,Z:POKEP1,Z:NEXTZ:POKEP 1,32:POKEP2,32 7040 IFPEEK(P2+OS)<>32THEND2=4:D1=1:P2=P8:P1 -P7:RETURN 7050 P2=P2+0S:P1=P1+0S:GOT07000 8000 PRINT" DOGFIGHT ! " 8005 PRINT 8010 PRINT"THE OBJECT OF THIS GAME 8015 PRINT"IS TO SHOOT DOWN THE 8020 PRINT"OTHER PLAYERS PLANE WITH 8025 PRINT"A MISSILE. 8030 PRINT"A POINT IS SCORED FOR 8035 PRINT"EACH SUCCESFUL HIT. 8040 PRINT"THE OPPONENT ALSO GETS A 8045 PRINT"POINT IF YOU CRASH. 8050 PRINT"MIDAIR COLLISIONS RESULT 8055 PRINT"IN ZERO SCORE FOR BOTH 8060 PRINT"PLAYERS. 8070 PRINT"THE CONTROLS ARE: 8080 PRINT"LEFT <-- $\rightarrow$  RIGHT 8090 PRINT"(1) PLANE TURNS LEFT (B) 8100 PRINT"(2) PLANE TURNS RIGHT(N) 8110 PRINT"(3) FIRES A MISSILE (M) 8120 PRINT"LEFT  $--$ > (1) TO TAKE OFF 8130 PRINT"RIGHT--> (N) TO TAKE OFF 8140 PRINT: INPUT"READY (Y/N)";A\$ 8150 IFLEFT\$(A\$,1)="Y"THEN RETURN 8160 GOTO8000

OK

### **Start & landing simulation**

#### START & LANDING SIMULATION

1. Description of problem and answer

A given quantity is the mass m (space ship) in the gravitational field. The program approximately calculates the orbit of m depending on the start conditions.

The player can change the following parameters during the running program: 1.) Gradient. Angle of flight direction to surface of earth.

2.) Engine on/off. Change of speed and direction.

3.) Thrust. Power of engine.

The above problem can be described by the following differential equation:

m. 
$$
\frac{d^2}{dt^2}
$$
  $\cdot$  V<sub>X</sub>(t)  $-\frac{\delta}{\delta rx}$   $\cdot$   $\frac{f \cdot M \cdot m}{r(t)} = 0$   
\nm.  $\frac{d^2}{dt^2}$   $\cdot$  r<sub>Y</sub>(t)  $-\frac{\delta}{\delta ry}$   $\cdot$   $\frac{f \cdot M \cdot m}{r(t)} = 0$   
\nm with  $r(t) = \sqrt{rx^2(t) \, try^2(t)}$ 

rX,ry are the cartesian coordinates of m. f is the gravitation constant by Newton. M is the gravitating mass at the origin of the co-ordinate wanted are  $rx(t)$  and  $ry(t)$ . rz(t), the third co-ordinate can be set to

0, because a mass that is affected only by a central force always moves in a plane (in<br>this case the x, y-plane). Of course, this case the  $x, y$ -plane). Of

accellerations in z-direction (by ocket-engine) then have to be avoided.

We use the approximation that the potential

#### $f \cdot M \cdot m$

 $r(t)$ 

 $\frac{1}{1}$  constant for short times  $\Delta t$ .

Double integration of (I) gives:

$$
rx = -\frac{f.M \cdot rx}{\delta \cdot r^3} \cdot \Delta t^2 + Vx \cdot \Delta t + ax
$$

$$
ry = -\frac{f.M \cdot rx}{\delta \cdot r^3} \cdot \Delta t^2 + Vy \cdot \Delta t + ay
$$

Where Vx,Vy,ax,ay constants. Who design while the hand how by are integration

With  $\Delta t = 1$  sec and  $\lambda = f.M$  we get orbit points in distances of  $\Delta t = 1$  sec:

$$
rx(t + \triangle t) = -\frac{\alpha}{2} \cdot \frac{rx(t)}{r^3} + V_x(t) + rx(t)
$$
 (II a)

 $dy(t + \Delta t) = -\frac{\alpha}{2}$ .  $\frac{ry(t)}{r^2} + Vy(t) + ry(t)$ 

For the speeds vx, vy we get by one time integration of (I):

$$
Vx(t + \Delta t) = -\alpha \cdot \frac{r_{x}(t)}{r^3} + Vx(t)
$$
  
 
$$
Vy(t + \Delta t) = -\alpha \cdot \frac{r_{y}(t)}{r^3} + Vy(t)
$$
 (II b)

Changes of speed by thrust are discribed by:

$$
Vx = Vx + Sx
$$
  

$$
Vy = Vy + Sy
$$

Where sX,sy are functious of gradient. When I have any thrust and

2. Screen-output

rX,ry,vx,vy are not directly decisive for control of the flight and are therefore not shown. Continously shown, however, are horizontal and vertical speed related to the surface of earth (vh and vv), as well as the height H.

VH (t) = (rx (t) . Vx (t) + ry (t) . vy (t)) .  $\frac{1}{r(t)}$  where r (t) =  $\sqrt{rx^2(t) + ry^2(t)}$  $Vv(t) = (rx(t) \cdot Vy(t) - ry(t) \cdot vx(t)) \cdot \frac{1}{r(t)}$  $H(t) = r(t) - R$ 

and  $R =$  radius of the earth  $(III)$ 

In addition to that gradient, thrust, contents of tank and the time are displayed.

3. Run of the program

After the program description the program asks you "start-or landing-simulation  $(S/L)?$ " If you enter "L", the program simulates the landing. The space ship moves in a height of 100km with a horizontal speed of 8097 m/sec (orbit). Over and over again the program calculates the new values for rX,ry,vx,vy using equations (11) and vh,vv,H using equations (Ill), and constantly displays these values. The keys 1-6 are for control: 1,2 change the gradient; 3,4 change the thrust; 5,6 turn the engine on or off (blinking square = on). Further start conditions are: vv(O)=O; thrust=O; engine=off; gradient=O;

content of tank=1100 1. If you enter "s" the start conditions are:

 $vv=0$ ;  $vh=0$ ; thrust=50; gradient=90 $^{\circ}$ ;  $ry(0)=radians$  of earth;  $rx(0)=0$ ; content of  $tank = 2500$  1; engine = on! This means it is on accellerated flight up. You should reach a constant orbit with vv=O; The speed vh (dependent of height) necessary for that will be displayed if you hit key  $7 \cdot 7 \cdot 10 \cdot 10^{-4}$ r

The landing graphics (subroutine 1100 1140) show the last 1000 m above the surface of earth (right side of screen). 4. Program description

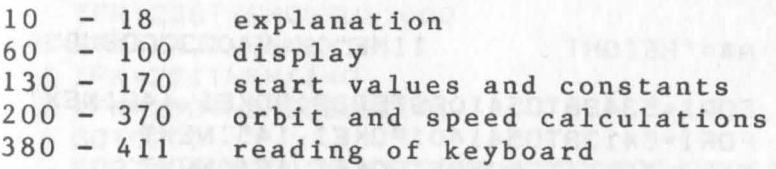

#### Subroutines

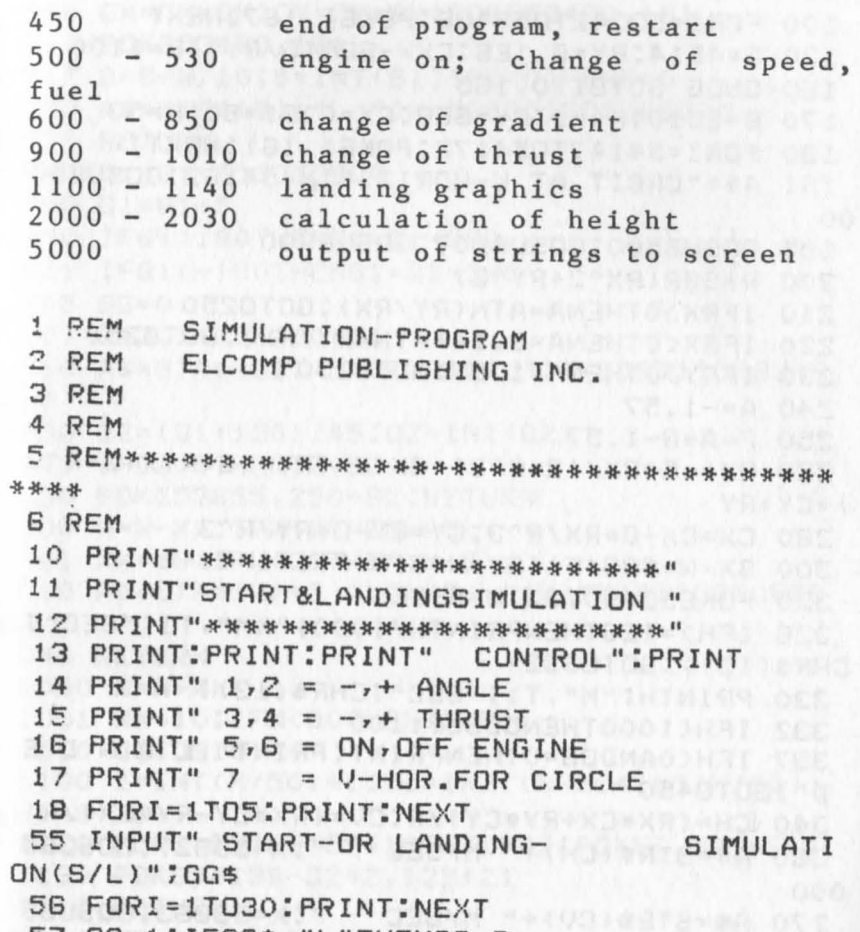

57 GG=I:IFGG\$="L"THENGG=2

58 POKE530,1:POKE57088,127 60 A\$="GRADIENT":X=53639:GOSUB5000 65 A\$="HORIZONTAL":X=53831:GOSUB5000 70 A\$="VERTICAL":X=53895:GDSUB5000 TANK":X=53478:GDSUB50 BO A\$="ENGINE  $00$ 90 A\$="HEIGHT TIME":X=54023:GOSUB500  $\circ$ 95 FORI=53498T054106STEP32:POKEI,146:NEXT 96 FORI=54138T054140:POKEI,145:NEXT 97 FORI=53571T053593:POKEI,161:NEXT 98 FORI=53699T053721:POKEI,161:NEXT 99 FORI=53955T053977: POKEI, 161: NEXT 100 FORI=53342T053436: POKEI, 187: NEXT 130 G=4E14:RY=6.1E6:CX=-SQR(G/RY):B=1100 160 DNGG GOT0170, 195 170 B=2510:K1=1:RY=6E6:CX=0:01=90:W=50 190 FORI=54147T054172:POKEI,161:NEXTI 191 A\$="ORBIT AT V-HORIZ.":X=54182:GOSUB50  $00$ 195 GOSUB500:GOSUB807:GOSUB900  $200$  R=SQR(RX^2+RY^2) 210 IFRX>OTHENA=ATN(RY/RX):GOTO250 220 IFRX<0THENA=3.14+ATN(RY/RX):GOT0250 230 IFRY>0THENA=1.57:GOT0250  $240 A=-1.57$  $250 F = A + B - 1.57$ 260 RX = - G\*RX/(2\*R^3) + CX + RX : RY = - G\*RY/(2\*R^3  $)+CY+RY$ 280 CX=CX-G\*RX/R^3:CY=CY-G\*RY/R^3 300 SX=W\*COS(F): SY=W\*SIN(F): T1=T1+1 320 POKE53490, 32: H=R-6E6 326 IFH>=1E6THENPRINTH/1000;"KM", T1;"SEC"; CHR\$(13); : GOT0332 330 PRINTH; "M", T1; "SEC"; CHR\$ (13); 332 IFH<1000THENGDSUB1100 337 IFH<0ANDGG=0THENPRINT:PRINT" L A N D E  $D$ ": GOTO450 340 CH=(RX\*CX+RY\*CY)/R:CV=(RX\*CY-RY\*CX)/R 360 A\$=STR\$(CH)+" M/SEC ":X=53927:GOSUB5  $000$ 370 A\$=STR\$(CV)+" M/SEC  $"$ : X=53863: GOSUB5  $000$ 

380 K=PEEK(57088) 390 IFK1=1THENGOSUB500 400 IFK=127THENGOSUB600 405 IFK=191THENGOSUB700 406 IFK=223THENGOSUB900 407 IFK=239THENGOSUB1000  $408$  IFK=247THENK1=1  $409$  IFK=251THENK1=0 410 IFK=253THENGOSUB2000 411 GOT0200 450 FORT=0T05000:NEXT:FORT=53300T054300:PD KET, 32: NEXT: RUN55 500 IFB=OTHENRETURN 510 CX=CX+SX:CY=CY+SY:POKE53490,161 511 POKE53490,161 512 B=B-W/10:B=INT(B):IFB<OTHENB=0 520 A\$=STR\$(B)+"L ":X=53555:GOSUB5000 530 RETURN 600 Q1=Q1-5:GOT0800  $700$   $Q1 = Q1 + 5$ 800 IF01>180THEN01=01-360 801 IFQ1<-180THENQ1=Q1+360  $B05$   $GG=0$ 807 Q=3.1416/180\*01  $B10$   $A$=STR$ \$ $(Q1)$  +" DEGREES ": X=53671: GOSUB5  $000$ 830 Q2=(Q1+180)/45:Q2=INT(Q2) 840 IF02>5THEN02=02-8 850 POKE53655,250+02:RETURN 900 W=W-XX:IFW<OTHENW=0  $901$  XX=10:IFW<30THENXX=5 910 A\$=STR\$(W)+" THRUST ":X=53543:GOSUB50  $00$ 940 RETURN  $1000$   $W= W+XX$ 1001 XX=10:IFW<30THENXX=5 1010 GOT0910 1100  $Z=INT(H/50)+1:Z1=INT(H-50*INT(H/50))$  $*7/49+.5$ 1120 FORI=53499T054107STEP32:POKEI,32:NEXT 1130 POKE54139-32\*Z, 128+Z1 1140 RETURN  $2000 V2 = SGR(G/R)$ 

19

2010 A\$=STRSCV2)+" M/SEC ":X=S4214:GOS UBSOOO 2030 RETURN 5000 FORI=ITO LENCAS):POKEI+X,ASCCMIDS(AS, I,I»:NEXTI:RETURN

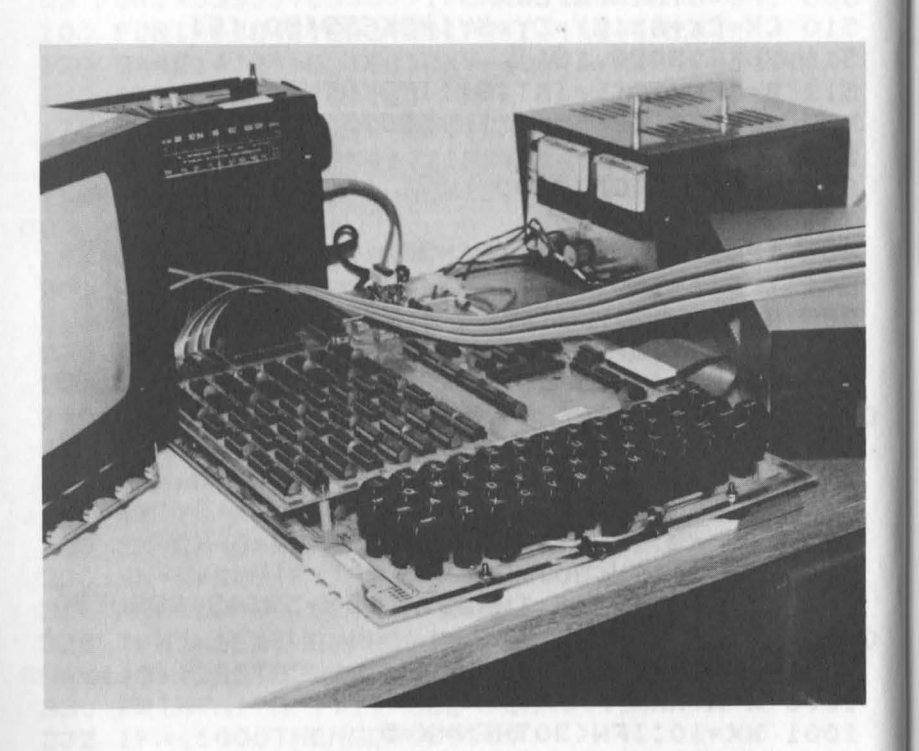

### **Drawing on the screen with C4P**

DRAWING ON THE SCREEN WITH C4P

The following program allows you to on the screen with your C4P. draw

Af ter you have started the program it will ask for the background color. Enter a number between 0 and 15. Even numbers from 0 to 14 cause a dark background, odd<br>numbers from 1 to 15 cause a light  $numbers$  from 1 to 15 cause ba ckground. Then select a character by typing in three numbers (000...255). If you en ter 032 or 999 the character will be a bl ank.

The character will be displayed in the lower lefthand corner. If you enter CTRL and two numbers  $(00...15)$  you color of the character. The color and character can be changed while drawing. The <sup>k</sup> eys around -H- define the direction for the CURSOR. The direction is shown by an <sup>a</sup> rrow in the lower lefthand corner of the screen and can also be changed. define the

If you now type H the CURSOR will appear <sup>a</sup> nd, if you hit H again, it will move in <sup>t</sup> he selected direction.

If you want to save the picture on tape you have to enter SHIFT-S. You will see a S in <sup>t</sup> he lower lefthand corner. If the S is replaced by an E you can turn off the r ecorder.

OK

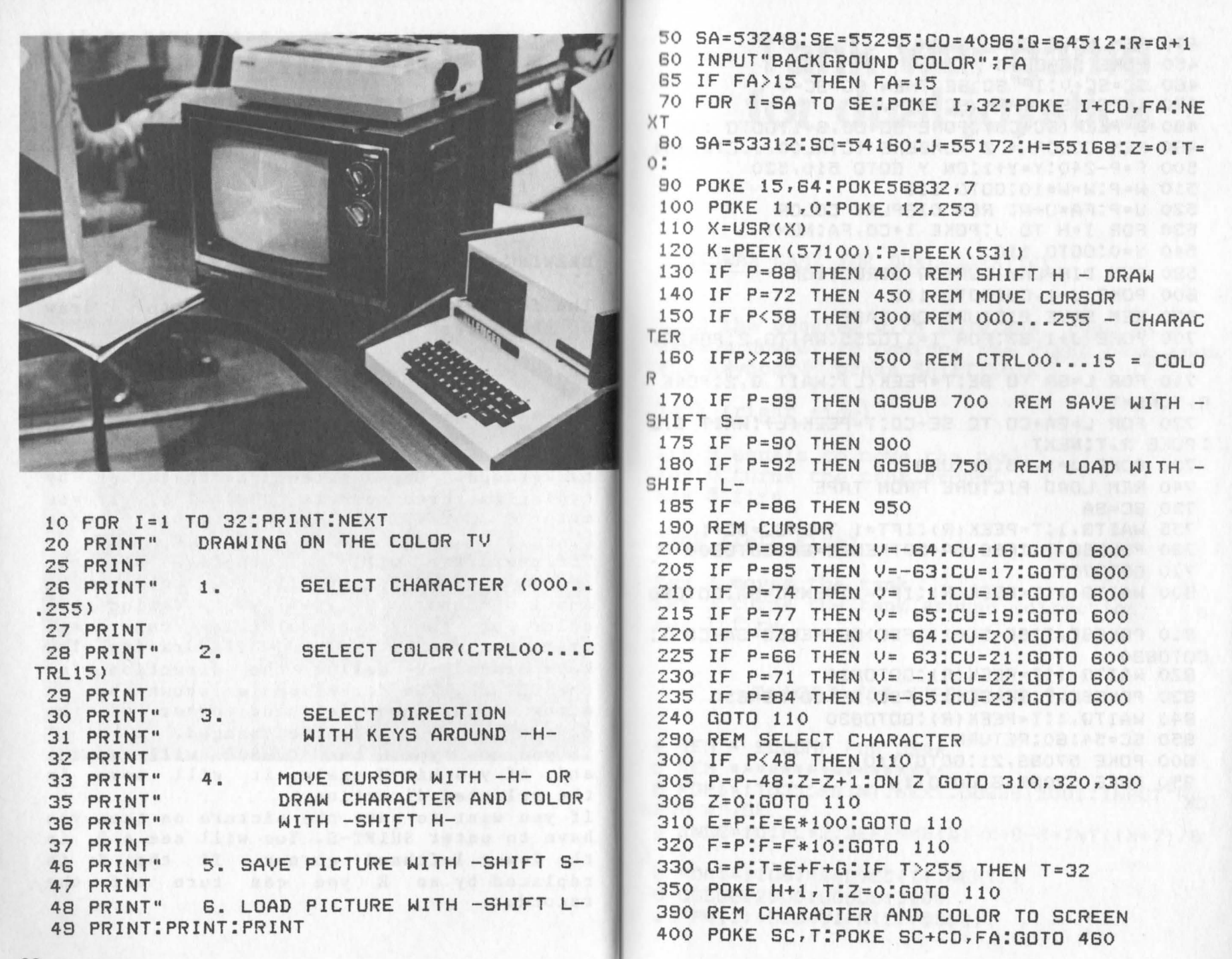

440 REM MOVE CURSOR ONLY 450 POKE SC+CO, B 460 SC=SC+V: IF SC>SE THEN SC=SC-V 470 IF SCKSA THEN SC=SC-V 480 B=PEEK(SC+CO):POKE SC+CO, B+1:GOTO 110 490 REM COLOR = 2 NUMBERS (CTRLOO...CTRL15) 500 P=P-240:Y=Y+1:DN Y GOTO 510,520 510 W=P:W=W\*10:GOTO 110 520 U=P:FA=U+W: REM DISPLAY COLOR 530 FOR I=H TO J:POKE I+CO, FA:NEXT 540 Y=0:GOTO 110 590 REM DISPLAY CURSOR DIRECTION 600 POKE J-1, CU: GOTO 110 690 REM SAVE PICTURE ON TAPE 700 POKE J+1, B3: FOR I=1T0255: WAITQ, 2: POKER, 1:NEXT 710 FOR L=SA TO SEIT=PEEK(L) :WAIT B.2:POKF R.T:NEXT 720 FOR L=SA+CO TO SE+CO:T=PEEK(L):WAIT 0,2 : POKE R, TINEXT 730 POKE J+1,69:RETURN 740 REM LOAD PICTURE FROM TAPE 750 SC=SA 755 WAITQ, 1:T=PEEK(R):IFT=1 THENSC=SC 760 POKESC, T: IFSC>SA+50THENSC=SA:GOTO800 770 GOT0755 800 WAITQ, 1: T=PEEK(R): IFT=1THENSC=SA: GOTO80  $\Omega$ B10 POKESC, T:SC=SC+1:IFSC>SETHENSC=SA+CO-1: GOTO830 820 WAITQ, 1: T=PEEK(R): GOTO810 830 POKESC, T:SC=SC+1:IFSC>SE+COTHEN850 840 WAITQ, 1: T=PEEK (R): GOTO830 850 SC=54160:RETURN 900 POKE 57089, 21: GOTO 110 950 POKE 57089,6:GOT0110 OK

### **Tank war game** for dual-joystick

TANK WAR GAME FOR DUAL-JOYSTICK

Load the program with LOAD/RUN, type in a random number to control the right tank from the keyboard, press SHIFT/LOCK.

Tank (right side)

Key 9 equals to move the tank Key 0 turns the tank around Key 8 fire

#### Tank (left side)

Key 2 moves the tank Key 3 turns the tank around (direction) Key 1 fire

#### TANKWAR FOR SUPERBOARD 11

4 REM \* ELCOMP PUB USA\*

5 REM \*\*\*\*\*\*\*\*\*\*\*\*\*\*\*\*\*\*

6 FORI=1T035: PRINT: NEXT: GOSUB12001: INPUT"RA NDOM #";SE

7 RNGE=10:PL=2:DEFFNM8(X)=X+8-8\*INT((X+7)/8

B FORI=1TOB:READVEC(I) :NEXT I

9 GOSUB12000:GOSUB13000

10 PN(1)=53849:PN(2)=53831

11 DIR(1)=7:DIR(2)=3 12 KEY=0:GOSUB10000:PL=1:GOSUB10000 13 FORI=1T01500:NEXTI 14 KEY=5:GOSUB10000:PL=2:GOSUBIOOOO 20 GOSUB10000:GOSUB20000 22 IF(FIRE(l)=-l OR FIRE(2)=-1)THEN GOT030 23 IF PL=l THEN PL=2:GOTO 20  $24$  PL=1 25 GOTO 20 30 FORI=lT01500:NEXTI 31 GOSUB12001 32 INPUT"AGAIN";AG\$:IFLEFT\$(AG\$,1)="Y"THEN9 33 FOR I=lT035:PRINT"":NEXT 34 PRINT" COWARDS, BOTH OF YOU" 35 FORI=lT035:PRINT"":NEXT:END 10000 REM\*\*EXECUTION OF PLAYER INSTRUCTIONS \*\* 10020 IF FIRE(PL»OTHEN10400 10040 POKE PN{PL),32 10080 IF KEY=1 THEN DIR(PL)=FNM8(DIR(PL)+1) 10100 IF KEY=2 THEN DIR{PL)=FNM8{DIR(PL)-1 ) 10120 IF KEY=3 THEN GOSUB 21000 10140 IF KEY<>4 THEN GOTOI0240 10160 CC=DIR(PL) 10180 DIR(PL)=FNM8(CC-4) 10200 GOSUB21000 10220 DIR{PL)=CC 10240 POKE LOC,247+DIR(PL) 10250 PN(PL)=LOC 10260 IF KEY<>5 THEN 10380 10270 IF(FIRE{PL»0)THEN10380 10280 BP(PL)=PN(PL) 10290 DB(PL)=DIR(PL) 10300 F!RE(PL)=1 10340 BP(PL)=LOC 10350 CD=DIR{PL) 10360 GOT010420 10380 GOT010700 10400 POKE BP(PL),32 10420 LOC=BP(PL) 10440 CE=LOC 10450 CD=DIR(PL):DIR{PL)=DB(PL)

10460 GOSUB21000 10470 IF CE=LOC THENFIRE(PL)=O:DIR(PL)=CD:R **ETURN** 10480 RA=PEEK(LOC)  $10490$  BP(PL)=LOC 10500 IF(247<RA AND RA<256)THEN 10600 10520 FIRE(PL)=FIRE(PL)+1 10525 IF(RA<>13 AND RA<>188)THEN 10540 10530 FORI=OTO Z5S:POKE LOC,I:NEXT 10535 FIRE(PL)=O:POKE LOC,32 10536 DIR(PL)=CD 10537 RETURN 10540 POKE LOC,15+DIR(PL) 10550 DIR(pL)=CD 10560 IF FIRE(PL)(RNGETHEN10590 10580 FIRE(PL)=O 10585 POKE(LOC),(32) 10590 REM 10592 GOT010630 10600 FIRE(PL)=-1 10620 FORI=lT0255:POKE LOC,I:NEXT 10625 POKE LOC,32 10627 RETURN 10630 GOTOI0040 10700 RETURN 12000 GOSUB12001:GOT012005 12001 FORI=54108T054300:POKEI,32:NEXTI 12002 RETURN 12005 FORI=lT035:PRINT"":NEXT 12010 PRINT" TANK WAR MK I" 12020 FORI=1T08:PRINT"":NEXT 12030 RETURN 13000 REM TREES AND HILLS 13050 CD=13 13075 FORI=lT080\*RND(SE)+1 13100 UA= 53378+INT(1023\*RND(SE» 13200 GOSUB15000 13250 NEXT I 13300 FORI=1T05 13400 UA=53378+INT(1023\*RND(SE» 13500 CD=188:GOSUB15000 13600 FORJ=lT01+80\*RND(SE) 13 700 UA=UA+VEC(1+INT(8\*RND(SE»)

13900 NEXT JINEXT I 13925 RETURN 15000 DX=UA-53379-INT((UA-53379)/32)\*32 15100 IF(DX>26)THENRETURN 15110 IFDX<30RDX>25THENRETURN 15200 POKEUA, CD:RETURN 20000 REM\*\*\*READS KEYBOARD 20100 IFPL=1THENRA=127:GOT020200 20150 RA=191 20200 POKE530, 1: POKE57088, RA 20250 KEY=0 20260 CA=PEEK(57088) 20270 IFCA=247THENKEY=1 20280 IFCA=223THENKEY=2 20290 IFCA=191THENKEY=3 20300 IFCA=239THENKEY=4 20310 IFCA=127THENKEY=5 20320 IFCA=251THENKEY=6 20330 IFCA=253THENKEY=7 20500 POKE 530,0 20600 RETURN 21000 REM COMPUTE NEW LOCATION AND CHECK FO R L 21150 CA=LOC+VEC(DIR(PL)) 21175 IFPEEK(CA)=188THENRETURN 21200 RA=CA-53379-INT((CA-53379)/32)\*32 21300 RB=LOC-53379-INT((LOC-53379)/32)\*32 21400 IF ABS(RA-RB)>STHEN RETURN 21450 IFRA<20RRA>25THENRETURN 21500 IF(CA<533790RCA>54268)THENRETURN 21600 LOC=CA 21700 RETURN 2018 1999 30000 DATA -32, -31, 1, 33, 32, 31, -1, -33, 53379, 541  $\Omega$ K

TANKWAR FOR SUPERBOARD 111 (WITH SOUND) 3 FORX=0T078:READW 4 POKE560+X, W.NEXTX 5 POKE11, 48: POKE12, 2 6 FORI=1T035: PRINT: NEXT: GOSUB12001: INPUT"RA NDOM #";SE 7 RNGE=10:PL=2:DEFFNMB(X)=X+8-8\*INT((X+7)/8 B FORI=1TO8:READVEC(I):NEXT I 9 GOSUB12000:GOSUB13000  $10 \text{ PN}(1) = 53849 \text{ : PN}(2) = 53831$ 11 DIR(1)=7:DIR(2)=3 12 KEY=0:GOSUB10000:PL=1:GOSUB10000 13 FORI=1T01000:NEXT 14 KEY=5:GOSUB10000:PL=2:GOSUB10000 22 IF(FIRE(1) = - 1 OR FIRE(2) = - 1) THEN GOT030 23 IF PL=1 THEN PL=2:GOTO 20 24 PL=1 News You and 25% of hour cities and all cheos 30 FORI=1T01500:NEXTI 31 GOSUB12001 ( FROM 3 DOMESTIC 191918 DERAI 32 INPUT"AGAIN";AG\$:IFLEFT\$(AG\$,1)="Y"THEN9 33 FOR I=1T035: PRINT"": NEXT 34 PRINT" COWARDS, BOTH OF YOU" 35 FORI=1T035: PRINT"":NEXT: END 10000 REM\*\*EXECUTION OF PLAYER INSTRUCTIONS **基本** 10020 IF FIRE(PL)>0THEN10400 10040 POKE PN(PL), 32  $10060$   $LDC=PN(PL)$ 10080 IF KEY=1 THEN DIR(PL)=FNMB(DIR(PL)+1) 10100 IF KEY=2 THEN DIR(PL)=FNM8(DIR(PL)-1) 10120 IF KEY=3 THEN GOSUB 21000 10140 IF KEY<>4 THEN GOT010240 10160 CC=DIR(PL)  $10180$  DIR(PL)=FNM8(CC-4) 10200 GOSUB21000  $10220$  DIR(PL)=CC 10240 POKE LOC, 247+DIR(PL) 10250 PN(PL)=LOC 10260 IF KEY<>5 THEN 10380

10270 IF(FIRE(PL)>0)THEN10380 10280 BP(PL)=PN(PL) 10290 DB(PL)=DIR(PL) 10300 FIRE(PL)=1 10340 BP(PL)=LOC 10350 CD=DIR(PL) 10360 GOT010420 10380 GOTOI0700 10400 POKE BP(PL),32 10420 LOC=BP(PL) 10440 CE=LOC 10450 CD=DIR(PL):DIR(PL)=DB(PL) 10460 GOSUB21000 10470 IF CE=LOC THENFIRE(PL)=O:DIR(PL)=CD:R ETURN 10480 RA=PEEK(LOC) 10490 BP(PL)=LOC 10500 IF(247(RA AND RA(25S)THEN 10600 10520 FIRE(PL)=FIRE(PL)+1 10525 IF(RA<>13 AND RA<>188)THEN 10540 10530 FORI=OT0255:POKE LOC,I:NEXT 10535 FIRE(PL)=O:POKE LOC,32 10536 DIR(PL)=CD 10537 RETURN 10540 POKE LOC,15+DIR(PL) 10550 DIR(PL)=CD 10560 IF FIRE(PL)<RNGETHENI0590  $10580$  FIRE(PL)= $0$ 10585 POKE(LOC),(32) 10590 REM 10592 GOTOI0630 10600 FIRE(PL)=-l 10620 FORI=1T0255:POKE LOC,I:NEXT:X=USR(X) 10625 POKE LOC,32 10627 RETURN 10630 GOT010040 10700 RETURN 12000 GOSUB12001:GOT012005 12001 FORI=54108T054300:POKEI,32:NEXTI 12002 RETURN 12005 FORI=lT035:PRINT"":NEXT 12010 PRINT" TANK WAR MK I" 12020 FORI=lT08:PRINT"":NEXT

12030 RETURN 13000 REM TREES AND HILLS 13050 CD=13 13075 FORI=IT080\*RND(SE)+1 13100 UA= 53378+INT(1023\*RND(SE» 13200 GOSUB15000 1.0.000 1.0.000 SEATE 13250 NEXT IN LAND BOST BELL BOST CATAC ORDE 13300 FORI=1T05 97 85 88 88 88 88 80 80 80 8 13400 UA=53378+INT(1023\*RND(SE» 13500 CD=188:GOSUB15000 13600 FORJ=IT01+80\*RND(SE) 13700 UA=UA+VEC(I+INT(8\*RND(SE») 13800 GOSUB15000 13900 NEXT J:NEXT I 13925 RETURN 15000 DX=UA-53379-INT«UA-53379)/32)\*32 151 00 !F(DX)26)THENRETURN 1511 0 IFDX<30RDX >25THENRETURN 15200 POKEUA,CD:RETURN 20000 REM\*\*\*READS KEYBOARD 201 00 IFPL=lTHENRA=127:GOT020200 201 50 RA=191 20200 POKE530,I:POKE57088,RA 20250 KEY=O 20260 CA=PEEK(57088) 20270 IFCA=247THENKEY=1 20280 IFCA=223THENKEY=2 20290 IFCA=191THENKEY=3 20300 IFCA=239THENKEY=4 203 10 IFCA=127THENKEY=5:X=USR(X) 20320 IFCA=251THENKEY=6 20330 IFCA=253THENKEY=7 20500 POKE 530,0 20600 RETURN 21000 REM COMPUTE NEW LOCATION AND CHECK FO R L 21150 CA=LOC+VEC(DIR(PL)) 21175 IFPEEK(CA)=188THENRETURN 21200 RA=CA-53379-INT«CA-53379)/32)\*32 21 300 RB=LOC-53379-INT(CLOC-53379)/32)\*32 21"400 IF ABS(RA-RS}>STHEN RETURN 21450 IFRA<20RRA>25THENRETURN 21 500 IF(CA<533790RCA>54268)THENRETURN

#### 2 1600 LOC=CA **21700 RETURN** 25000 DATA169,255,141,128,2,133,26,169,16,1 41 25010 DATAO,216,32.102,2,165,26,141.0.223 25020 DATA32.85,2.1G9.0,141.0.223.32.95 25030 DATA2,206,128,2,208,6,169.0,141,0 25040 DATA216,9G.198,2G.76,GO.2.174.127,2 25050 DATA202,208,253,86,216,5G.165.18,101, 22 25060 DATA101,23.133.18,162,4.181,18,148.18 25070 DATA202,16,248,165,18.141.127,2,8G 30000 DATA -32.-31,1,33,32,31,-1,-33.53379, 541 OK

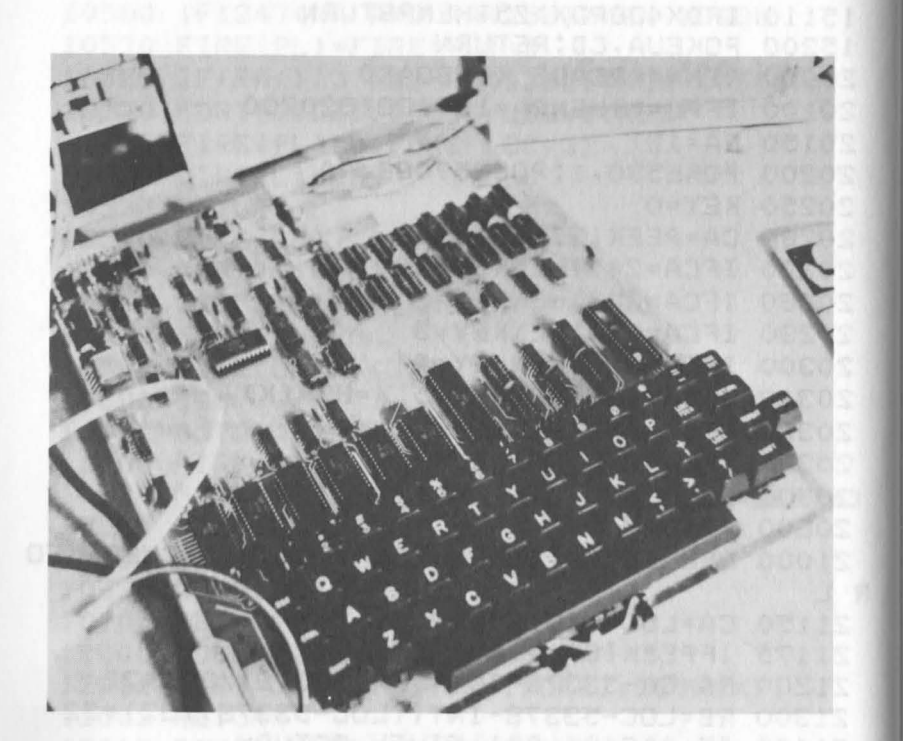

### **Paging on the superboard**

#### PAGING ON THE SUPERBOARD

Most of the less expensive microcomputers don 't have the feature of shiftable screenmemory.

In this chapter we will show you how to cr eate a second video memory in the normal RAM area. The disadvantage of this<br>technique is that you lose 1K of your technique is that you lose 1K of workspace; but very often you don't need the whole memory anyway.

The program is written for the OSI Superboard, where the video memory is at \$D OOO-\$D3FF (1024 bytes). The contents of this memory is displayed continously on the screen. We will define another area memory to be the screen memory. Then we can switch between the two pages by exchanging the contents of the two areas. The page that is not displayed at the moment is stored in normal memory. The two pages are independent, which means if something slips out of one page it will not be added at the bottom of the other.

The principle of the program is simple: a<br>subroutine in machine language simply subroutine in machine language simply<br>exchanges\_byte-by-byte\_between\_the\_video exchanges byte-by-byte between the memory from \$DOOO to \$D3FF and the workspace from \$1COO to \$1FOO.

The machine language routine does this job so fast that it looks like an instant switching between the two screens. he machine language routine was developed or the 6502 CPU. Here is how it works: First the index register X is erased. It will be used as an additional address added to a base-address. The accumulator will be loaded with the contents of the address \$OOOO+X, which is the first address of the screen memory. Then the Y-register will be loaded with the contents of the address \$lCOO+X and the contents of the accu will be placed in that address. Now the first byte has been carried from screen memory to work memory. Next the contents of the Y-register is moved to the accumulator (command TYA) and then the contents of the accumulator is stored at location \$DOOO+X. The exchange of the other 1023 bytes is very similar. The only problem is that the X-register is one byte wide and can be used only for 256 running addresses. is why the whole thing is done four times with four different base addresses. At the end of the program is an RTS-command that brings us back to BASIC. The machine-language routine is at memory locations 574 (dec.) to 631 (dec.) which are normally free. The routine is relocatable. The routine is called from BASIC by  $X = USR(X)$ . Before the call, the start address of the program has to be stored in address 11 (dec., low byte) and 12 (dec., high byte).The sample program uses a second

machine-language routine to clear the

In line 50 the top of memory is redefined because the upper 1k of RAM is needed for the second screen page. At the end of the program (line 410) the pointer to top of memory is set back to its original value.

machine language routine for clear screen Is loaded. MACHINE LANGUAGE ROUTINE

In lines 100-150 the machine language routine for exchange of the two memory Ireas is loaded. In lines 160-170 the

> LDX #0 M LOA \$OOOO,X LDY \$lCOO,X STA \$lCOO,X TYA STA \$DOOO,X LDA \$D100,X LOY \$lDOO,X STA \$lDOO,X TYA STA \$D100,X LDA \$D200,X LDY \$lEOO,X STA \$lEOO,X TYA STA \$D200,X LDA \$D300,X LDY \$lFOO,X STA \$lFOO,X TYA STA \$D300,X DEX BNE M RTS

!0 REM PAGING

20 REM

40 REM REDEFINE MEMORY-BORDERS

50 POKE134,28

100 FORI=574T0631:READA:POKEI,A:NEXTI

110 POKE12,2

115 REM MACHINE LANGUAGE ROUTINE

120 DATAI62,0,189,0,208,188,0,28,1S7,0,28,

152,157,0,208,189,0,209

screen.

130 DATA188,0728,157,0,287152,157,07208,18 8,0,210,188,0730,157,0730 140 DATA152,157,0,210,188,0,211,188,0,31,1 57,0,31,152,157,0,211 150 DATA202,208,201,86 155 REM ROUTINE FOR CLEAR SCREEN 160 X=65036:V=S47:FORI=OT02S:Z=PEEK(X+I>:P OKEV+I,Z:NEXTI 170 POKES73,86 190 REM GOO=CLEAR SCREEN 200 GOSUB600 205 REM 700=SWITCH PAGES 210 GOSUB700 220 GOSUB600 230 PRINT"FIRST PAGE" 235 PRINT:PRINT"1 1 1 1 1 1 1 1 1 240 GOSUB700 250 PRINT"SECOND PAGE" 255 PRINT:PRINT"2 2 2 2 2 2 2 2 2 2 2" 260 FOR 1=1 TO 1000:NEXT I 270 GOSUB700:GOTOZ60 410 POKE 134,32:END 600 POKE11,35:X=USR(X>:RETURN 700 POKEll,62:X=USR(X>:RETURN OK STARS SUITS AND MINE WANTED

**Input routine** 

#### LN PUT ROUTINE

Here is an input routine that prevents the pr ogram from stopping when RETURN is pr essed at an input statement. There are two ways of using that input routine: A) If you hit RETURN nothing happens, only<br>if you hit CTRL-RETURN will it work like if you hit CTRL-RETURN will it work the normal RETURN. B) If you need to answer a question which must be answered with yes or with no. re spectively. For example: la. Press RETURN if yes. 1b. Press N-RETURN if no. 2a. Press RETURN if no. 2b. Press Y-RETURN if ye s. This often makes control easier. In B, you enter the ASCII character 32, which is SPACE. instead of the RETURN character. This means that you have to press RETURN twice in case 1. and 2. Example for version B: 100 100 10000 Question: SHOULD THE COMPUTER START *(yiN)* <sup>Y</sup> ?

This means that if you answer with RETURN (2xRETURN) the question is answered with YES. (Besides that you can answer with Y and N).

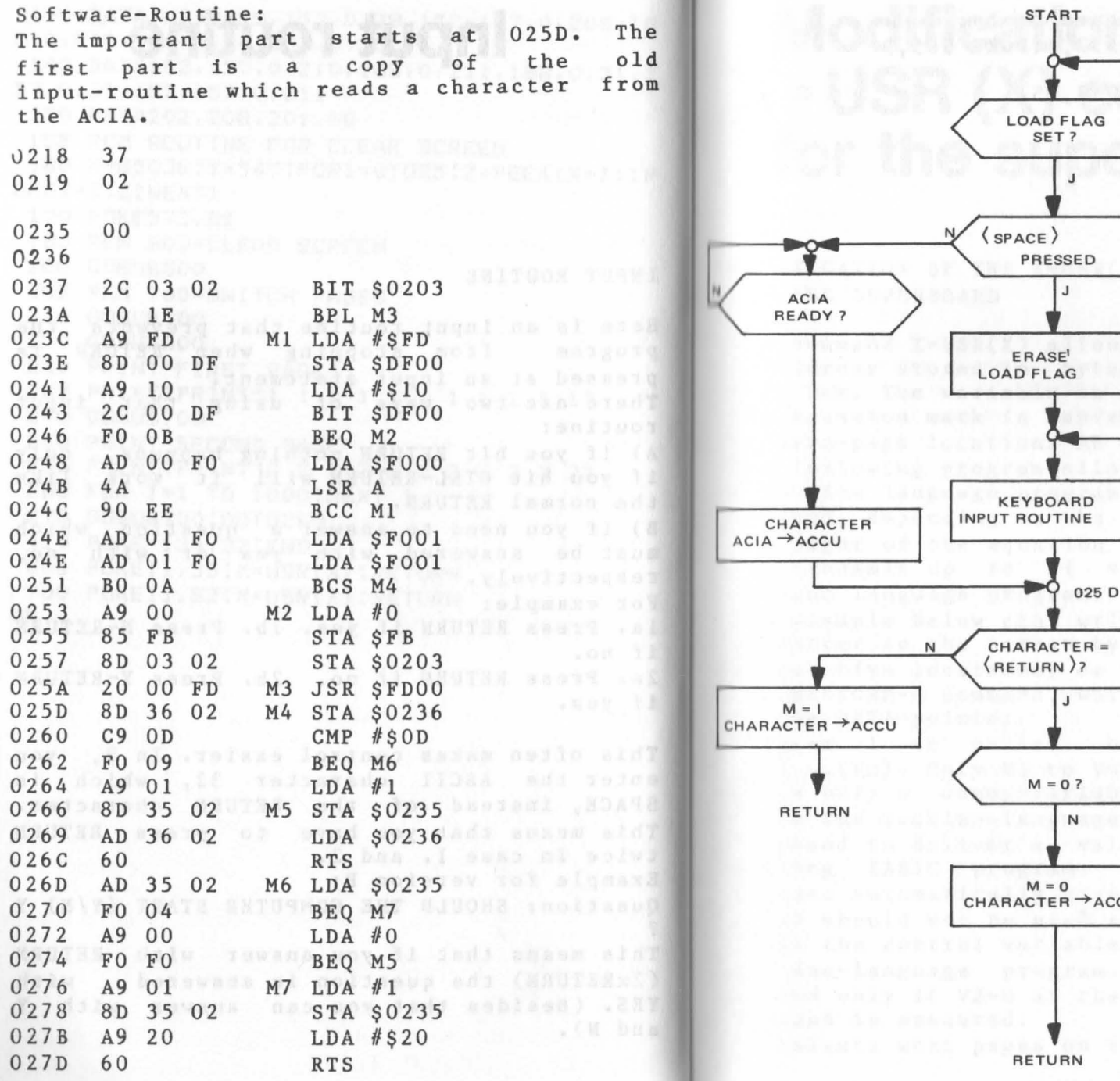

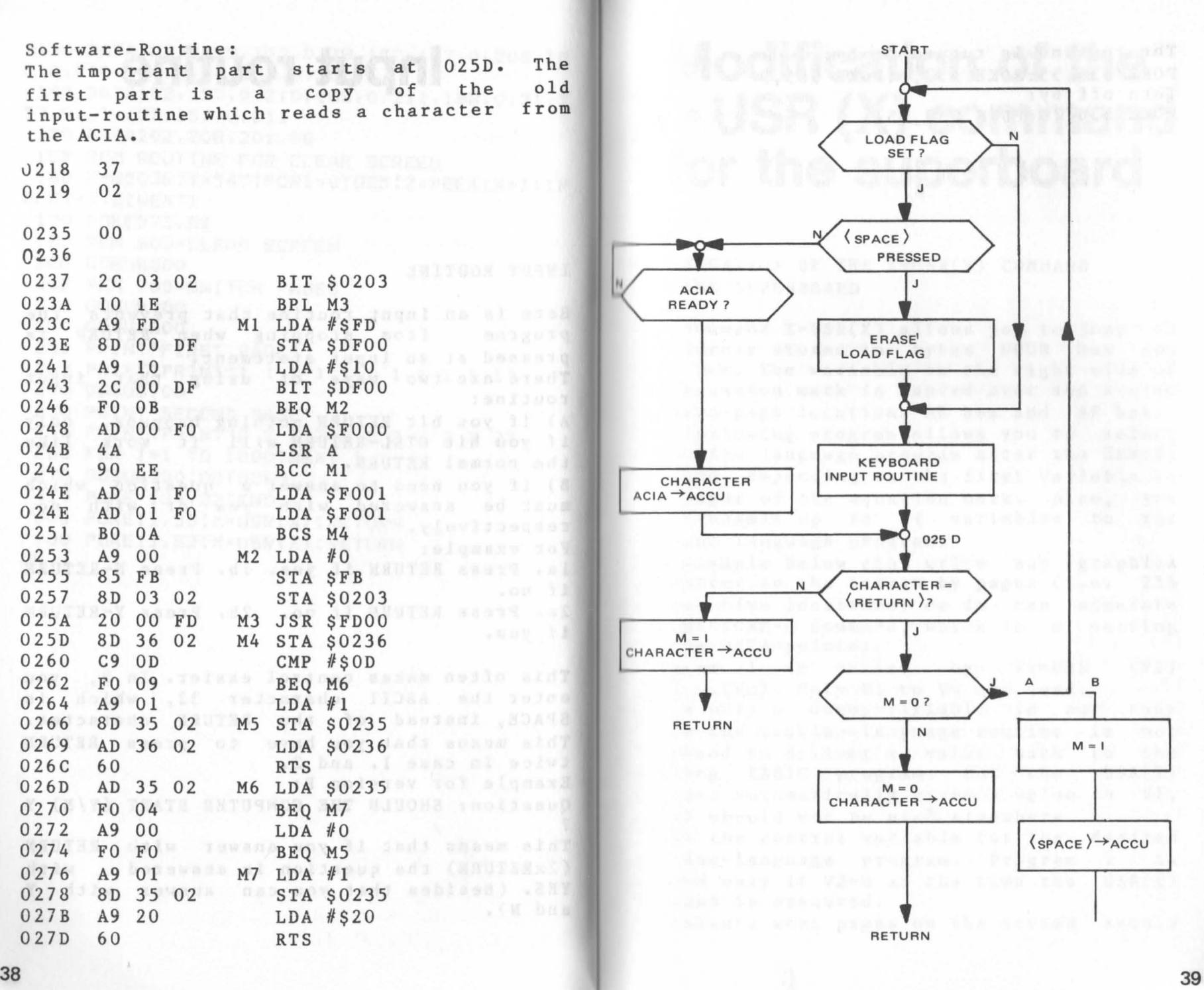

The routine is turned on by: POKE 536,55:POKE 537,2:POKE 565,0 Turn off by: POKE 536,70:POKE 537,251

### **Modification of the**  X **= USR (X) command for the superboard**

MODIFICATION OF THE X=USR(X) COMMAND FOR THE SUPERBOARD

The command X=USR(X) allows you to jump to an address stored in bytes 000B hex and 000C hex. The variable to the right side of the equation mark is handed over and stored In zero-page locations AE hex and AF hex. The following program allows you to select » machine language program after the USR(X) command, depending on the first variable to Ihe right of the equation mark. Also, you can transmit up to 21 variables to the machine language program.

The example below can write any graphics character to the screen by pages (i.e. 256 onsecutive locations) or it can simulate the RESTORE-n command, which is a setting of the DATA-pointer.

Program 1 is called by Vl=USR (V3 ) ••• (Vn). Only VI to V4 are used. (V2)

(V3)...(Vn). Only V1 to V4 are used.<br>V1 is only a dummy-variable in our case since the machine-language routine is not supposed to deliver a value back to the calling BASIC program. But the USR $(X)$ calling BASIC program. But the routine automatically gives a value to Vl, o VI should not be used elsewhere.

V2 is the control variable for the machine-language program. Program called only if V2=0 at the time the command is executed. desired <sup>1</sup>is USR(X)

V3 selects what pages on the screen should remain unchanged. The diagram below shows how the four pages are influenced by V3.<br>V4 contains the graphic-character that V4 contains the graphic-character should be written to the selected pages.

Program 2 also is called by Vl=USR (V2) (V3) ••• (Vn), but it only uses V2 and V3. V2 has to be 1 to select program 2. V3 contains the line number of the desired DATA line.

The listed machine-language program works with 8k RAM if MEMORY SIZE ? is set to 7936. If you want to use additional routines you

can write them to IFBO-IFCF and IFDO-IFFF and call them with V2=2, respectively V2=3.

#### MEMORY MAP TO THE MOTOR SERVICE OF

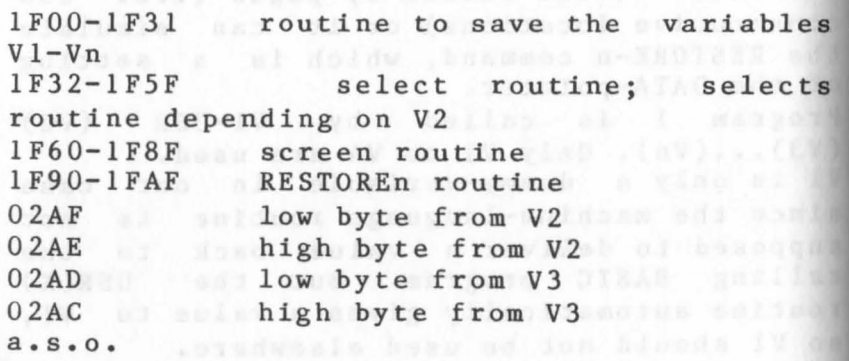

(x)sed adressed ads sa quar in crea make

~ ~ 0 ~ ~ 0 0 N 0 00 0 0 0 0 0 0 <sup>u</sup>~ 0 0 0 0 <sup>~</sup>0 0 000 0 0 0 <sup>o</sup>~ ~ 0 0 0 MOO ~ 0 000 0 0 o 0 0 0 0 0 0 0 0 ~ 0 0 0 0 0 0 <sup>N</sup>~ ~ ~ MOO 0 0 <sup>~</sup>0 0 0 0 0 0 <sup>u</sup>~ u 0 0 0 ~ ~ 0 ~ 0 000 0 0 <sup>o</sup>~ N ~ ~ 0 ~ M 0 <sup>~</sup>0 000 0 0 <sup>N</sup>~ 0 U U 0 0 0 0 ~ ~ 000 0 0 ~ ~ 0 0 0 0 <sup>~</sup>0 0 N 0 000 0 0 *<sup>Q</sup>*0 0 ~ ~ 0 ~ ~ 0 M <sup>~</sup>000 0 0 <sup>~</sup>0 0 ~ ~ 0 00 ~ 0 0 <sup>~</sup>000 0 0 00 N ~ ~ ~ 0 0 <sup>~</sup>N 00 000 0 0 ~ ~ ~ ~ ~ ~ ~ 0 ~ 0 0 0 0 0 0 0 0 0 0<br># # # @ & o d & & 0 1 # 0 0 0 0 0 0 ~ ~ ~ ~ ~ 0 0 ~ 0 ~ 000 0 0 ~ ~ ~ 0 0 0 ~ 0 ~ ~ 0 0 0 0 0 ~ ~ ~ N N 0 00 0 0 00 ~ 000 0 0 A E A N N 0 8 A 0 8 A 0 0 0 0 0<br>0 0 4 4 5 0 0 0 0 0 0 0 0 0 0 0<br>0 N A 0 0 0 0 0 0 0 0 0 0 0 0 0 ~ ~ ~ 0 0 0 ~ 0 M 0 <sup>~</sup>000 0 0 ~ ~ 0 0 0 ~ ~ 0 ~ 00 000 0 0 o 0 ~ 0 N 0 U MOO ~ 000 0 0 <sup>00</sup>~ 0 0 0 0 ~ 0 0 ~ ~ 000 0 0 ~ ~ ~ ~ ~ 0 N 0 0 ~ M U U U ~ 0 ~ ~ ~OOOOO  $\begin{array}{c} 26 \ 40 \ 00 \ 00 \ 00 \end{array}$ ~ ~ N N 0 0 U ~ M <sup>~</sup>N 000 0 0 <sup>~</sup>U 0 0 ~ ~ ~ 0000 0 000 0 0 ~ ~ 0 ~ ~ ~ 0 <sup>~</sup>0 N 0 000 0 0 ~ ~ 0 ~ ~ ~ ~ ~ ~ 0 <sup>~</sup>000 0 0 <sup>~</sup>0 *000* 0 0 0 ~ ~ ~ 000 0 0 <sup>o</sup>~ ~ ~ ~ 0 0 0 0 <sup>~</sup>0 000 0 0 o 0 ~ ~ 0 0 N 0 ~ 0 <sup>~</sup>000 0 0 N 0 ~ 0 N N ~ 0 ~ ~ ~ ~ 0 ~ 0 0 o 0 0 0 0 0 0 0 000 000 0 0 o ~ N M ~ ~ ~ ~ 00 ~ ~ ~ U 0 ~ ~ # # # # # # # # # # # # # # # # #

10 FORT=lT03S:PRINT:NEXT:POKEll,0:POKE12,3 1 20 F=l:INPUT"PROGRAM NUMBER";X:PRINT 30 IFX=OTHENINPUT"PAGE SEL.,CHARACTER";Y,Z :PRI NT:GOTOSO o 40 IFX=l THENINPUT"LINE NUMBER";Y:PRINT:F= 50  $X=USR(X)$  (Y) (Z):IF F=1 GOTO 20 60 READ A\$:PRINTA\$:PRINT:GOT020 100 DATA "LINE 100 101 DATA "LINE 101 102 DATA "LINE 102 103 DATA "LINE 103 104 DATA "LINE 104 105 DATA "LINE 105 OK ACTIVE OF BRIDGE WATER AND CONTROLLED

### **Textprogram for OSI-superboard**

r EXT PROGRAM FOR OSI-SUPERBOARD

Ihis machine-language program allows you to enter text into your Superboard, edit it, print it on a printer, save it on cassette, load it from cassette.

After you have entered the program you can ntart it with 0333G. The menu will come up. Here you can choose: <sup>A</sup>to enter text B to add text <sup>C</sup>to jump to the editor I) to print on a printer E to save text on tape F to load text from tape The input of text works with released SHIFT

LOCK key. For capital letters, use the left shift key.

CTRL R moves cursor backwards CTRL F moves cursor forwards CTRL U prints preceding line 'TRL E jump to editor

In the editor you can correct or insert lext .

R moves cursor backwards

F moves cursor forwards

U prints preceding line

L1 to L9 the next 1 to 9 lines are listed on the screen

X last line number is printed N next line is printed C one character is deleted and can be replaced by the next pressed<br>I up to 250 characters may be inserted: I up to 250 characters may <sup>f</sup> inish with CTRL-I D delete one character; finish with CTRL-D T V jump to beginning of text jump to menu

The printer routine was written for the MPI 88T printer. With CTRL N you can switch expanded printout, with CTRL 0 you can switch back to normal printout. If you save text on tape, the program<br> $f_{\text{nom}}$  (00F7)/(00F8) to  $records$  from  $(00F7)/(00F8)$ (00F9)/(00FA). "G" starts the recording.

To load text from tape you have to press the L-key twice. After the loading you must note the endaddress and write this address to 00F9 (lower byte) and OOFA (higher byte), after BREAK and M.

To start the program enter ".0333G"

•

Note: The program was written Superboard with 24 characters/line. If you superboard with 24 characters, 22200 (hex) to locations 0494 and 051F. for a

\_O~OMOO~~O\_~~Nm~OMmmuwo~ N~OMNOOONM~~~~WNouo.oNm ooo-~uo~ooOOOW~-NOWOOMOOO. L CL T DOOOMNNWO TNNLDO-MW ~~OWWO~~~N~N-OU.-UONOU- ~oWOU~OOMM~WO.WN.O.O¢ww WNN~OOO-O-w~~~o.-.omMM~o o~m-~~NNMNWOO~WNONU.OON O~NOOONUO~ON.O-u-o~M.mooo ~ON~omNMM~WOOMWNOOOUOOM uO~O~~~WOM-N~~O.-O.~.~~N N~NW~~WN.W~O.NW~NN-O¢OW rowoo~OO~~OQ~WN~WWwouoomM~ NNN~NWWWNWWM-WW~ON.-UOO ~m~m~o~oww~M~O.~~OOOMUWMQ ~N~~QmNWMow.N~WN~~O¢OMO m~mU~UQNmmQ~NMO~m-~ooo~u~ ~~~~UN~WMOW~WNOMOmQ~M.o m~N-~QO~UQ~N~~N~wmM-~umo ~O~W~NWWMO~~W~O¢UO.OO.ON ~oMomwu~~N-~MM~QO~mm~Mmo NWN~~~~N¢OO.~WON~~U~ONN ww oo www work who wout m NO C C M M N M O C C C N M M M M M M M M M M M M C A T ~ \$\\\$\$\$\$\$\$\$\$\$\$\$\$\$\$\$\$\$\$\$ ~O~NoouoN-m--uN~ooouN~moo N~o~~w~mMMoMMmNN~~oooUO~ n 988888788888888888888 N 2 8 2 8 9 2 3 4 4 5 5 6 7 8 9 2 2 8 9 2 3 9 2 3 9 2 3 9 2 3 4 5 6 5 6 7 2 3 9 2 3 5 6 7 2 8 9 2 3 9 2 4 5 6 NNNNNNNNNNNNNNNNNNNNNNN NM4 NM4 DO LO MO 4 DO LO NNNNNNNNNNNNNNMMMMMMMMM 00000000000000000000000

47

0392 20 74 65 78 74 20 20 20 20 20 0A 0D 0A 63 3D 20 03A2 G5 64 69 74 GF 72 0A 0D 0A 64 3D 20 70 72 69 6E 0382 74 0A 0D 0A 65 3D 20 73 61 76 65 20 20 20 20 20 03C2 20 20 0A 0D 0A 66 3D 20 6C 6F 61 64 20 20 20 20 03D2 20 20 20 01 AG F7 8G F9 AG F8 8G FA G0 CG F7 AG 03E2 F7 E0 FF DO 02 C6 F8 60 A2 20 86 F7 A2 07 86 F8 03F2 **60 A6** F7 E4 F9 D0 06 A6 FB E4 FA FO 02 18 60 38 0402 GO AO 00 91 F7 20 2D BF E6 F7 A6 EE E0 00 D0 02 0412 03 DB A9 0D 20 03 04 20 E6 F8 60 20 EA OO FD C9 0422 04 20 31 04 20 DG 03 4C 05 DO 03 4C A1 1E 04 C9 0432 12 DO 06 20 5D 04 4C 1E 04 C9 06 DO 06 20 GF 04 0442 4C 1E 04 C9 15 DO 06 20 7D 04 4C 1E 04 C9 09 DO 0452 03 4C  $F2$ 05 20 03 04 60 EA EA EA 20 DF 03 CE 00 02 CE 00 02 20 DF 03 B1 F7 0462 20 03 04 60 20 F3  $O<sub>3</sub>$ 0472 90 01 60 A0 00 B1 F7 20 07 04 60 A0 30 20 DF 03 0482 88 DO FA AO 00 B1 F7 C9 20 FO 06 20 0A 04 4C 87 0492 04 A0 16 A2 00 A1 F7 20 07 04 88 D0 F6 60 20 60 04A2 EA 03 AS 0A 20 2D BF 20 00 FD C9 5C 30 02 E9 20 5D 04 4C A9 04 C9 46 DO 06 20 GF 04B2 C9 52 DO 06 20 04C2 04 4C A9 04 C9 43 DO 03 4C 67 05 C9 44 DO 03 4C 04D2 70 05 C<sub>9</sub> 49 DO CО  $4C$ AD 05 C9 55 DO 06 20  $7D$  $O<sub>4</sub>$ 04E2 4C C9 54  $A9$  $04$ DO 06 20 EA 03 4C A9 04 C9 4C DO 04F2 03 4C 53 05 C9 58 DO 07 A6 F2 86 F3 4C OC 05 C9 4C 33 03 A9 01 85 F3 A9 OA 20 **2D BF A9** 0502 56 DO  $O3$ 0512 OD 20 2D BF A9 0A 20 2D BF 20 2D BF A0 18 B1 F7 0522 C9 20 F0 04 88 4C 20 05 A2 00 A1 F7 20 07 04 20

F3 03 90 03 4C 5F 05 C9 0A D0 03 20 2D BF 88 F0 0532 0542 03 4C 05 A6 F3 CA F0 05 86 F3  $2A$ 4<sub>C</sub> 11 05 4C A9 0552 04 20 00 FD E9 2F 85 F2 85 F3 4C OC 05 A9 F1 20 0562 A9 04 20 00 FD 20 03 04 4C A9 04 A2 01 2D BF 4<sub>C</sub> 0572 B6 F0 A0 01 B1 F7 20 03 04 20 00 FD C9 04 F0 05 0582 E6 F0 4C 74 05 A4 F0 20 DF 03 88 D0 FA A4 F0 C6 0592 F9 AG F9 E0 FF D0 02 CG FA 88 D0 F3 A4 F0 B1 F7 05A2 20 03 04 20 F3 03 90 F4 4C AS 04 AS FA 85 F4 AS 05B2 85 F6 18 A9 FF 65 F9 85 F3 90  $F8$ 02 E6 F4 18  $A9$ **05C2** FF 65 F7 85 F5 90 02 E6 FG AO FF A2 00 A1 F9  $91$ 05DZ F9 20 F3 03 B0 OD CG F9 AG F9 EO FF DO 02 CB FA 05E2 05 20 00 FD C9 09 F0 06 20 31 04 4C CB  $4C$ E5 05 05F2 AO 00 B1 F5 20 05 04 AG F5 E4 F3 D0  $O<sub>5</sub>$ A6 F6 E4 0602 F4 FO OD EG F5 EO 00 DO 02 E6 F6 A6 F5  $4C$  $F4$ 05 0612 20 D<sub>6</sub> 03 4C 04 A9  $A9$ C<sub>5</sub> 85 F7  $A9$  $02$ 85 F<sub>B</sub> 20  $24$ 0622 12 07 4C  $03$ 20 22 02 A9 EE 85 F7 A<sub>9</sub> 02 85 F8 20 0632 24 03 20 00 FD  $4C$ OO FE A9 80 85 F7 A9 02 85 FB 0642 20 24 03 20  $00$ FD 20  $2D$ BF C9 5C 30 02 E9 20 C9 0652 41 DO 1C 08 A9 85 F4 A<sub>9</sub> 4C 85 F<sub>5</sub> C<sub>9</sub> 42 DO 08 A9 0662 1D 85 F4 A9 56 85 F<sub>5</sub> 99 43 DO 08 A9 1E 85  $F4$ A<sub>9</sub> 0672 73 85 F5 C9 44 DO AS  $1F$ **85 F4** A<sub>9</sub> 82 85 F<sub>5</sub>  $A9$ B<sub>8</sub> 0682 85 F7 A9 02 85 F8 20 03 20 24 OO FD C<sub>9</sub>  $3<sub>C</sub>$ 30 02 0692 E9 20 20 2D BF E9 30 85 F3 A9 00 85  $F2$ A5 F4 20 B1 FC A5 F5 E5 F3 85 F6 20 EA 03 A4 F3 06A2 A9 20 20 OGB<sub>2</sub> B1 FC 88 DO FA A4 F6 B1 F7 C9 20 F0 04 88 4C BA

### **Kansas-city interface** for the PET

#### KANSAS-CITY INTERFACE FOR THE PET

In this chapter we describe how to create an output on the PET in the KANSAS-CITY format. A tape recorded in that format later can be read by a Superboard using the L-command of the monitor.

The KANSAS-CITY-format uses eight sine-waves of 2400 Hz to form a logical "1" and four sine-waves of 1200 Hz to form a logical "0". The transmission speed is 300 bit/sec. In the OHIO-computers the interface for this transmission consists of an UART, some TTL-chips and an operational amplifier. The format of the transmission can also be created by software and a minimium of hardware.

The software can be written into the cassette buffer of the PET. First the interrupt of the PET is disabled and PAO is defined as an output. Then a leader of 14 seconds HI-level is created. HI is the stop-polarity on serial interfaces. Next a "/" is created to tell the OSI monitor that datas (and not addresses) are being sent. The address where the datas should go has to be entered with the OSI monitor before

Then the data is split into two hex-numbers and sent. A \$0D is added after each byte. The pointer in \$50,\$51 for the start address and \$52, \$53 for the end address of

loading.

 $10000$ **4044N** CONUMO  $00440$  $D M + d C$ LLOWLC  $8888888$ **888254 IO IO O N U N** LLCLLU  $2288872$  $D00U00$  $OQH$   $QQ$  $0U0444$  $QUNOOM$  $QUINIO$  $DDOQ + O$  $0.00000$ UOQNOW **LOBUNA**  $H \subseteq H \cup H$  $0.00000$  $0.500000$  $O<sub>U</sub>$   $O<sub>N</sub>$   $M<sub>N</sub>$ 284888  $D \cap M \cap M$  $00000$ NNNNNN UQWILOW

 $0.000000$ 

 $000000...$ 

the block to be transfered have to be entered by hand before the start of the program. At the end of the input the reading has to be stopped by the break-key. The subroutine that sends an ASCII sign is called OUT 14. First a startbit is created,<br>then eight data-bits and finally two then eight data-bits and finally stopbits. The subroutine HI creates eight squarewaves and the subroutine LO creates four squarewaves.

At the end a note for the PET user: Probably you can record in KANSAS-CITY format with the installed recorder if you use the internal port at \$E840 bit 3 instead of PAO. With appropriate programs you also can create the formats of APPLE, AIM. and KIM.

#### Hardware of the interface:

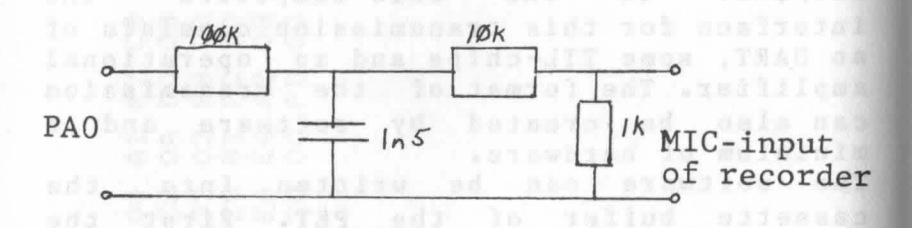

asiyd draw neila hebbs al Güğ A . May but

Machine language routine:

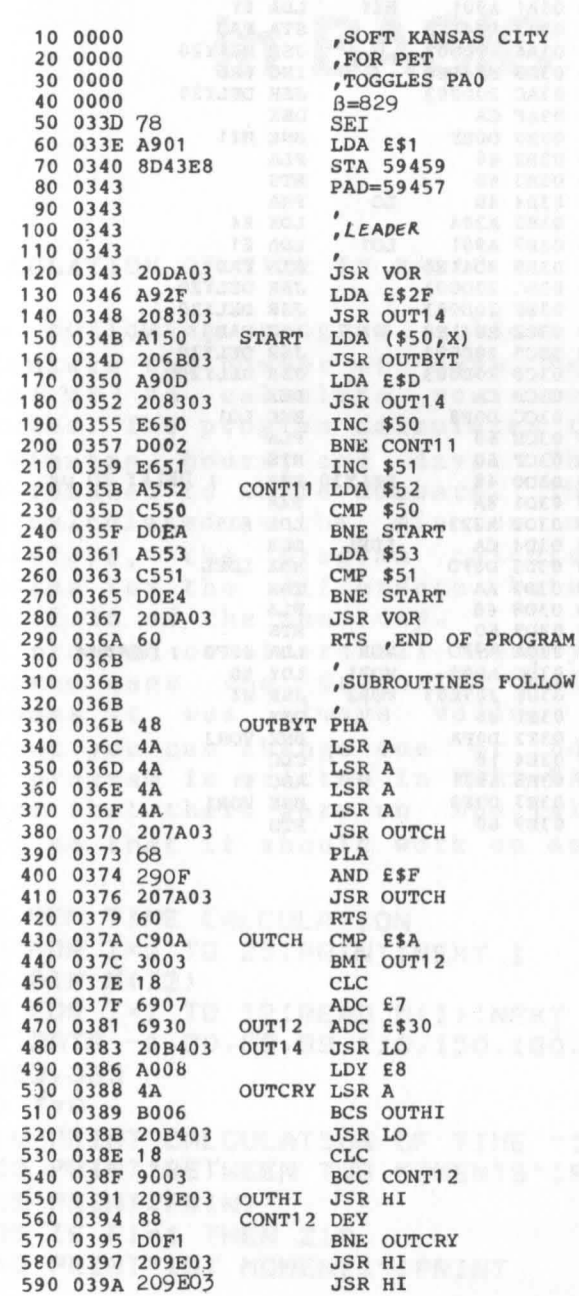

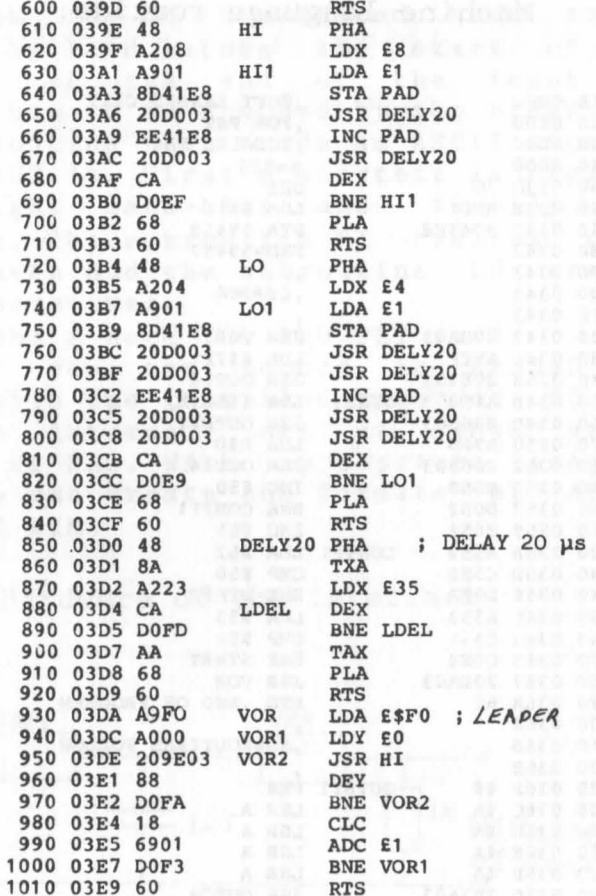

**Calculation of time** in BASIC

#### CALCULATION OF TIME IN BASIC

The following program allows to you calculate the number of days between two dates or to calculate your own age in minutes. The program calculates the period in minutes, hours, and days. The results are rounded to whole numbers. The minutes are calculated as the minutes minus one. Therefore, the program calculates zero minutes for the difference between 12.15 and 12.16 of the same day.

The program considers all leap-years. The program uses the Gregorian calendar and assumes it was always valid. After the output you can change one or both dates. The program is written in MORD-BASIC which means that there were no special commands used so that it should work on any BASIC.

10 REM TIME CALCULATION 20 FOR I=1 TO 25: PRINT: NEXT I 30 DIM M(12) 40 FOR I=1 TO 12:READ M(I) :NEXT I 55 DATA -1,30,58,89,119,150,180,211,242,27 2,303,333  $60$  T=0 110 PRINT"CALCULATION OF TIME "IPRINT 120 PRINT"BETWEEN TWO MOMENTS": PRINT 125 PRINT: PRINT OUT LEATHEROOM 135 IF F1=1 THEN 210 140 PRINT"1ST MOMENT:": PRINT STAKEMINWTAT 018

150 INPUT"MONTH";Ml:PRINT 160 INPUT"DAY";Tl:PRINT 170 INPUT"YEAR";Jl:PRINT 180 INPUT"HOUR";Sl:PRINT 190 INPUT"MINUTES";Il:PRINT:PRINT 195 IF F2=1 THEN 300 210 PRINT"2ND MOMENT:":PRINT 220 INPUT"MONTH";M2:PRINT 230 INPUT"DAY";T2:PRINT 240 INPUT"YEAR";J2:PRINT 250 INPUT"HOUR";S2:PRINT 260 INPUT"MINUTES";I2:PRINT 300 Tl=INT(ABS(Tl»:T2=INT(ABS(T2»:Ml=INT  $(ABS(M1))$ : M2=INT(ABS(M2)) 310 Jl=INT(ABS(Jl»:J2=INT(ABS(J2»:Sl=INT  $(ABS(S1))$ : S2=INT(ABS(S2)) 320 I1=INT(ABS(I1»:I2=INT(ABS(I2» 330 IF J2)Jl THEN 400 340 IF J2<J1 THEN 900 MILL DESCRIPTION 350 IF M2)M1 THEN 1100 360 IF M2<M1 THEN 900 370 IF T1>T2 THEN 1100 11 100 10 10 21 10 375 IF T2<T1 THEN 900 THE LITTLE DESIGNED BE 380 IF S2)Sl THEN S=S2-S1-1:GOTO 560 385 IF S2(Sl THEN 900 390 IF 12<11 THEN 900 39S IF 11=12 THEN 600 397 MI=I2-Il-1:GOTO 610 400 IF J1>J2-2 THEN 470 Man 11 1841 on base 40S FOR I=J1+1 TO J2-1 410 IF I/4<>INT(I/4) THEN 450 430 IF *(I/I00=INT(I/I00»AND* (I/400<>INT(I *1400»* THEN 4S0 440 T=T+1 THREE IIN CARRISI OT I=1 FOR O 450 T=T+365 REAGENT READERS OCT THE ATAS 460 NEXT I 470 T=T-M(Ml)-Tl+364 480 IF *(J1/4<>INT(JI/4»* OR (Ml>2) THEN 51 o 490 IF *(JI/100=INT(J1/100»* AND *(J1/400<>I NT(J1/400))* THEN 510 *DIREMANDED AT CER* SOO T=T+1 TWISHINGTON TEINTWIRH ORI S10 T=T+M(M2)+T2

SIS IF M2<3 THEN SSO 520 IF *J2/4* <> *INT(J2/4)* THEN 550 530 IF *(J2/100=INT(J2/100»* AND *(J2/400<>I NT(J2/400»* THEN 550 S40 T=T+1 SSO S=T\*24+23-S1+S2 S60 MI=S\*60+S9-Il+I2 S70 OOTO 610 600 MI=O 610 PRINT"# OF DAYS";INT(MI/1440+.S):PRINT 620 PRINT"# OF HOURS";INT(MI/60+.S):PRINT RINT dass brand a do hoveing wh wasg all 640 PRINT"CHANOE 1ST MOMENT";:OOSUB 800:Fl - <sup>I</sup> 6S0 PRINT"CHANOE 2ND MOMENT";:OOSUB 800:F2 =1 700 IF (Fl=O) OR (F2=O) THEN 60 710 PRINT:PRINT"GOOD BYE !":END 800 INPUT"Y/N";AS:PRINT:IF AS="Y" THEN 1=0 :GOTO 810 administratives and and send and 80S IF A\$="N" THEN I=l:GOTO 810 807 GOTO 800 M 200 M 300 M 300 M 300 M 300 M 810 RETURN 900 PRINT:PRINT"2ND MOMENT HAS TO BE":PRIN T 910 PRINT"AFTER THE IST":PRINT:PRINT:GOTO 60 1100 T=M(M2)+T2-M(M1)-Tl-1 1110 IF ((M2>2) AND (M1>2)) OR ((M2<3) AND Ml(3» THEN SSO

1130 OOTO 520

#### OK

# **Dynie**

#### DYNIe

This game is played on a board with 8x8 squares. You play against the computer. The first stone has to be placed in one of the<br>center squares (see figure 1). Then the center squares (see figure 1). Then the<br>computer places a stone and so on. The computer places a stone and so on. stones always have to be placed in the neighborhood of another stone (see figure 2). Try to surround the other stones and make them yours (see figure 3). Stones that are surrounded diagonally will not be changed (see figure 4). You play till all squares are occupied. The one with more stones wins.

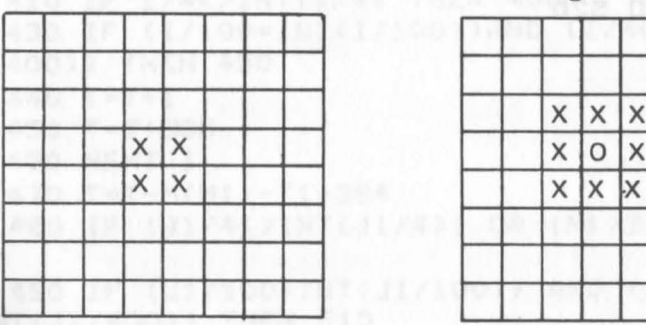

Figure 1 Figure 2

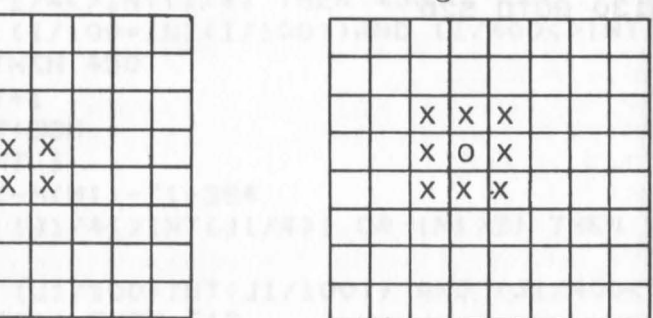

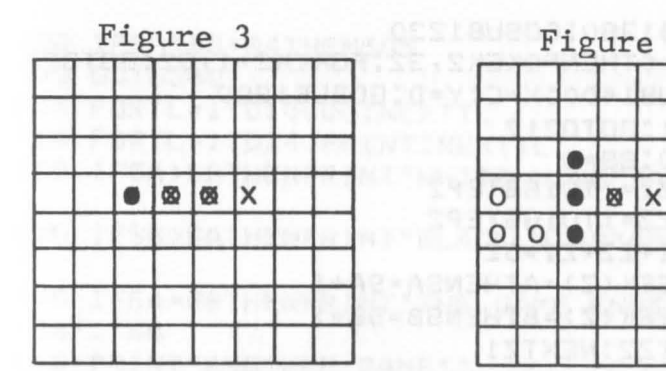

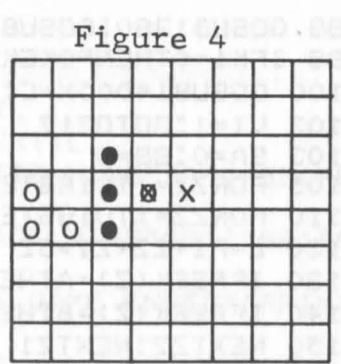

10 CLEAR 11 REM START WITH D4,E4 12 REM OR WITH D5,E5 13 REM PUT YOUR STONES IN 14 REM NEIGHBORHOOD OF 15 REM OTHER STONES 16 REM CHANGE OF PLAYERS 17 REM WITH ESC-KEY 18 REM SURROUNDED STONES 18 REM WILL BE CHANGED 20 REM CORRECTIONS BY RUBOUT  $21$  F<sub>1</sub>=53443+4:F<sub>2</sub>=F<sub>1</sub>-1 23 F5=53411+8 25 F3=53887+4:F4=F3-33 30 FORTL=IT032:PRINT:NEXTTL 31 GOSUB4000 33 NZ\$="NEXT DRAW: " 35 FE\$="WRONG INPUT" 37 A=232:B=233 40 GOSUB1000 45 AA=54116:K2=54132 ~O CO=II:K=S7088 5~ DIME(6S) 56 DIMZG(SO)  $60 \text{ C} = A:D = B$ 80 FORT =1TOCO:POKEAA+T,ASC(MID\$(NZ\$,T,1»:N **EXTT** 85 GOT01100 86 GOSUB1370 97 GOSUB1270

98 GOSUB1380:GOSUB1230 99 IFK1=OTHENPOKEK2,32:POKEK2+1,32:GOT095 100 GOSUB1400:X=C:Y=D:GOSUB1800  $102 \text{ VI} = 1:60T0217$  $103$  SA=0:SB=0  $105$  FORZ1=1T016STEP2 110 FORZ2=1T016STEP2  $120 \text{ } Z = F1 + Z2 + Z1 + 32$ 130 IFPEEK(Z)=ATHENSA=SA+1  $140$  IFPEEK(Z)=BTHENSB=SB+1 150 NEXTZ2:NEXTZ1 160 S1=48+INT(SA/10) 170 S2=48+10\*(SA/10-INT(SA/10)) 180 S3=48+INT(SB/10) 190 S4=48+10\*(SB/10-INT(SB/10)) 200 POKEF5, S1: POKEF5+1, S2: POKEF5+2, 58 210 POKEF5+3, S3: POKEF5+4, S4 215 POKEK2, 32: POKEK2+1, 32 216 RETURN 217 GOSUB103  $220 I = 0$ 230 FORZ1=1T016STEP2 240 FORZ2=1T016STEP2 250 ZUG=F1+Z2+32\*Z1 260 GOSUB1460 270 IFPEEK(ZU)=32THEN1600 280 IFPEEK(ZU)=96THENPOKEZU,32 290 NEXTZ2:NEXTZ1 295 I2=0:I3=0  $300$  FORI1=1TOI 310 IFI2<E(I1)THENI2=E(I1):I3=I1 320 NEXTI1 325 IF13=0THENI3=1 330 POKEZG(13), D 335 GOT0360 340 FORI1=1TOI 350 ZG(I1)=0:NEXTI1 355 GOT095  $360$   $X = D$  $370$  Y=C  $375$   $ZU = ZG(13)$ 450 GOSUB1800 460 GOSUB103

480 IFSA+SB=64THEN505 505 FORTL=1T010000:NEXTTL 510 FORTL=1T024: PRINT: NEXTTL 520 IFSA>SBTHENPRINT"WHITE WINS"SA":"SB:PRI NT 530 IFSB>SATHENPRINT"BLACK WINS"SB":"SA:PRI **NT** 540 IFSA=SBTHENPRINT"THE GAME ENDED": PRINT" "SA":"SB ARREST CHI BASE ARRIVET LOCERNON DES 550 PRINT"ANOTHER GAME"; 560 INPUTXY\$ 570 IFLEFT\$(XY\$,1)="Y"THENGOTO10 1000 FORZ1=1TO16STEP2 1010 FORZ2=1T016STEP2 1020 Z=F2+Z2+32\*Z1 1025 POKEZ+32,219 1030 POKEZ, 149 1035 POKEZ+33,148 1040 NEXTZ2:NEXTZ1 NATHER AND RESERVE  $1050$   $Z3=65$ ;  $Z4=49$ 1070 POKEF3+Z1, Z3: POKEF3+Z1-1, 149:Z3=Z3+1 1080 POKEF4-Z1\*32, Z4: POKEF4-Z1\*32+32, 148:Z4  $= 74 + 1$ 1090 NEXT 1095 RETURN 1100 POKE530, 1 APROXIMATE CONTROLLED AT 040 1103 POKEK, 254 1107 IFPEEK(K)=222THENPOKE530,0:GOT03000 1110 POKEK, 253 1120 IFPEEK(K)=191THENK1=65:POKE530,0:GOT09 6 1130 POKEK, 251 1140 IFPEEK (K) = 191THENK1=67: POKE530, 0: GOTO9 6 1150 IFPEEK (K) = 239THENK1=66: POKE530, 0: GOTO9  $\sqrt{6}$ 1160 POKEK, 247 1170 IFPEEK (K) = 191THENK1=68: POKE530, 0: GOTOS Situa Sando ataChe (GAA(FACH) 23 1180 IFPEEK(K)=223THENK1=70:POKE530,0:GOT09

8 11S0 IFPEEKCK)=23STHENK1=71:POKE530,0:GOTOS 8 1200 IFPEEKCK)=247THENK1=72:POKE530,0:GOTOS 8 1210 POKEK,239 1220 IFPEEK(K)=191THENK1=8S:POKE530,0:GOTOS 6 1225 GOTOII00 1230 POKE530,1:POKEK,223 1240 IFPEEK(K)=247THENK1=1:POKE530,0:RETURN 1250 POKEK,191 1255 IFPEEK<K)=251THENK1=0:POKE530,0:RETURN 1285 GOT01230 1270 POKE530,1:POKEK,1S1 1275 IFPEEKCK)=127THENK1=58:POKE530,0:RETUR N 1280 POKEK,127 1290 1FPEEKCK)=127THENK1=49:POKE530,0:RETUR N 1300 1FPEEK(K)=191THENK1=50:POKE530,0:RETUR N 1310 1FPEEK(K)=223THENK1=51:POKE530,0:RETUR N 1320 1FPEEKCK)=239THENK1=52:POKE530,0:RETUR N 1330 1FPEEK(K)=247THENK1=53:POKE530,0:RETUR N 1340 1FPEEK(K)=251THENK1=54:POKE530,0:RETUR N N 1350 1FPEEK(K)=253THENK1=55:POKE530,0:RETUR 1360 GOT01270 1370 POKEK2,Kl:RETURN 1380 POKEK2+1,K1 1390 FORTL=lT0200:NEXTTL:RETURN 1400 ZUG=F2+32+2\*<PEEK(K2)-84)+84\*(7-PEEK(K 2+1)+49) 1403 GOSUB1480 1405 1FPEEK(ZUG)<>32THENGOSUB1430 1410 POKEZUG,C 1415 Zl=2\*<7-PEEK<K2+1)+49):Z2=2\*<PEEK(K2)- 84)

1420 RETURN 1430 FORT=lTOCO:POKEAA+T,ASC(MID\$(FE\$,T,l» 1435 NEXTT 1437 POKEK2,32:POKEK2+1,32 1440 FORTL=lT02000:NEXTTL 1445 1FPEEK(ZU)=98THENPOKEZU,32 1450 GOTOSO 1480 SU=O 1470 SU=PEEK(ZU+2)+PEEK(ZU-2)+PEEK(ZU+84)+P EEK(ZU-84)+PEEK(ZU+86) 1480 SU=SU+PEEK(ZU-88)+PEEK(ZU+82)+PEEK(ZU-82) 1485 IFVI=OGOT01510 1487 IFPEEK(ZU)<>32GOT01500 1490 IFSU<400THENPOKEZU,98 1500 RETURN 1510 1FZU=53667+110RZU=53887+130RZU=53731+1 10RZU=53731+13THEN1500 1520 POKEZU,98 1530 GOT01500 1800 POKEZU,D 1810 1=1+1  $1620 E(I)=3$ 1830 GOT01890 1840 J=O:1l=O 1850 11=I1+1:J=J+Jl 1880 1FPEEK(ZU+J)=CTHEN1850 1885 IFJ=J1THEN1880 1870 1FPEEK(ZU+J)=DTHENE(1)=E(I)+11 1680 RETURN 1890 Jl=2 1895 12=1 1700 GOSUB1840 1705 **12=2**   $1710$   $J1=-2$ 1720 GOSUB1840 1725 12=3 1730 J1=64 1740 GOSUB1840 1745 12=4  $1750 \text{ J}1=-64$ 1780 GOSUB1840 1785 GOSUB2200

1770 POKEZU, 32 PORT AND MANUTED OSA! 1780 GDT0290  $1800 I=0$  $1810 I = I + 1$  $1820 J1=2$  $1825$   $I2=1$ 1830 GDSUB1900  $1840 J1=-2$ 1845 I2=2 MART COURSE IN THUS AREA UP  $1860 J1 = 64$  $1865$   $12=3$ 1870 GOSUB1900  $1880 J1=-64$  $1883$   $I2=4$ 1885 GOSUB1900 1890 RETURN  $1900 J=0:I1=0$ 1910  $I1 = I1 + 1: J = J + J1$ 1940 IFPEEK(ZU+J)=YTHEN1910 1950 IFPEEK(ZU+J)=XTHEN2100 1960 RETURN 2100 FORQZ=ZU+J1TOZU+J-J1STEPJ1 2110 POKEQZ, X 2120 NEXT0Z 2130 GOTO1960 2200 FORP=1T04 2210 READE1(P) 2220 IFE1(P)=ZUTHENE(I)=E(I)+4 2230 NEXTP 2250 FORP=1T04 2260 FORPA=1TO3<br>2270 READKO 2290 IFKD=ZUTHENE(I)=E(I)-3 2300 IFKO=ZUANDPEEK(E1(P))=DTHENE(I)=E(I)+7 2305 NEXTPAINEXTP 2310 RESTORE  $2380$   $ZG(I)=ZU$ 2390 RETURN 2400 REM TEXT 2430 I\$="CHANGE OF STONES" 2440 FORT=1TOLEN(I\$) 2450 POKE54084+T, ASC(MID\$(I\$, T, 1)) : NEXTT

2490 FORTL=1T02000:NEXTTL  $2500$  FORT=1TOLEN(I\$) 2510 POKE54084+T, ASC(" ") !NEXTT 2520 RETURN 2560 GOT02550  $2570$  KB=1  $2575 K2 = K2 + 4$ 2576 POKEK2-1,58 2580 GOTO95 2590 POKEK2-1,32:K2=K2+4:POKEK2,32:POKEK2+1 ,32:GOT02550 and the contract of the contract of the contract of the contract of the contract of the contract o 2960 K8=0 2970 FORT=1T055:POKE54084+T,32:NEXTT 2980 FORT=1TOCO:POKEAA+T,ASC(MID\$(NZ\$,T,1)) :NEXTT 2990 POKE530, 1:RETURN 3000 GOSUB2400 3010 IFC=ATHENC=B:D=A:GOTO102 3020 IFC=BTHENC=A:D=B:GOTO102 4000 PRINT"DDD Y YN NI CCC" 4010 PRINT"D D Y Y NN N I C" 4020 PRINT"D D Y NNNIC" 4030 PRINT"D D Y N NN I C" 4040 PRINT"DDD Y N N I CCC" 4050 PRINT: PRINT: PRINT: PRINT: PRINT 4060 FORTL=1TO3E3:NEXT 4900 FORL=1T032: PRINT:NEXT 5000 POKE53417,87 5010 POKE53427,83 ANALYSI THATE TURN 5100 RETURN 8000 DATA53480,53494,53928,53942 9000 DATA53482, 53544, 53546, 53492, 53556, 5355 8,53864,53866,53930,53876 9001 DATA53878,53940 DATA STATE OF STATE STATE OF STATE OF STATE STATE OF STATE OF STATE OF STATE OF STATE OF STATE OF STATE OF STATE OF STATE OF STATE OF STATE OF STATE OF STATE OF STATE OF STATE OF STATE OF STATE OF STAT 9999 END CONTRACTOR AND THE PRESENT OK STRICTOR : LEAASTER FERSTER STREET LEARN

### **Biorhythm**

100 REM BIORHYTHM 110 REM 120 FORG=1T030:PRINT:NEXTG 130 PI=3.14159 : K=2\*PI : : DIM F(12), J(2),  $0$ \$ (55) 140 F(1)=31:F(2)=28:F(3)=31: F(4)=30: F(5)=  $31: F(6) = 30$ 150 F(7)=31:F(8)=31:F(9)=30:F(10)=31:F(11)=  $30: F(12) = 31$ **155 REM** 156 REM INPUT OF DATAS 157 REM 160 INPUT"NAME ";Z\$ 170 INPUT"DAY OF BIRTH (MONTH, DAY, YEAR) "; M  $1, D1, Y1$ 180 IF D2>31 OR M2>12 OR Y2>99 THEN 170 190 DZ=D1 : MZ=M1 : YZ=Y1 : GOSUB 1000 (SUM  $DAY$ ) :  $51=5$ 200 INPUT"START OF ANALYSIS (MONTH, DAY, YEAR  $'$  "; M2, D2, Y2 210 IF D2>31 OR M2>12 OR Y2>99 THEN 200 220 GOSUB 1000 (SUMDAY) : S2=S : 0=S2-S1 230 INPUT"NUMBER OF DAYS";L 240 INPUT"ALL GRAPHS (Y/N) ";A\$ : IF LEFT\$(  $A*, 1) = "N"$  THEN 260 250 PP=1 : EE=1 : II=1 : AA=1 : GOTO 500 260 INPUT"INTELLIGENCE";A\$ : IF LEFT\$(A\$,1)  $\langle$ >"N" THEN II=1 270 INPUT"CONSTITUTION";A\$ : IF LEFT\$(A\$,1)  $\langle \rangle$ "N" THEN PP=1 280 INPUT"FEELING ";A\$ : IF LEFT\$(A\$,1)<>" N" THEN EE=1

290 INPUT"TOTAL ";A\$ : IF LEFT\$(A\$,1)<> "N" THEN AA=1 400 REM 500 REM OUTPUT OF RESULTS 505 REM 510 FORI=1TO5: PRINT" ----- "; : NEXT 520 PRINT: PRINT "BIORHYTHM FOR "Z\$: PRINT 530 GT\$=RIGHT\$(STR\$(D1),2)+"."+RIGHT\$(STR\$(  $M1$ ,  $2$ ) + ", " + STR\$(Y1) 540 PRINT"DAY OF BIRTH "GT\$:PRINT 550 GT\$=RIGHT\$(STR\$(D2),2)+"."+RIGHT\$(STR\$(  $M2$ ,  $2$ ) +", "+STR\$(Y2) 560 PRINT"START OF CALCULATION "GT\$:PRINT 570 PRINT: PRINT"C - CONSTITUTION 575 PRINT: PRINT"F - FEELING 580 PRINT: PRINT"I - INTELLIGENCE 585 PRINT: PRINT"T - TOTAL 589 PRINT: PRINT 590 PRINT"DAY NEGATIV CRITIC **POSITIV" INTERNATIONAL POSITIVE** AL. 595 PRINT **GOO REMONT OF SENTIME BANKSY** 610 REM START OF LOOP O 620 REM 630 FOR T=0 TO 55 : 0\$(T)=" " : NEXT T  $640$  L=0+L : C=0 650 IF Y2/4-INT(Y2/4)=0 THEN F(2)=29 660 FOR 0=0 TO L-1 : C=C+1 : Y=0 : 0\$(25)=" 当 14 670 REM 680 REM CALCULATION OF THE DATA (I,C,F,T) 690 REM 700 X=INT((SIN(K\*(0/23-INT(0/23)))\*25)+26) 710 Y=Y+X : IF PP=1 THEN  $D$(X) = "C"$ 720 X=INT((SIN(K\*(0/33-INT(0/33)))\*25)+26) 730 Y=Y+X : IF II=1 THEN 0\$(X)="I" 740 X=INT((SIN(K\*(D/28-INT(D/28)))\*25)+26) 750 Y=(Y+X)/3 : IF EE=1 THEN 0\$(X)="F" 760 IF AA=1 THEN  $O$(Y) = "T"$ **770 REM** 780 REM PRINT THE DATA AT DAY O 790 REM 800 IF D2=1 THEN PRINT : PRINT" "M2; Y2+190

#### o : PRINT 810 PRINT DZ;TAB(5);" ";: 820 FOR I=1 TO 55 : PRINTO\$(I); : 0\$(I)=" " : NEXT I : PRINTET NEWS SERVICE 830 D2=D2+1 : IF D2<=F(M2) THEN 850<br>840 D2=1 : M2=M2+1 840 DZ=l : MZ=M2+1 850 IF MZ<13 THEN 870 880 02=1 : MZ=l : YZ=YZ+l 870 IF *Y2/4-!NT(YZ/4)<>0* THEN 880 880 F(Z)=Z8 : GOTO 900 890 F(Z)=Z8 900 NEXT 0 910 REM 9Z0 REM END OF LOOP 0 930 REM 840 CLEAR : GOTO 158 1000 REM<br>1010 REM ------------------1020 REM SUBROUTINE SUMDAY 1030 REM DAY+MONTH+YEAR (DZ,MZ,YZ) ---> S 1040 REM 1050 Z=O : IF *YZ/4<>INT(YZ/4)* THEN 1080 1080 IF MZ<=Z THEN 1080  $1070$   $Z=1$ 1080 Z=Z+(YZ-l)\*385+INT«YZ-l)/4) 1090 X=MZ : GOSUB 1100 (DAYS) : S=Z+JZ+DZ RETURN 1100 REM 1100 REM<br>1110 REM -------------------<br>1120 REM SUBROUTINE DAYS 1130 REM DAYS OF MONTHS 1. TO X-l. ---) JZ 1140 REM 1150 JZ=O : IF X=l THEN RETURN 1160 FOR I=1 TO X-1 : J2=J2+F(I) : NEXTI 1170 RETURN OK

### **Mailing list for Ohio scientific**

MAILING LIST FOR OHIO SCIENTIFIC

After you loaded and started the program the menu will appear:

1.) START A NEW DATA DISK 2 • ) ENTER ADDRESSES 3. ) PRINT ADDRESSES 4. ) INSTRUCTIONS 5. ) END OF MENU 6. ) CHANGE ADDRESSES

Enter the function you need.

The addresses information: contain the following

NO. OF CUSTOMER COMPANY ATTN. NO. AND STREET CITY STATE,ZIP-CODE PHONE-NO. PARAMETER 1 PARAMETER 2 PARAMETER 3

If you want to print addresses you can print single addresses or a list of addresses on labels or a phone list or a list of parameters. **The manual contract of parameters.** 

The name of the data-file that holds the addresses is "SCRA". One diskette holds up to 235 addresses. After you have entered your addresses you can search for a certain number. The printout of addresses can be directed to the screen or to a printer. 5 DIMA\$(5).B\$(20).C\$(15).E\$(10).F\$(20).G\$(1 5) 6 DIMD!(20).H\$(5).I\$(S).K\$(5).L\$(72).T\$(60) 7 DIMM\$(72).N\$(60).O\$(10).P\$(20) 10 REM MASTERPROGRAMM 20 GOSUB 3000 30 FORX=lT010:PRINT:NEXTX 40 DEF FNA(V)=«24-LEN(AA\$»/2):REM CENTER OF SCREEN 60 AA\$="MAILING LIST" 70 GOSUB 4000 75 AA\$="FOR" 80 GOSUB 4000 80 AA\$="OHIO SCIENTIFIC" 100 GOSUB 4000 110 AA\$="C1P MF" 120 PRINT:PRINT:PRINT: 130 140 150 160 AB\$= 1.START A NEW DATA-DISK":GOSUB5000 180 ABS= 2.ENTER ADDRESSES":GOSUB5000 180 AB\$= 3.PRINT ADDRESSES":GOSUB5000 200 AB\$= 4.INSTRUCTIONS":GOSUB5000 210 ABS= 5.END OF MENU":GOSUB5000 212 AB\$= 6.CHANGE":GOSUB5000 215 PRINT:PRINT 220 AB\$="ENTER NUMBER":GOSUB5020 240 INPUT BB 250 IFBB)60RBB(lTHEN240 260 IFBB=1 THEN GOSUB 3500 270 IFBB=2THENGOSUB300 280 IF BB=3 THEN GOSUB 7000 285 IFBB=4THENGOSUB6000 GOSUB 2000 AA\$="MENUE" GOSUB 4000

290 IFBB=5THEN GOT010 283 IFBB=6THENGOSUB6500 284 GOSUB530 285 GOTO 130 300 REM LIST OF ADDRSSES 330 INPUT"NO. OF CUSTOMER";AS 340 IF VAL(AS)=OTHEN 10 350 INPUT"COMPANY: ";B\$ 360 PRINT:INPUT"ATTN.: ";CS 370 INPUT"NO. AND STREET: ";D\$ 380 INPUT"CITY: ";E\$ (distributed being part 380 INPUT"STATE.ZIP-CODE: ";F\$ 400 INPUT"PHONE NO.: ";G\$ 410 INPUT"PARAMETER 1: ";H\$ 412 INPUT"PARAMETER 2: ";1\$ 414 INPUT"PARAMETER 3: ";K\$ 415 PRINT:PRINT:PRINT 417 GOSUB 3000 420 PRINT"THE INPUT IS FINISHED" 425 PRINT"DO YOU WANT TO CHANGE" 427 PRINT"SOMETHING ?" SOME SOLE NEW OOO! 430 PRINT BM1 2030MUM AUR HORASSYTWIAR ROCK 440 PRINT"NO. OF CUSTOMER ";A\$ 450 PRINT:PRINT"COMPANV: ";BS 460 PRINT:PRINT"ATTN.: ";C\$ 470 PRINT:PRINT"NO. AND STREET: ";D\$ 480 PRINT: PRINT"CITY: ";E\$ 490 PRINT:PRINT"STATE.ZIP-CODE: ";F\$ 500 PRINT:PRINT"PHONE-NO.: ";GS 510 PRINT"PARAMETER 1: ";HS 512 PRINT"PARAMETER 2: ";1\$ 15 PRINT BELLE 514 PRINT"PARAMETER 3: ";K\$ 520 PRINT:PRINT"IS EVERVTHING OK "; 525 INPUT M\$ 530 IF M\$<>"Y"THEN GOSUB 6520 801 800 000 535 GOSUB 700 537 I=VAL(A\$) 540 DISK OPEN, 6, "SCRA" NEWS OF NOTICE AND OFFICE 550 DISK GET.I-l 560 PRINT#6.L\$ 565 PRINT#6.T\$ 640 DISK PUT **BUCK AND STRONG BEFORE** 650 DISK CLOSE.6

660 GOT0330 **Service Contract Contract Contract Contract Contract Contract Contract Contract Contract Contract Contract Contract Contract Contract Contract Contract Contract Contract Contract Contract Contract Contract Con** 700 REM PUT STRINGS TOGETHER 710  $N$ \$=" " " " 720  $\mathbf{0.5} = \mathbf{0.7}$ 730 PS=" CONTROLLER CONTROL PRODUCT 740 B\$=" Base of the state of the state of the state of the state of the state of the state of the state of the state of the state of the state of the state of the state of the state of the state of the state of the state 750 A\$=LEFT\$(A\$+N\$,5) 760 B\$=LEFT\$(B\$+Q\$,20) 770 C\$=LEFT\$(C\$+P\$,15) 780 D\$=1.EFT\$(D\$+Q\$,20) 790 E\$=LEFT\$(E\$+0\$,10) 800 F\$=LEFT\$(F\$+Q\$,20) 810 G\$=LEFT\$(G\$+P\$,15) 820 H\$=LEFT\$(H\$+N\$,5) 830 I\$=LEFT\$(I\$+N\$,5) 840 K\$=LEFT\$(K\$+N\$,5) 850 L\$=A\$+B\$+C\$+D\$+E\$  $B55 T$=F$+G$+H$+I$+K$$ 860 RETURN AND THE RETURNS BUY THEFER 865 RETURN ARMAND OF THAN UOY ON THEFT 1000 REM READ-PROGRAM 1005 PRINT"SEARCH FOR NUMBERS (NU)" 1007 PRINT"OR NAMES (NA)" 1010 PRINT: INPUT NASHEMUT NASHEMUT OB 1020 IF NA\$<>"NU" THEN 2000 1200 REM SEARCH FOR NUMBER 1210 INPUT"ENTER NO. OF CUSTOMER: ";A 1220 DISK OPEN, 6, "SCRA" 1240 DISK GET, A-1.0W INCHES THE RESIDENCE 1270 A\$=LEFT\$(L\$,5) 1280 B\$=MID\$(L\$,6,20) 1290 C\$=MID\$(L\$,26,15) 1300  $D$ \$=MID\$(L\$,41,20) 1310  $E$ = MID$ (L$, 61, 10)$ 1320 F\$=LEFT\$(T\$,20) 1330 G\$=MID\$(T\$,21,15) 1340 H\$=MID\$(T\$,36,5)  $1350$   $I$ \$=MID\$ $(T$ \$, 41, 5) 1360 K\$=MID\$(T\$,46,5) 1370 DISK CLOSE, 6 1410 REM PRINTER MANAGER 2018 2019 2010

1421 PRINT"SCREEN(1) OR PRINTER(2)" 1423 IF PP<10RPP>2THEN 1422 1424 IF PP=2 THEN POKE 8994,3 1430 PRINT"(1) NO. OF CUSTOMER: ";A\$ 1440 PRINT: PRINT" (2) COMPANY: ";B\$ 1450 PRINT: PRINT" (3) ATTN.: ";C\$ 1460 PRINT: PRINT" (4) NO. AND STREET: ";D\$ 1470 PRINT: PRINT" (5) (6) CITY, STATE, ZIP! ";E \$;F\$ HODDER TERRITORAMOD YOU THAN DAN 1475 PRINT: PRINT" (7) PHONE NO.: "; G\$ 1480 PRINT: PRINT" (8) (9) (10) PARAMETER" 1490 PRINT; HS; IS; KS 1491 INPUT"ENTER C TO CONTINUE"; CB\$ 1492 IFCB\$="C"THEN1493 1493 POKE 8994, 2 1493 POKE 8994, 2 1495 RETURN documents and the contract of the contract of the contract of the contract of the contract of the 2000 PRINT"NOT YET FINISHED" 3000 FOR X=1 TO 30: PRINT: NEXT X 3010 RETURN **CONSTRUCT LAGGALIA** 3015 FORX=1TO 5: PRINT: NEXTX 3500 PRINT"STILL WORKING" 3510 GOTO140 00000 DOLLARS DECKS 10 4000 PRINT TAB(FNA(V)); AA\$ 4010 RETURN WAS STATED TO A CHARGE OF 5000 REM SCREEN POSITION 5010 PRINT TAB(3); AB\$: RETURN 5020 PRINT TAB(5); AB\$: RETURN 5030 PRINT TAB(10); AB\$: RETURN 5100 RETURN AND ANNUAL BARROOM 6000 PRINT"STILL WORKING":GOTO140 BOZO RETURN OO ALL TELEVISIONS NE 6500 GOSUB 3000 1000 1000 1000 1000 1000 6510 PRINT"WHICH CUSTOMERS NO. TO CHANGE":G OSUB1210 COMPANY COMPANY OF THE COMPANY OF THE COMPANY OF THE COMPANY OF THE COMPANY OF THE COMPANY OF THE COMPANY OF THE COMPANY OF THE COMPANY OF THE COMPANY OF THE COMPANY OF THE COMPANY OF THE COMPANY OF THE COMPANY OF 6520 PRINT"WHAT TO CHANGE" 6530 GOSUB 1430 6540 PRINT"ENTER NO." 6550 INPUT CC 200 AND THE THEFT OF 6560 ON CC GOSUB 6600,6610,6620,6630,6640,6 650,6660,6670,6680,6690

6570 GOTO 420 0000 8000 0000 0000 6600 INPUT"(1) NO. OF CUSTOMER "; A\$ : RETURN 6610 INPUT"(2) COMPANY ";B\$ RETURN 6620 INPUT"(3) ATTN. ";C\$:RETURN 6630 INPUT"(4) NO. AND STREET "; D\$ : RETURN 6640 INPUT"(5) CITY ";E\$:RETURN 6650 INPUT"(6) STATE, ZIP CODE ";F\$:RETURN GGGO INPUT" (7) PHONE NO. "; G\$ RETURN G670 INPUT"(8) PARAMETER1 "; H\$: RETURN 6680 INPUT"(9) PARAMETER2 "; I\$:RETURN 6690 INPUT"(10) PARAMETER3 "; K\$: RETURN 6700 RETURN COMMUNIST AND TRIANSTRIPS BEA 7000 GOSUB 3000 1000000 THIS THINK OF A 7010 PRINT: PRINT: PRINT PRINT 7020 AB\$="(1) SINGLE ADDRESSES":GOSUB5000 7030 AB\$="(2) LABELS":GOSUB5000 7040 AB\$="(3) LIST OF ADDRESSES":GOSUB5000 7045 AB\$="(4) END":GOSUB5000 7050 PRINT: PRINT 7060 AB\$="ENTER NO.":GOSUB5000 7080 INPUT BB 7090 IF BB>40RBB<1THEN 7080 7100 IF BB=1 THEN GOSUB 1000:GOTO 130 7110 IF BB=2 THEN GOSUB 7500:GOTO 130 7120 IF BB=3 THEN GOSUB 8000:GOTO 130 7500 REM PRINT LABELS AND THE BOOM COMPANY 7510 PRINT"FIRST NO." 7515 INPUT TO AND MEDIA MERRINE MER DOCK 7517 INPUT"LAST NO.";AD AND A PARTICULAR COMMUNIST 7520 INPUT"TAB POSITIONS"; V, W 7540 INPUT"NO. OF LINE FEEDS"; AA 7550 DISK OPEN, 6, "SCRA" WAS ARRESTED FOR THE 7555 TT=T & & WIGO (TOW) SHOW JEITERTWIGH COOR 7560 DISK GET, TT-1 NORTH STORES 7590 INPUT#6,L\$ 1,200 0002 30803 0003 7600 INPUT#6, T\$ 1800 ROLENS DIENS ONE 7602 INPUT#6, M\$ 7604 INPUT#6, N\$ 2000000 OF TREMAINIRG OSSES 7680 REM PRINT OUT 7685 POKE 8994,3 1999 POKE 8994,3 7700 PRINTTAB(V);LEFT\$(L\$,5);TAB(W);LEFT\$(M)  $5,5)$ 7710 PRINTTAB(V);MID\$(L\$,G,ZO);TAB(W);MID\$( M\$, 6, 20) New Real Market 105 Land Land Case 7720 PRINTTAB(V); MID\$(L\$, 2G, 15); TAB(W); MID\$  $(M$, 26, 15)$ 7730 PRINTTAB(V); MID\$(L\$, 41, 20); TAB(W); MID\$  $(M$, 41, 20)$ 7740 E\$=MID\$(L\$,61,7) 7750 F\$=LEFT\$(T\$,20) 7760 0\$=MID\$(M\$,61,7) 100 100 100 100 100 7780 PRINTTAB(V);E\$;F\$;TAB(W);O\$;P\$ 7781 FOR E5=1 TO AA: PRINT: NEXT E5 7785 POKE 8994,2 7790 IF TTKAD THEN GOTO 7810 7800 DISK CLOSE, 6:RETURN 7810 T=TT+2:GOT07555 8000 REM OUTPUT OF ADDRESSES 8010 GOSUB 3000 8020 AB\$="(1) LIST OF ADDRESSES":GOSUB5000 8030 AB\$="(2) PHONE LIST":GOSUB5000 8040 AB\$="(3) LIST OF PARAMETERS":GOSUB5000 8050 AB\$="(4) END":GOSUB5000 8060 PRINT: PRINT: PRINT 8070 AB\$="ENTER NO.":GOSUB5000 80BO INPUT BB 8085 IF BB=4 GOTO 10 8100 IF BB>40RBB<1 THEN 8080 8110 IFBB=10RBB=20RBB=3 THEN GOSUB 8200 8200 REM OUTPUT OF ADDRESSES 8210 INPUT"FIRST, LAST NO."; T, AD 8220 DISK OPEN, 6, "SCRA" 8230 DISK GET,  $T-1$ 8240 INPUT#6,L\$ 8250 INPUT#6, T\$ 8260 GOSUB 8400 8261 IF BB=1 THEN GOSUB 8700 8262 IF BB=2 THEN GOSUB 8710 8263 IF BB=3 THEN GOSUB 8720 8290 IF T=AD THEN DISK CLOSE, 6: GOTO10 8300 T=T+1:GOTO 8230 8400 REM PUT STRINGS TOGETHER 8410 A\$=LEFT\$(L\$,5) 8420 B\$=MID\$(L\$,6,20) 8430  $C\frac{1}{2}$  = MID\$ ( $L\frac{1}{2}$ , 26, 15)

8440 D\$=MID\$<L\$,41,20> 8450 E\$=MID\$<L\$,61,10> 8460 F\$=LEFT\$(T\$,20> 8470 G\$=MID\$<T\$,21,15> 8480 H\$=MID\$(T\$,36,5> 8490 I\$=MID\$(T\$,41,5> 8500 K\$=MID\$(T\$,46,5> 8510 RETURN 8700 PRINT#l,A\$;B\$;D\$;E\$;F\$:PRINT:RETURN 8710 PRINT#l,A\$;B\$;C\$;G\$:PRINT:RETURN 8720 PRINT#1,A\$;B\$;F\$;H\$;I\$;K\$:PRINT:RETURN

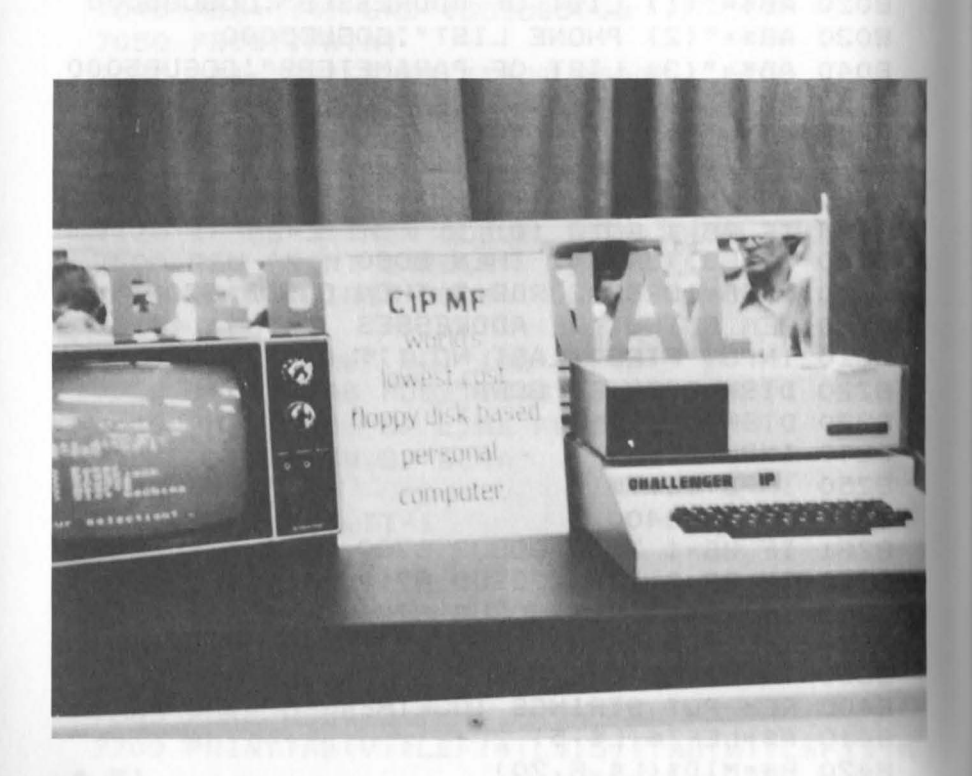

### **Writing invoices**  with the OSI C1P, **C1P MF, or C4P MF**

WRITING INVOICES WITH THE OSI CIP, CIP MF, OR C4P MF

The C1P and C4P are very powerful, yet re asonably priced, microcomputers which can be used in the small business environment. A very small business could find that an <sup>i</sup> nexpensive invoice-writing program would effectively save labor, time, and money.

The following invoice-writing programs allow the user to write invoices on a special form that our staff has developed for that purpose, or on plain continuous c omputer paper. Three versions are available 1. INVl: Writes an invoice using the ClP with cassette tape on regular paper. 2 . INV2: Writes invoices using the ClP MF/C4P MF on regular paper. 3 . INV3: Writes invoices using the ClP MF/C4P MF on the special forms.

A serial printer is needed for all three programs.

It goes without saying that the cassette<br>version. INV1. does not offer the version, INV1, does not offer the<br>capability and versatility found in INV2 capability and versatility found in <sup>a</sup> nd INV3, on disk.

To use the programs, your have product numbers and fixed retail prices. The discount is products must automatically

calculated depending upon the quantity<br>ordered and the shipping and handling ordered and the shipping and charges according to the quantity shipped. The figures for these calculations are easily modified by changing the appropriate line in BASIC in the program.

PLEASE NOTE: The product numbers, product name, and prices must be put into DATA statement prior to beginning the invoice-writing.

#### HARDWARE REQUIREMENTS FOR INV1

For INV1, a Superboard 11 or III or a C1P with 8K RAM, 8K BASIC ROM, a cassette recorder, and a serial printer connected to the ACIA port is needed. The program runs at 300 BAUD.

#### HARDWARE REQUIREMENTS FOR INV2 AND INV3

To run these two programs, a C1P MF or a C4P MF with a minimum of 20K RAM and one minifloppy disk drive with a serial printer connected to Device 1 is needed. INV1

Load the cassette into RAM with the LOAD command and start the program with the RUN command. The program first asks for Sales Tax. If it is not necessary to calculate Sales Tax, type in a zero. The date and the first invoice number are entered next. The computer increments the invoice number automatically. The date has to be entered only once for each session. Both of these entries are valid until the computer is turned off. The account number is now entered. After this, the product number and quantity are entered. The program now calculates the total and asks for the next product number and quantity. This input is terminated by typing a zero instead of the product number. The discount, product

total, tax, shipping, and grand total are calculated and printed.<br>INV2 and INV3

INV2 and INV3

These are the enhanced versions of the program. They run in the same manner, basically, as INV1; however, they offer the ability to enter more information on the invoice with greater flexibility.

As in INV1, the sales tax is requested. Then, the date and invoice number are called for. As in INV1, both of these entries are made only once during each session and are valid until the computer is turned off. At this point, some of the added capabilities are evident.

Using INV3, shipping costs can be entered manually or automatically. By entering NO to the question,the shipping charge is entered manually.

Returning to both versions, the customer order number as well as the ability to designate a different billing and shipping address plus the option of specifying the mode of transportation and payment terms are included.

The customer order number, name, and address are then input. The computer will ask if the order is to be shipped to the same address. If not, an N is typed and the shipping address can be entered. The computer then prints the date, account number, invoice number, and address or addresses.

Now the product number and quantity are requested. Again, as in INV1, to terminate the product input, enter a zero for the product number. Discount, product total, tax, shipping, and grand total are calculated and printed.

An example of the input subroutine is given below: which we have a series of the below:

ENTER TAX RATE (%)? 6 ENTER DATE? 09/20/81

ENTER FIRST INVOICE NO.? 101 ENTER ACCOUNT NUMBER? 2345 DISCOUNT YES(l) NO(O)? 0 SHIPPING AUTOMATICALLY ADDED? YES(l) NO(O)? O TAGAS SALES AND STREET AND THE STREET AND THE STREET AND THE STREET AND THE STREET AND THE STREET AND THE STREET AND THE STREET AND THE STREET AND THE STREET AND THE STREET AND THE STREET AND THE STREET AND THE STREET AN HOW MUCH? 3.50 CUSTOMERS ORDER NO.? 123 NAME OF CUSTOMER? JOHN BELL INC. NUMBER AND STREET? 991 FM STREET CITY,STATE,ZIP-CODE? SAN BERNARDINO CA 93568 30 030 100 100 100 100 100 100

l=NET 30 DAYS, 2=COD, 3=PREPAID

TERMS? 1

l=FORWARDER, 2=PARCEL SEVICE, 3=PARCEL POST

SHIPPED VIA? 2

If you wish your company name and address printed on the top left-hand side of the form or paper, enter them on lines 210-214 in the program. For shipping and handling, refer to lines  $390-440$ . Quantities smaller than 15, the charge is  $$1.00$ . charge is \$1.00. On quantities greater than 14, and smaller than 30, the charge is \$1.50. If these amounts are to be changed, change the variable NV. A similar process takes place with the calculations for the discount, which can be found on lines 360-380. The discount is based on the quantities: 1  $-$  5 25%  $6 - 10$  33%  $11 - UP 40%$ If it is necessary to change this information, change the variable D to the desired value. If it is to be eliminated,

use another input statement which sets D to<br>zero.

The product information and price should be entered beginning with line 865. A sample<br>could look like this: could look like this:

865 DATA 100, "BATTERIES 9V", 150 The 100 being the product number, "BATTERIES, 9V" being the product description, and 150 being the retail price.

The program also provides a shipping label with the customer's and the shipper's name. Your company address must be written into the program starting at line 960.

At the end of each day's session, type in zero when the program asks for another customer number. All quantities entered that day will be listed automatically and shown in a table. The constraints of the construction of the construction of the construction of the construction of the construction of the construction of the construction of the construction of the construction of the c

#### **INVOICE 1 INVOICE** 1

100 REM C BY ELCOMP 1980 110 DIM T(10,2) 120 INPUT"ENTER TAX RATE (X)";TR:TR=TR/l00 130 INPUT"ENTER DATE";RD\$ 140 INPUT"ENTER FIRST INVOICE NO.";Il 150 INPUT"ENTER CUSTOMER NO.";Cl 160 IF Cl=O THEN 1400 170 INPUT"NAME OF CUSTOMER";S1\$ 180 INPUT"STREET AND NO.";S2\$ 190 INPUT"CITY,STATE,ZIP-CODE";S3\$<br>200 SAVE 200 SAVE 210 PRINTTAB(15);"3873L SCHAEFER AVENUE,CHIN O,CALIFORNIA 91710" 220 PRINT:PRINT:PRINT 230 PRINT TAB(5);C1 240 PRINT TAB(5);S1\$ 250 PRINT TAB(5);S2\$ 260 PRINT TAB(5);S3\$ 270 PRINTTAB(4Z);Il;TAB(63);RD\$ 2BO PRINT:PRINT 290 PRINT ROOM TOLERADOR BURGELINA CRE 300 PRINT:PRINT:PRINT

zero.

310 POKE517,0 310 POKE517,0 320 GOSUB 740 320 STATE STATE STATE STATE STATE STATE STATE STATE STATE STATE STATE STATE STATE STATE STATE ST 330 GOSUB 490 330 STATES AND RESIDENCE AND RESIDENCE AND RESIDENCE AND RESIDENCE AND RESIDENCE AND RESIDENCE AND RESIDENCE AND RESIDENCE AND RESIDENCE AND RESIDENCE AND RESIDENCE AND RESIDENCE AND RESIDENCE AND RESIDENCE A 360 IFS1>0ANDS1<6THEND=.25 370 IFS1>5ANDS1<11THEND=.33 380 IFS1>10THEND=.40 390 REM S1=QUANTITY V=SHIPPING AND HANDLING 400 IFS1<15THENV=1 410 IFS1>14 ANDS1<30THENV=1.25 420 IFS1>29ANDS1<50 THENV=1.5 430 IFS1>49ANDS1<100THENV=2 440 IFS1>99THENV=2.5 2014 2014 450 REM NEXT LINE INCREMENTS INVOICE NUMBER 460 I1=I1+1 300 based in the value of 470 R=INT(D\*100+.5) 480 GOTO 560 490 SAVE 510 A=0:GOSUB 1090  $520 G$ \$=D\$:L1=L 525 C=S1\*D **And All And All And All And All And All And All And All And All And A** 530 A=C:GOSUB 1090 540 PRINTTAB(5);N1;TAB(12);S1;TAB(24);E\$;TAB  $(G3-L1)$ ;  $G4$ ;  $TAB$  (72-L);  $D4$ 548  $C = S1 * 0$ :  $T = T + C$ 550 RETURN THE REMOVALD MARKETING CAR 560 Di=D\*T 570 D1=INT(D1\*100+.5)/100 580 PRINT NEWS CONSTRUCTION OF 590 A=D1:GOSUB 1090 600 PRINTTAB(46);R;TAB(50);"%DISCOUNT= -";TA B(72-L); D\$ 610 FORP=1TO(24-ZS): PRINT: NEXT 620 A=T-D1:GOSUB 1090 1090  $630$   $G$=D$$ :  $L1=L$ 640 F=T-D1+V:M1=F\*TR 11811811841 18199 083 G60 PRINTTAB(57-L); D\$; TAB(59); TR\*100; "%"; TAB (72-L1);G\$ SHERE (EQ) SATISFIES CANDATING SUPPORT GBO PRINT: PRINT: PRINT 690 A=V:GDSUB 1090 700 PRINTTAB(72-L); D\$

710 A=M1+F:GOSUB 1090<br>720 PRINTTAB(72-L);D\$ 730 GOSUB 950: POKE517, 0: GOTO 150 740 INPUT"WHICH ITEM NO.";N1 750 IF N1=0 THEN 350 760 RESTORE 770 READ N.E\$, D 780 IFN=1THEN 810 790 IF N=N1 THEN 830 800 GOTO 770 810 PRINT"ITEM NO. NOT FOUND" BIO PRINT ITEM NO. NOT FOOND. B30 INPUT"GUANTITY OF THIS ITEM";S1 835 GOSUB 1300 840 I=I+S1:ZS=ZS+1 850 RETURN 860 REM ITEM LIST 865 DATA 150, "CARE AND F. OF THE PET", 11.00 868 DATA 151, "8K MICROSOFT MANUAL", 9.95 870 DATA 152, "EXPANSION FOR 6502", 9.95 875 DATA 153, "APPLICATION NOTES", 14.90 880 DATA 154, "COMPLEX SOUND", 6.95 885 DATA 155, "FIRST BOOK OF TRS-80", 14.90 888 DATA 156, "SMALL BUSINESS PROGRAMS", 14.90 890 DATA 2001, "MONJANA CBM MONITOR", 98.00 895 DATA 3475, "ASSEMBLER FOR CBM", 49.00 900 DATA 3476, "EDITOR/ASSEMBLER", 69.00 910 DATA 3999, "BASIC F. TRS-80 (I/O)", 34.50 920 DATA 1, "1", 0 930 RETURN 940 END 950 PRINT:PRINT<br>960 PRINT"E L C O M P" 970 PRINT: PRINT"3873L SCHAEFER AVENUE" 980 PRINT: PRINT "CHINO, CALIFORNIA 91710" 990 FORZV=1T09 1000 PRINT 1010 NEXTZV 1020 PRINTTAB(30);S1\$ 1030 PRINT: PRINTTAB (30) ; S2\$ 1040 PRINT: PRINT: PRINT 1050 PRINT S3\$;TAB(30);S3\$ 1060 PRINT: PRINT: PRINT: PRINT: PRINT

1070 ZS=0 2001 2001 2001 2001 2002 2003 1080 RETURN NEWSFILM 1090 K1\$="0" COOLD COMPANY AND ALL 1100 K2\$=".00" NEWS ON STREET PROPERTY 1120 B=INT(A\*100+.5)/100 1130 D1\$=STR\$(B)<br>1140 D0=B\*10 1140 DO-B\*10<br>1150 D2=INT(DO)<br>1160 D3=D0-D2 1170 IF D3<0.09THEN 1200 1180  $D\frac{4}{5} = D1\frac{4}{5}$ 1190 GOTO 1260 1200  $D4 = INT(B)$ 1210 D5=B-D4 000 000 000 000 000 1220 IF D5<0.09 THEN 1250  $1230 D\$   $5-D1\$   $+K1\$ 1250 D\$=D1\$+K2\$ 1260 L=LEN(D\$) TROBORDING METAL ATAC 1270 RETURN THE MUSIC DESIGNATION AND ARREST 1300 FORR1=1T011 MOITAGE DATA COLLATAGE STA 1310 IFT(R1,1)=N10RT(R1,1)=OTHEN1350 1320 NEXTR1 1 00000 18914 CCL ATAC 298 1350  $T(R1, 1) = N1$ 1360  $T(R1, 2) = T(R1, 2) + S1$ 1370 RETURN WAS ALSO ANDERS AT A 250 1400 PRINT: PRINT: PRINT: SAVE 1410 PRINT"ITEM NO."; TAB(12); "#SOLD" 1415 PRINT<br>1420 FORR1=1T011<br>1425 IFT(R1,1)=0THEN1450 1430 PRINTTAB(2); T(R1, 1); TAB(14); TR1, 2) 1440 NEXTR1 1440 NEATH<br>1450 POKE517,0<br>1460 END

**INVOICE 2 Example 2 Example 2 Example 2 Example 2 Example 2 EXAMPLE 2 EXAMPLE 2 EXAMPLE 2 EXAMPLE 2** 100 REM C BY ELCOMP 1980 110 DIM T(10,2) Recently and the second state of the second state of the second state of the second state of the second state of the second state of the second state of the second state of the second state of the second st 120 INPUT"ENTER TAX RATE (%)"; TRITR=TR/100 130 INPUT"ENTER DATE":RD\$ 140 INPUT"ENTER FIRST INVOICE NO.":I1 150 INPUT"ENTER CUSTOMER NO. ";C1 160 IF C1=0 THEN 1400 170 INPUT"NAME OF CUSTOMER":S1\$ 180 INPUT"STREET AND ND.";S2\$ 190 INPUT"CITY, STATE, ZIP-CODE"; S3\$ 200 POKE8994,3 205 PRINTTAB(15); "PERSOCOMP, INC" 210 PRINTTAB(15); "6502 MICRO BOULEVARD, COMPO NA, CALIFORNIA 91766" 215 PRINTTAB(15); "ORIGINAL I N V O I C E" 220 PRINT:PRINT:PRINT<br>230 PRINT TAB(5);C1<br>240 PRINT TAB(5);S1\$<br>250 PRINT TAB(5);S2\$ 250 PRINT TAB(5);52\$<br>260 PRINT TAB(5);53\$<br>270 PRINTTAB(42);11;TAB(63);RD\$<br>280 PRINT:PRINT<br>290 PRINT:PRINT 300 PRINT:PRINT IN A RECONSTITUTION CON 310 POKE8994,2 200 MAG 200 MAG 200 MAG 200 320 GOSUB 740 2011 2011 2011 2011 2012 2021 330 GOSUB 490 340 GOTO 310 FWD CM 2011 HOTELS TANKS 350 POKE8994,3:S1=I<br>360 IFS1>0ANDS1<GTHEND=.25 370 IFS1>5ANDS1<11THEND=.33<br>380 IFS1>10THEND=.40 390 REM S1=QUANTITY V=SHIPPING AND HANDLING 400 IFS1<15THENV=1 410 IFS1>14 ANDS1<30THENV=1.25 420 IFS1>29ANDS1<50 THENV=1.5 430 IFS1>49ANDS1<100THENV=2 440 IFS1>99THENV=2.5 450 REM NEXT LINE INCREMENTS INVOICE NUMBER 460  $I1 = I1 + 1$ 

470 R=INT(D\*100+.5) INTELLIGENT MERICAN

480 GOTO 560<br>490 POKE8994,3 510 A-0:GOSUB 1090 BOL ANDREW MEDICAL  $520$  G\$=D\$:L1=L 525 C=S1\*O 530 A-C:GOSUB 1090 8 3140 BETHEFTURNE 540 PRINTTAB(5);N1;TAB(12);S1;TAB(24);E\$;TAB (63-L1); G\$; TAB(72-L); D\$ 548 C=S1\*O:T=T+C 550 RETURN 560 D1=D\*T 570 D1=INT(D1\*100+.5)/100 580 PRINT 590 A=D1:GOSUB 1090 600 PRINTTAB(46);R;TAB(50);"XDISCOUNT= -";TA  $B(72-L)$ ;  $D5$ 610 FORP=1TO(24-ZS): PRINT: NEXT 620 A=T-D1:GOSUB 1090  $630$   $6\frac{1}{2}$ =D\$:L1=L 640 F=T-D1+V:M1=F\*TR NEWS DENTISY 650 A=M1:GOSUB 1090 G60 PRINTTAB(57-L); D\$; TAB(59); TR\*100; "%"; TAB  $(72 - 1)$ ; G\$ 680 PRINT: PRINT: PRINT 690 A=V:GOSUB 1090 700 PRINTTAB(72-L); D\$ 710 A=M1+F:GOSUB 1090 720 PRINTTAB(72-L); D\$ 730 GOSUB 950: POKE8994, 2: GOTO 150 740 INPUT"WHICH ITEM NO.";N1 750 IF N1=0 THEN 350 760 RESTORE 770 READ N, E\$, 0 780 IFN=1THEN 810 790 IF N=N1 THEN 830 800 GOTO 770 810 PRINT"ITEM NO. NOT FOUND" 820 GOTO 740 SALEVARDHI OCTIBULARDO 830 INPUT"QUANTITY OF THIS ITEM";S1 835 GOSUB 1300 840 I=I+S1:ZS=ZS+1 BRII TKER BRI 850 RETURN 860 REM ITEM LIST

865 DATA 150, "CARE AND F. OF THE PET", 11.00 868 DATA 151, "8K MICROSOFT MANUAL", 9.95 870 DATA 152, "EXPANSION FOR 6502", 9.95 875 DATA 153, "APPLICATION NOTES", 14.90 880 DATA 154, "COMPLEX SOUND", 6.95 885 DATA 155, "FIRST BOOK OF TRS-80", 14.90 888 DATA 156, "SMALL BUSINESS PROGRAMS", 14.90 890 DATA 2001, "MONJANA CBM MONITOR", 98.00 895 DATA 3475, "ASSEMBLER FOR CBM", 49.00 900 DATA 3476, "EDITOR/ASSEMBLER", 69.00 910 DATA 3999, "BASIC F. TRS-80 (I/O)", 34.50 911 DATA 160, "VIP-FOURTH BOOK OF OHIO", 9.95 930 RETURN **940 END** 950 PRINT: PRINT 960 PRINT"PERSOCOMP, INC" 970 PRINT"6502 MICRO BOULEVARD" 980 PRINT: PRINT" COMPONA, CALIFORNIA 91766" 990 FOR ZV=1TO 4 1000 PRINT 1010 NEXTZU 1020 PRINTTAB(30);51\$ 1030 PRINT: PRINTTAB(30); S2\$ 1040 PRINT<br>1050 PRINTTAB(30);S3\$ 1060 PRINT: PRINT: PRINT: PRINT: PRINT  $1070$  ZS=0 1075 POKE8994,2 1080 RETURN 1090 K1\$="0"<br>1100 K2\$=".00" 1120 B=INT(A\*100+.5)/100 1130 D1\$=STR\$(B)  $1140 \, Do = B*10$ 1150 DZ=INT(DO)  $1160 \text{ D3} = \text{DO} - \text{D2}$ 1170 IF D3<0.09THEN 1200 1180 D\$=D1\$ 1190 GOTO 1260  $1200$   $D4 = INT(B)$ 1210  $DS = B - D4$ 1220 IF D5<0.09 THEN 1250

1230 D\$=D1\$+K1\$ 0 3 000 DRAD . 38 0 000 PDM 1250 D\$=D1\$+K2\$ 1260 L=LEN(D\$) ON MOTTAGE DIRATTED 1270 RETURN & B. GHUOR NEINHODT PEL ATAD 1300 FORR1=1T011 NOOR TENING 2021 ATAC 1310 IFT(R1,1)=N10RT(R1,1)=OTHEN1350 1320 NEXTR1 NAME AND ACCEPTED AT AN 1350  $T(R1, 1) = N1$ 1360  $T(R1,2)=T(R1,2)+S1$ 1370 RETURN DE-BATT . TITARY COMPLATION 1400 PRINT: PRINT: POKE8994,3 1410 PRINT"ITEM NO."; TAB(12); "#SOLD" 1415 PRINT NEWSTATE STATES AND RESERVED BELLEVILLE 1420 FORR1=1TD11 1425 IFT(R1,1)=0THEN1450 1430 PRINTTAB(2); T(R1, 1); TAB(14); T(R1, 2) 1440 NEXTR1 WERE ALLEED AND IN SOME THE ST 1450 POKE8994,2 ANDREW MILITAL 1460 END NEWSFILM STATES

#### **INVOICE 3 EXECUTIVE INVOICE 3**

100 REM C BY ELCOMP 1980 105 FORG=1T030: PRINT: NEXT 110 DIM T(10,2) | ISSN FIEL LOCARDITATION ORD. 120 INPUT"ENTER TAX RATE (%)"; TR: TR=TR/100 130 INPUT"ENTER DATE";RD\$ 140 INPUT"ENTER FIRST INVOICE NO.";11 150 INPUT"ENTER ACCOUNT NUMBER";C1 160 IF C1=0 THEN 1400  $161$  SC=1:DC=1:D=0:V=0 162 INPUT"DISCOUNT YES(1) NO(0)"; DC 163 INPUT"SHIPPING AUTOMATICLY ADDED? YES(1) NO(0) "; SC 164 IF SC=0 THEN INPUT"HOE MUCH";V 165 INPUT"CUSTOMERS ORDER NO.";CO 170 INPUT"NAME OF CUSTOMER";S1\$ 172 INPUT"NUMBER AND STREET";52\$ 174 INPUT"CITY, STATE, ZIP-CODE"; S3\$ 176 PRINT: PRINT: PRINT 177 PRINT"1=NET 30 DAYS, 2=COD, 3=PREPAID" 178 PRINT: INPUT"TERMS"; TE

179 IFTE=1THENTE\$="NET 30 DAYS" 180 IFTE=2THENTE\$="C O D" 181 IFTE=3THENTE\$="PREPAID" 185 PRINT: PRINT: PRINT 186 PRINT"1=FORWARDER, 2=PARCEL SERVICE, 3=PAR CEL POST" NEWS ARREST AND RELEASED AND RELEASED AND RELEASED AND RELEASED AND RELEASED AND RELEASED AND RELEASED AND RELEASED AND RELEASED AND RELEASED AND RELEASED AND RELEASED AND RELEASED AND RELEASED AND RELEASED AND R 187 PRINT:INPUT"SHIPPED VIA";SV 188 IFSV=1THENSV\$="FORWARDER" 189 IFSV=2THENSV\$="PARCEL SERVICE" 190 IFSV=3THENSV\$="PARCEL POST" 192 FORG=1T030: PRINT: NEXT 194 PRINTS1\$ 195 PRINTS2\$ 196 PRINTS3\$ 197 PRINT: PRINT: INPUT"SHIP TO THE SAME ADDRE SS";0\$ 198 IFQ\$="Y"THEN205 199 PRINT: PRINT: PRINT 200 INPUT "NAME"; H1\$ 201 INPUT"NUMBER AND STREET"; H2\$ 202 INPUT"CITY, STATE, ZIP-CODE"; H3\$ 203 GOT0208 205 H1\$=S1\$:H2\$=S2\$:H3\$=S3\$ 208 FORG=1T09:PRINT#1:NEXT 210 PRINT#1 212 PRINT#1, TAB(62); RD\$ 214 PRINT#1 2018 214 PRINT#1 220 PRINT#1:PRINT#1 230 PRINT#1, TAB(10); C1; TAB(65); I1 235 PRINT#1:PRINT#1 240 PRINT#1, TAB(8); S1\$; TAB(43); H1\$ 250 PRINT#1, TAB(8); S2\$; TAB(43); H2\$ 260 PRINT#1, TAB(8); S3\$; TAB(43); H3\$ 280 PRINT#1: PRINT#1: PRINT#1 290 PRINT#1:PRINT#1 295 PRINT#1, TAB(14); CO; TAB(23)"XX" TAB(31); TE \$;TAB(47);SV\$;TAB(66);RD\$ 300 PRINT#1: PRINT#1: PRINT#1 320 GOSUB 740 330 GOSUB510 340 GOT0320 **10 THE ROOM OF STREET**  $350 S1 = I$ 355 IF DC=0 THEN GOTO 390

360 IFS1>0ANDS1<6THEND=.25 370 IFS1>5ANDS1<11THEND=.33 380 IFS1>10THEND=.40 390 REM S1=QUANTITY V=SHIPPING AND HANDLING 395 IF SC=0 THEN GOTO 450 400 IFS1<15THENV=1 410 IFS1>14 ANDS1<30THENV=1.25 420 IFS1>29ANDS1<50 THENV=1.5 430 IFS1>49ANDS1<100THENV=2 440 IFS1>99THENV=2.5 450 REM NEXT LINE INCREMENTS INVOICE NUMBER 460 11=11+1 and the company of the contract of the contract of the contract of the contract of the contract of the contract of the contract of the contract of the contract of the contract of the contract of the contract of 470 R=INT(D\*100+.5) 480 GOTO 560 **BESTAINS BAY**  $520$   $G$=D$:LI=L$ 525 C=S1\*D 530 A=C:GOSUB 1090 538 PRINT#1, TAB(3); Z1; WARE IN ALCOHOL: 540 PRINT#1, TAB(9); S1; TAB(14); N1; TAB(20); E\$; TAB(59-L1);G\$;TAB(76-L);D\$ 548 C=S1\*0:T=T+C 550 RETURN THE TANK IS A SHEATER THE SECOND 1-D\*T 570 D1=INT(D1\*100+.5)/100 580 PRINT#1 300 PRINT#1 590 A=D1:GOSUB 1090 GOO PRINT#1, TAB(44); R; TAB(48); "ZDISCOUNT= -" FTAB(76-L);D\$ G10 FORP=1T022-ZS:PRINT#1:NEXT 620 A=T-D1:GOSUB 1090 G30 G\$=D\$!L1=L ANGELLER CRATTER COMPANY 632 A=V:GDSUB1090 COMPANY CONTROL COMPANY 634 H\$=D\$ 635 M1= $(T-D1+V)*TR$ 636 A=T-D1+M1+V:GOSUB1090 638 J\$=D\$:L2=L 650 A=M1:GOSUB 1090 EEO PRINT#1, TAB(9-L1); G\$; TAB(17-L); D\$; TAB(21 ); H\$; TAB(76-L2); J\$ G80 PRINT#1:PRINT#1:PRINT#1 730 GOSUB950:GOT0150 740 INPUT"WHICH ITEM NO.";N1

750 IF N1=0 THEN 350 760 RESTORE **And All Dealers and All Dealers** 770 READ N, E\$, O MINIMUM AND NO PRODUCED 780 IFN=1THEN 810 790 IF N=N1 THEN 830 800 GOTO 770 810 PRINT"ITEM NO. NOT FOUND" 830 INPUT"QUANTITY ORDERED";Z1 833 INPUT"QUANTITY SHIPPED";S1 835 GOSUB 1300 840 I=I+S1:ZS=ZS+1 850 RETURN 860 REM ITEM LIST 865 DATA 150, "CARE AND F. OF THE PET", 11.00 868 DATA 151, "8K MICROSOFT MANUAL", 9.95 870 DATA 152, "EXPANSION FOR 6502", 9.95 875 DATA 153, "APPLICATION NOTES", 14.90 880 DATA 154, "COMPLEX SOUND", 6.95 885 DATA 155, "FIRST BOOK OF TRS-80", 14.90 888 DATA 156, "SMALL BUSINESS PROGRAMS", 14.90 895 DATA 3475, "ASSEMBLER FOR CBM", 49.00 900 DATA 3476, "EDITOR/ASSEMBLER", 69.00 910 DATA 3999, "BASIC F. TRS-80 (I/O)", 34.50 911 DATA 160, "VIP-FOURTH BOOK OF OHIO", 9.95 912 DATA 159, "THE THIRD BOOK OF OHIO", 7.95 913 DATA 8097, "BLANK CASSETES SPECIAL", 0.499 914 DATA 2001, "MONJANA/1 MONOTOR", 69.00 915 DATA 157, "THE FIRST BOOK OF OHIO", 7.95 916 DATA 158, "THE SECOND BOOK OF OHIO", 7.95 917 DATA 1105, "CHIO DISK EXPANSION", 20.00 920 DATA 1, "1", 0 930 RETURN 940 END 950 PRINT#1: PRINT#1: PRINT#1 955 PRINT#1 960 PRINT#1 970 PRINT#1 980 PRINT#1 990 FORZV=1T08 1000 PRINT#1 1010 NEXTZV 1020 PRINT#1, TAB(5); H1\$

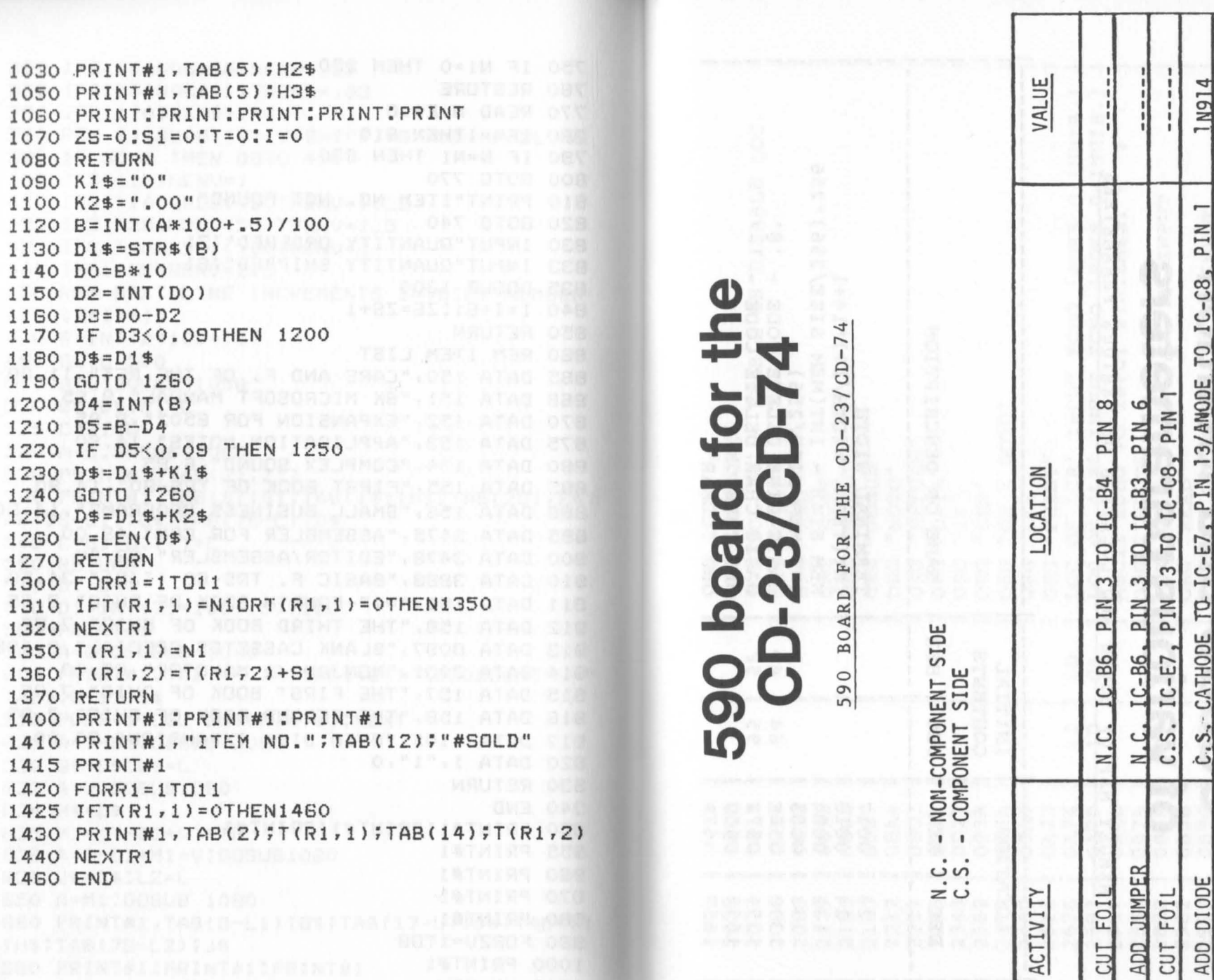

4.7K OHM

1N914

 $\blacktriangle$ 

N.C. CATHODE TO IC-C8, PIN 13/ANODE TO IC-C8, PIN 1

N.C. IC-C8, PIN 1 TO +5V

ADD RESISTOR

ADD DIODE

### **Memory map of OS65U and location of various parameters**

MEMORY MAP OF OS65U AND LOCATION OF VARIOUS PARAMETERS

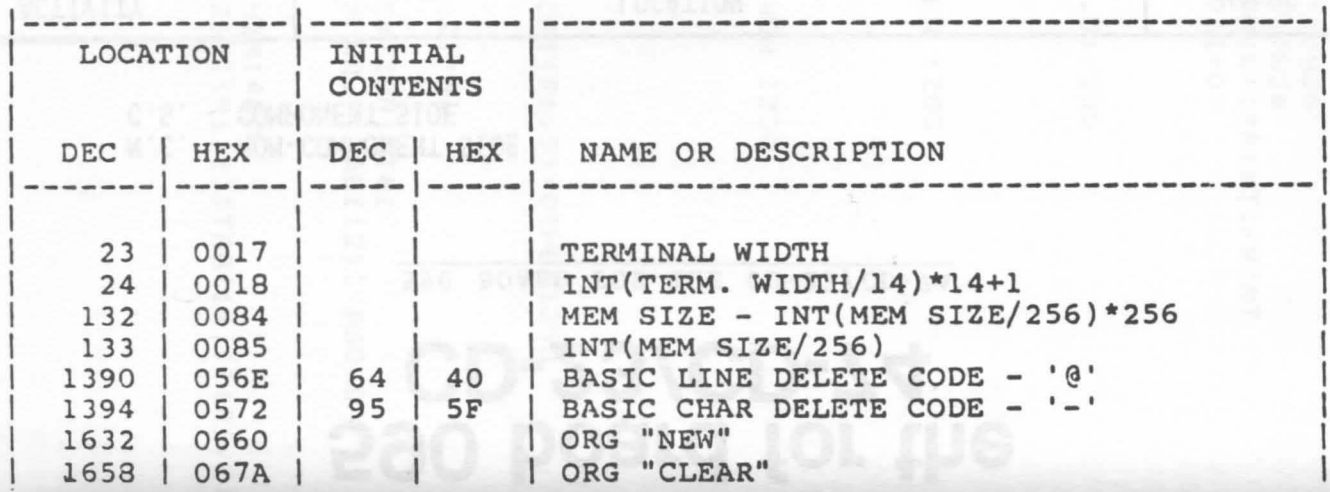

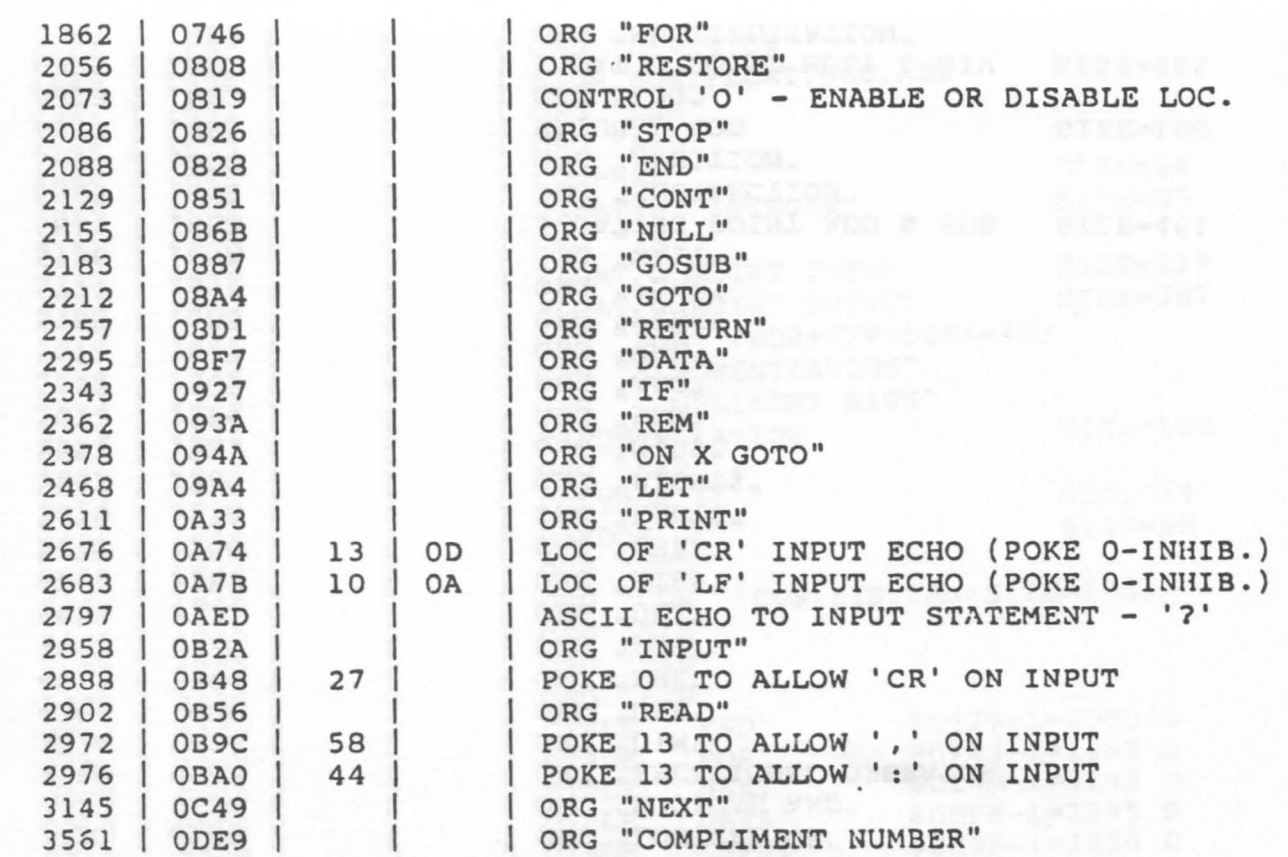

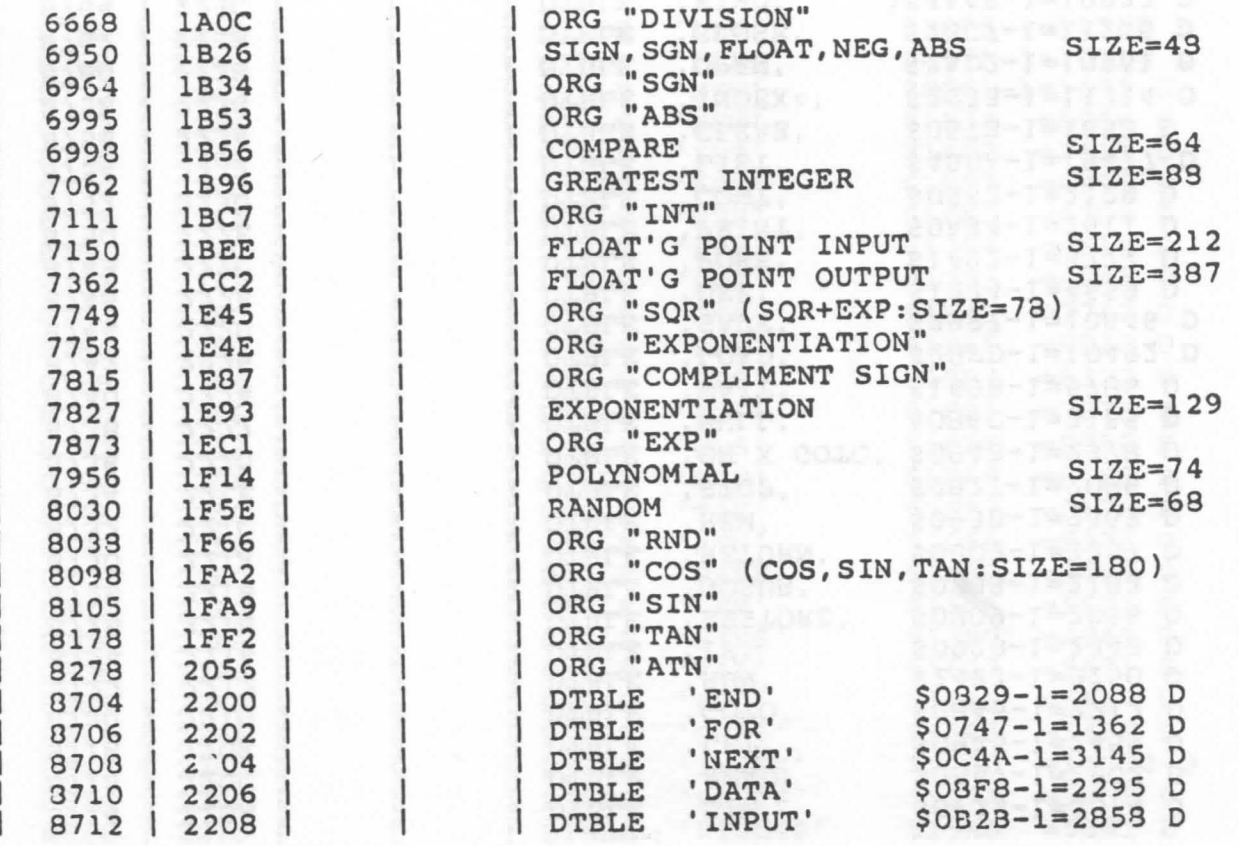

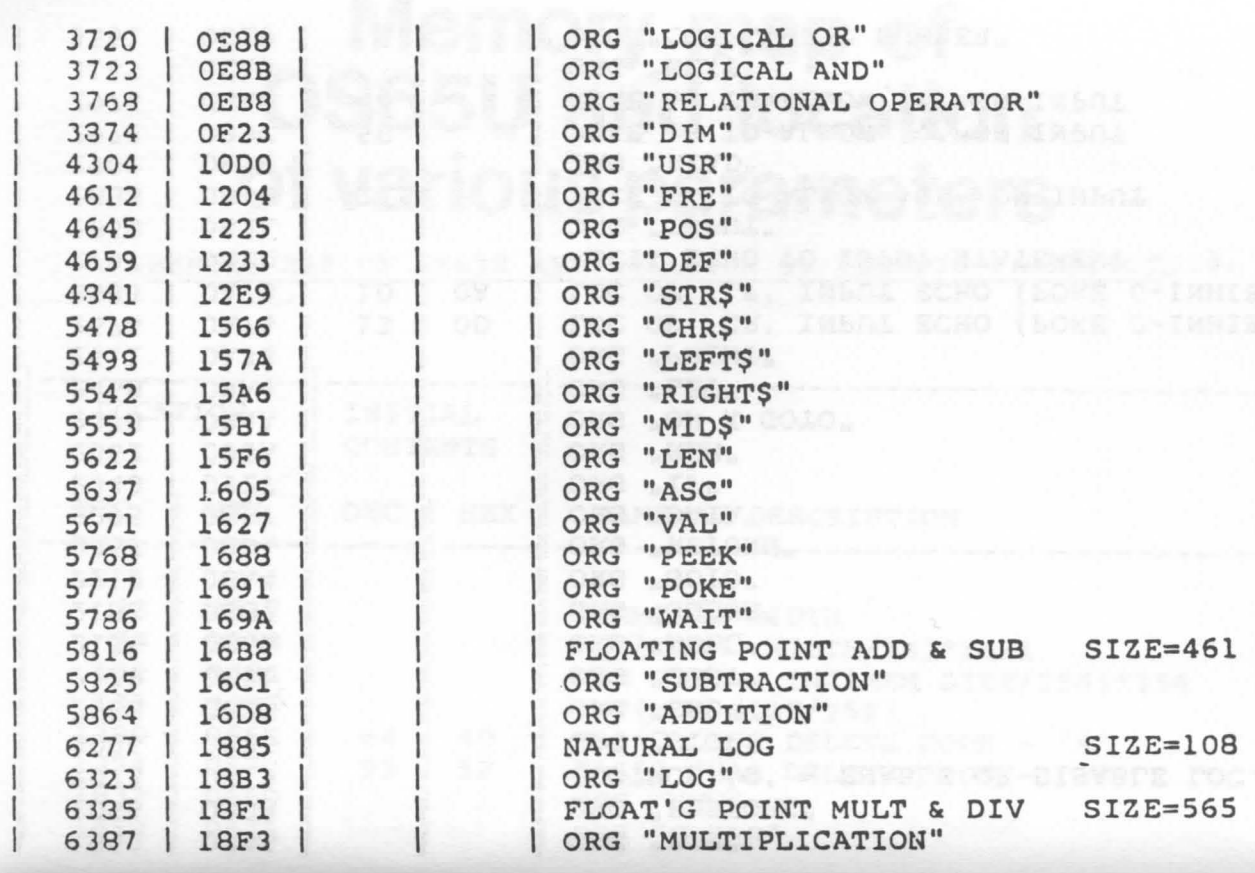

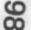

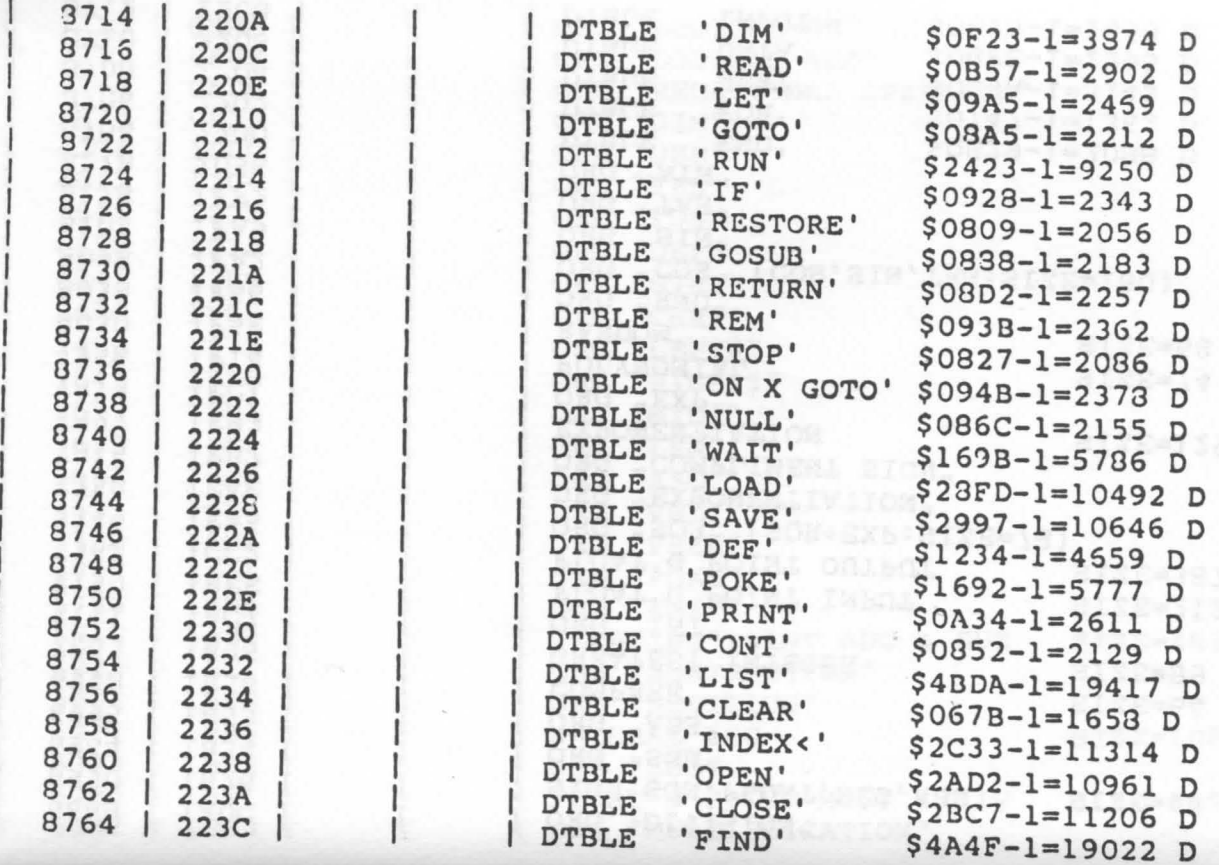

I I

1

I

l

1

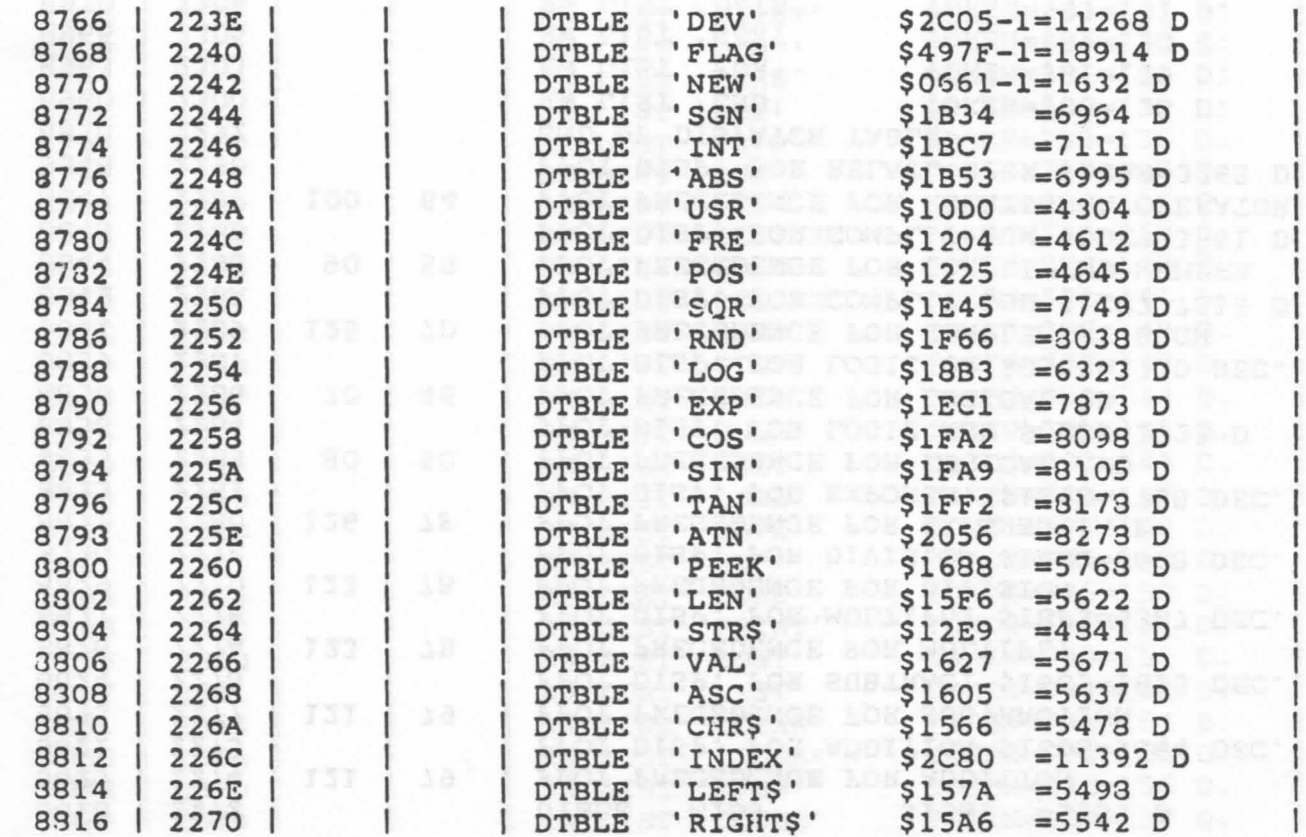

1

 $\mathsf{I}$ 

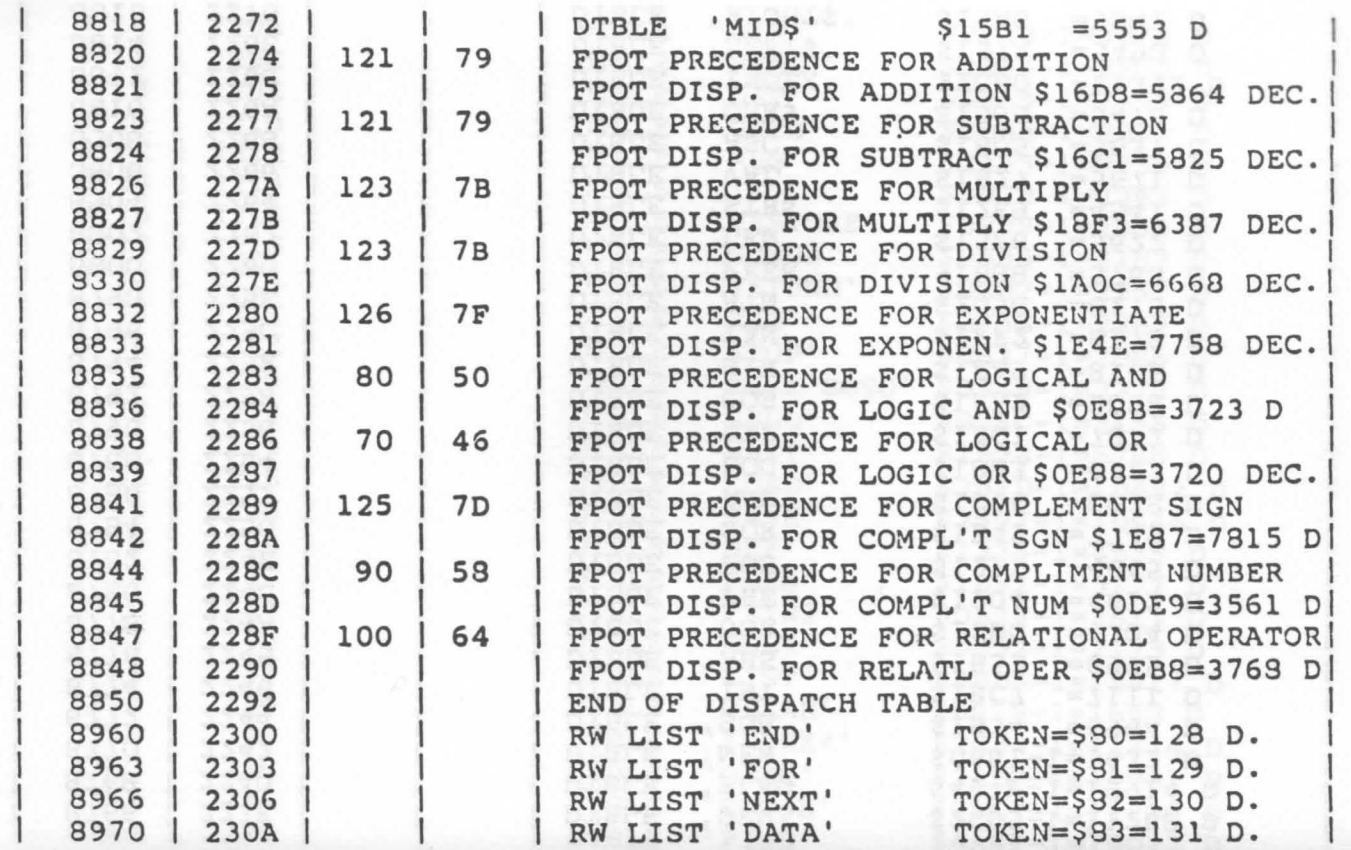

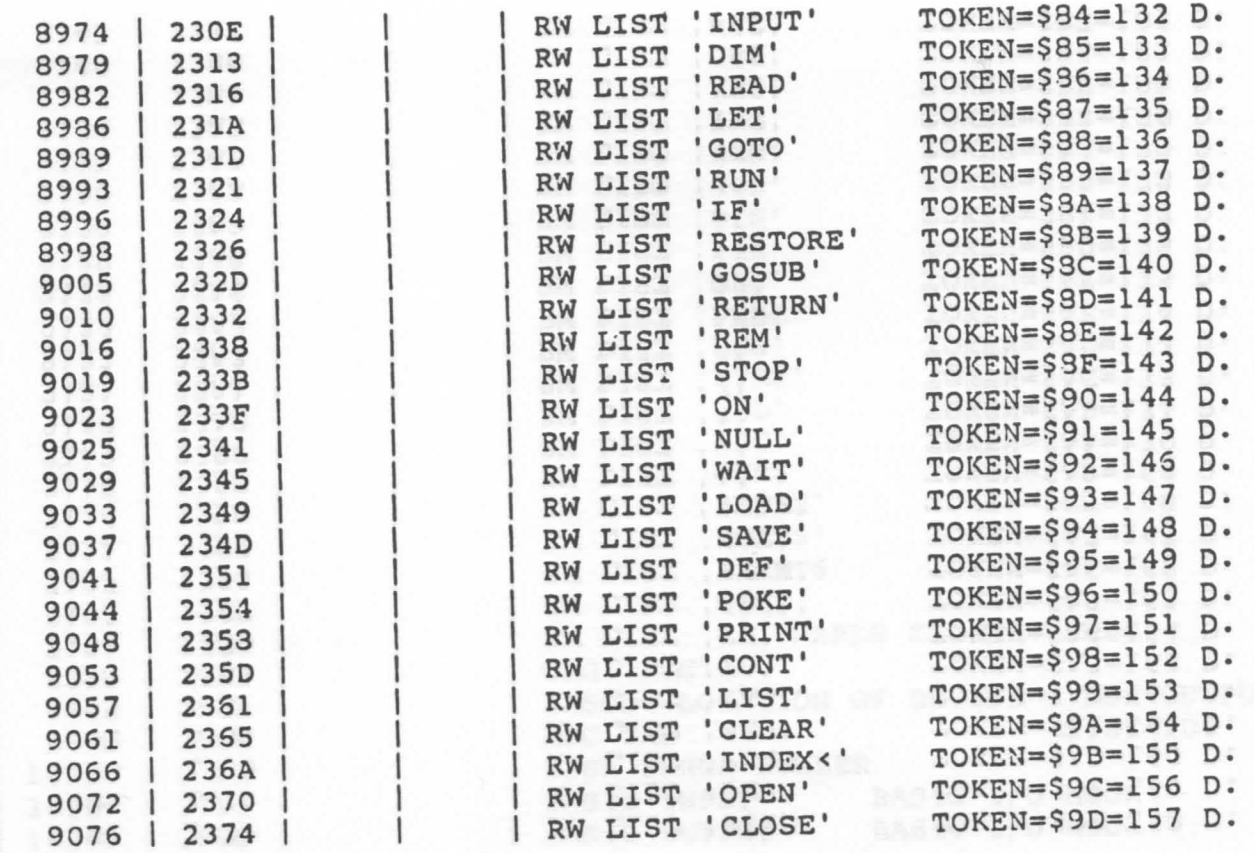

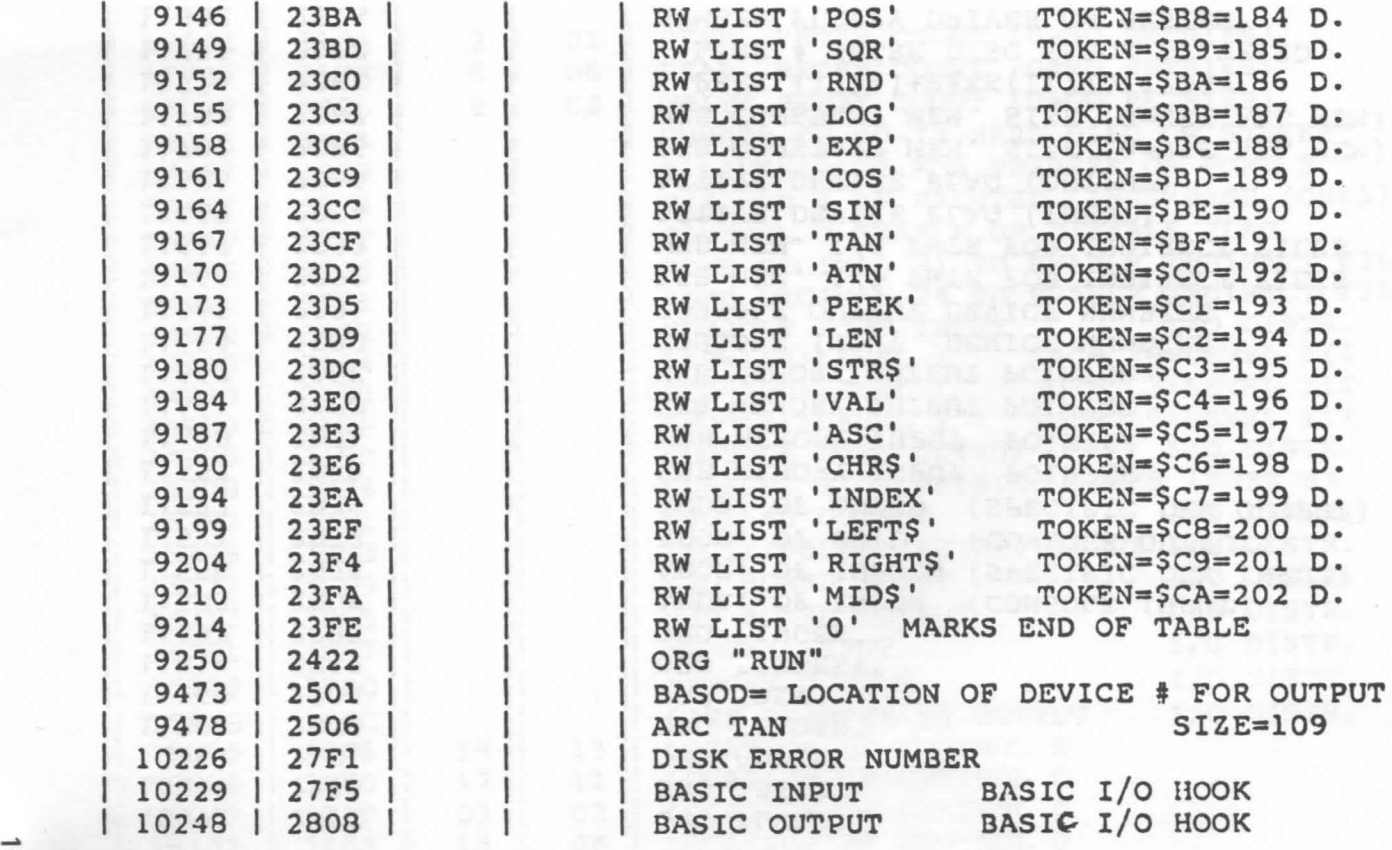

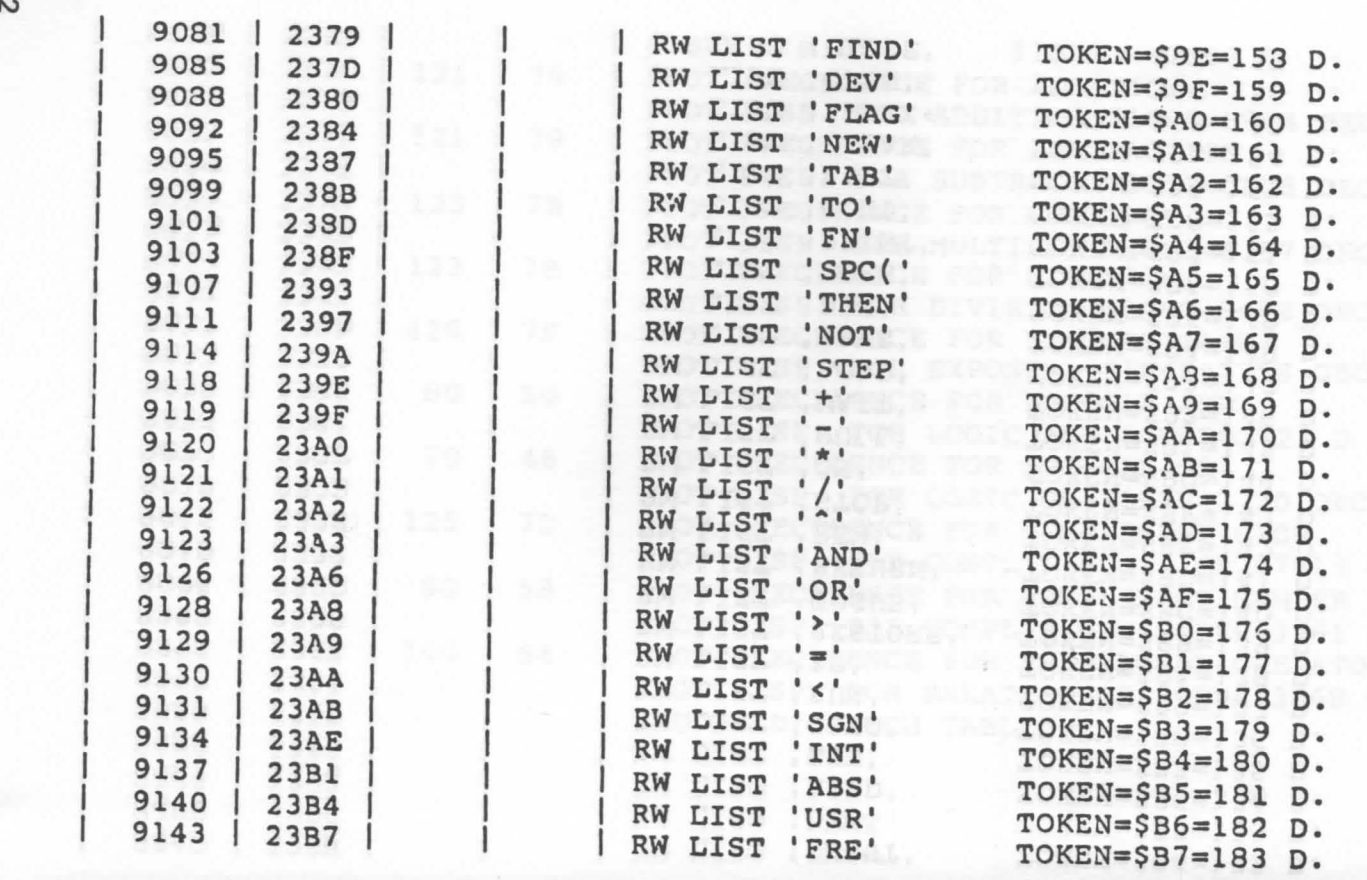

0 w

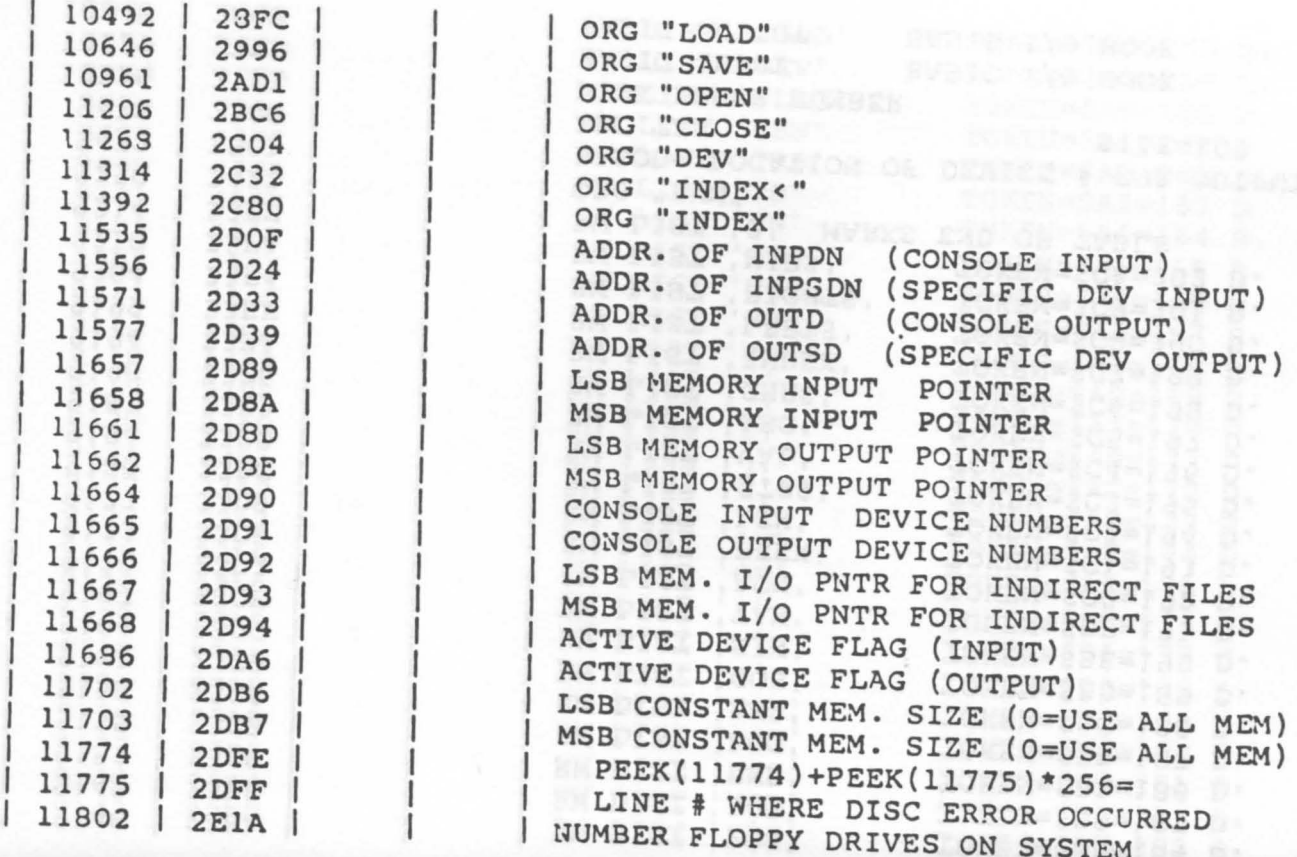

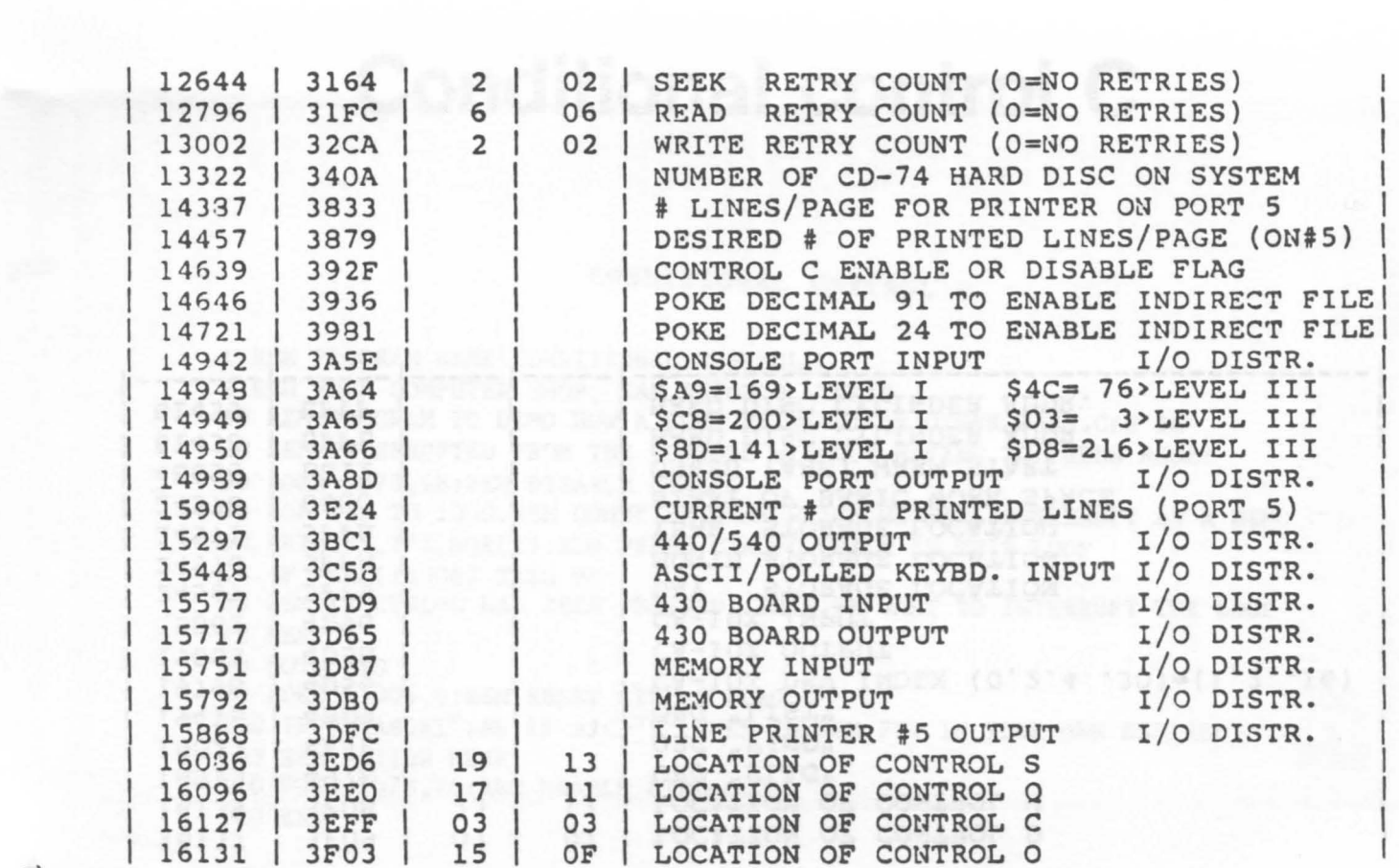

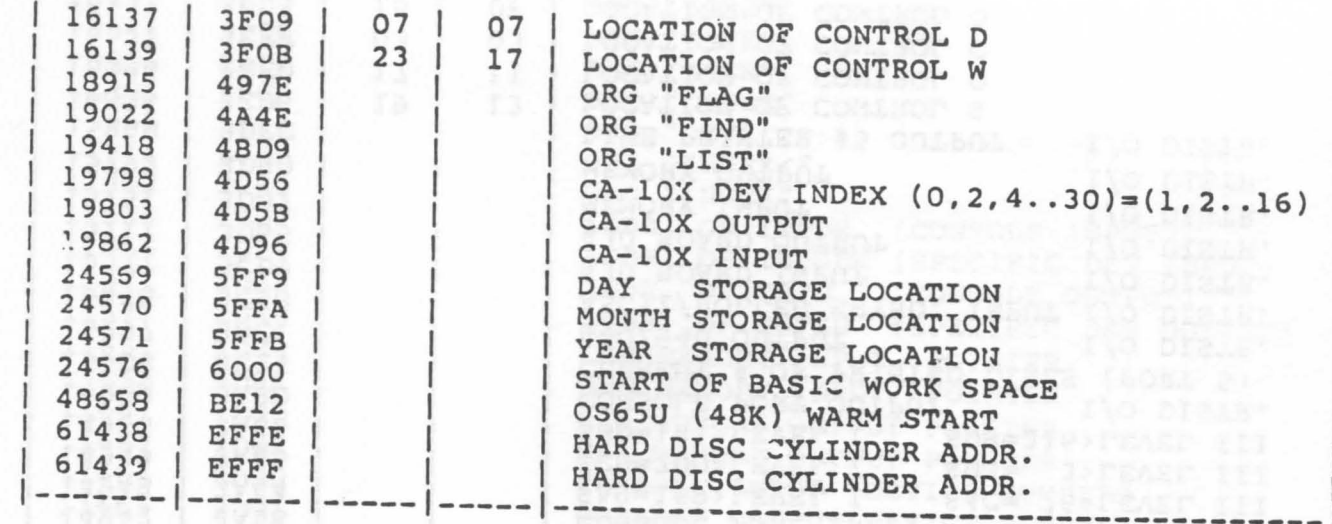

coultor of marsteres brayars are **DELINOSTISCHE STANDEDSTRUMMEN** 

ANALYSK REVENTIONS I LEVEL CALLE

## **Conditional control C**

### CONDITIONAL CONTROL C

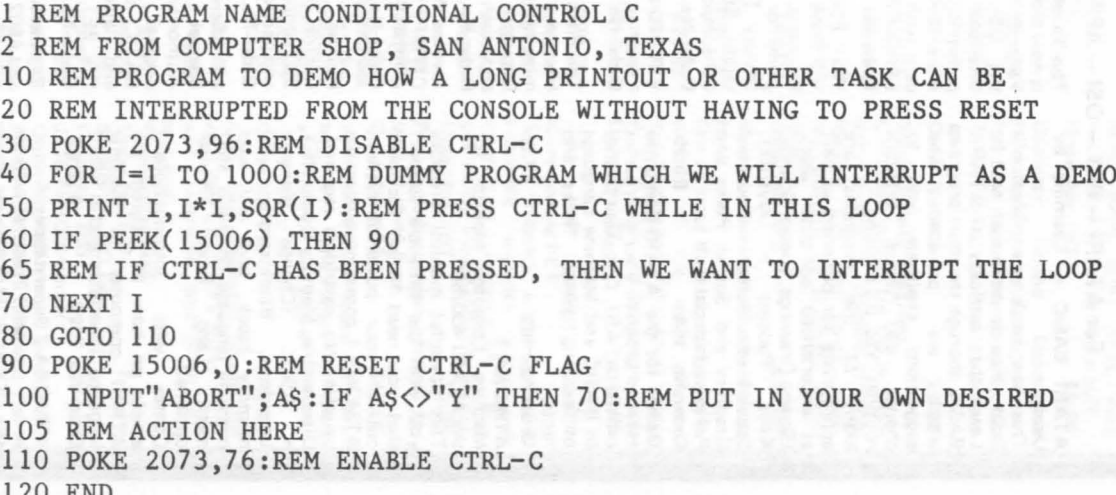

106

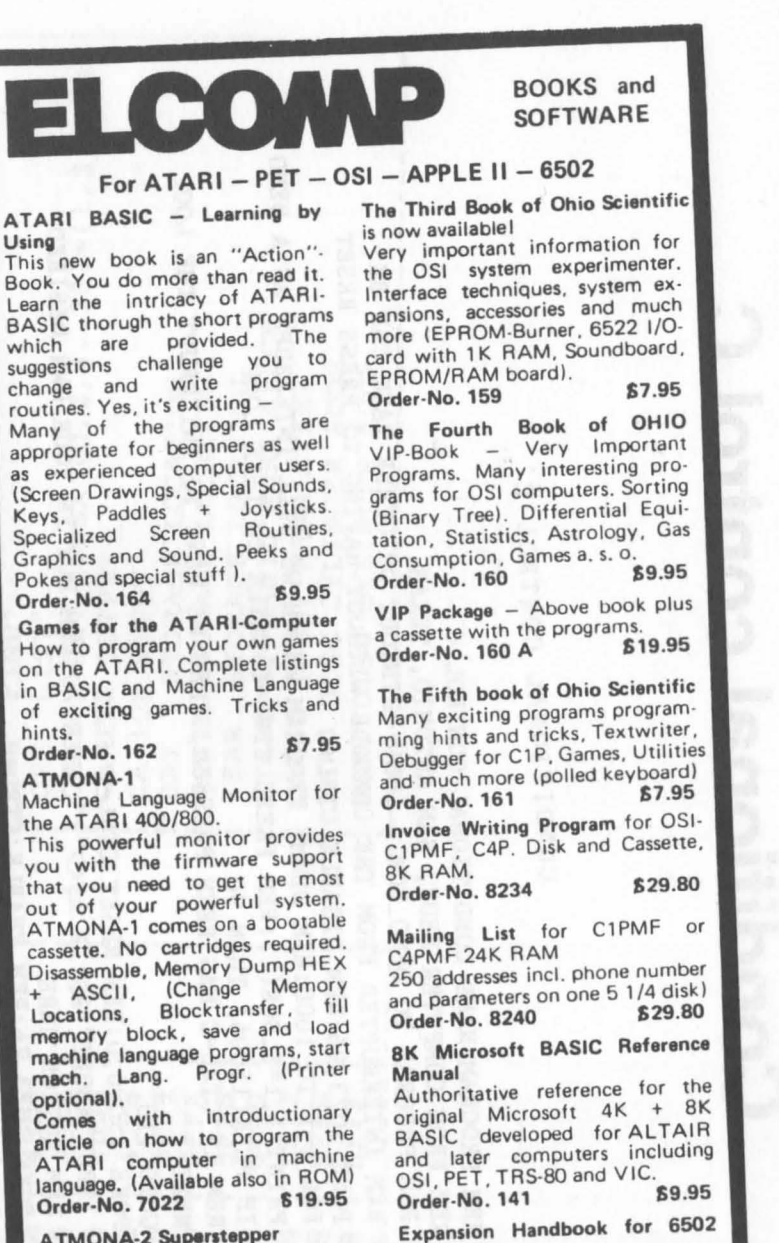

Disassemble, Memory Dump HEX + ASCII, (Change Memory Locations, Blocktransfer, fill memory block, save and load machine language programs, start mach. Lang. Progr. (Printer optional).

hints.

Comes with Introductionary article on how to program the ATARI computer in machine language. (Available also in ROM) Order-No. 7022

#### ATMONA-2 Superstepper

A very powerful Tracer to explore the ATARI ROM/RAM area. Stop at previously selected address. Opcode or operand (cassettel. Order -No. 7049 549 \$49.95

and 6802<br>S-44 Card Manual describes all of the  $4.5 \times 6.5$  44-pin S-44 cards incl. schematics. A MUST for every 6502 system user (KIM, SYM, AIM, VIC, PET, OSI) Order -No. 152 59 .95

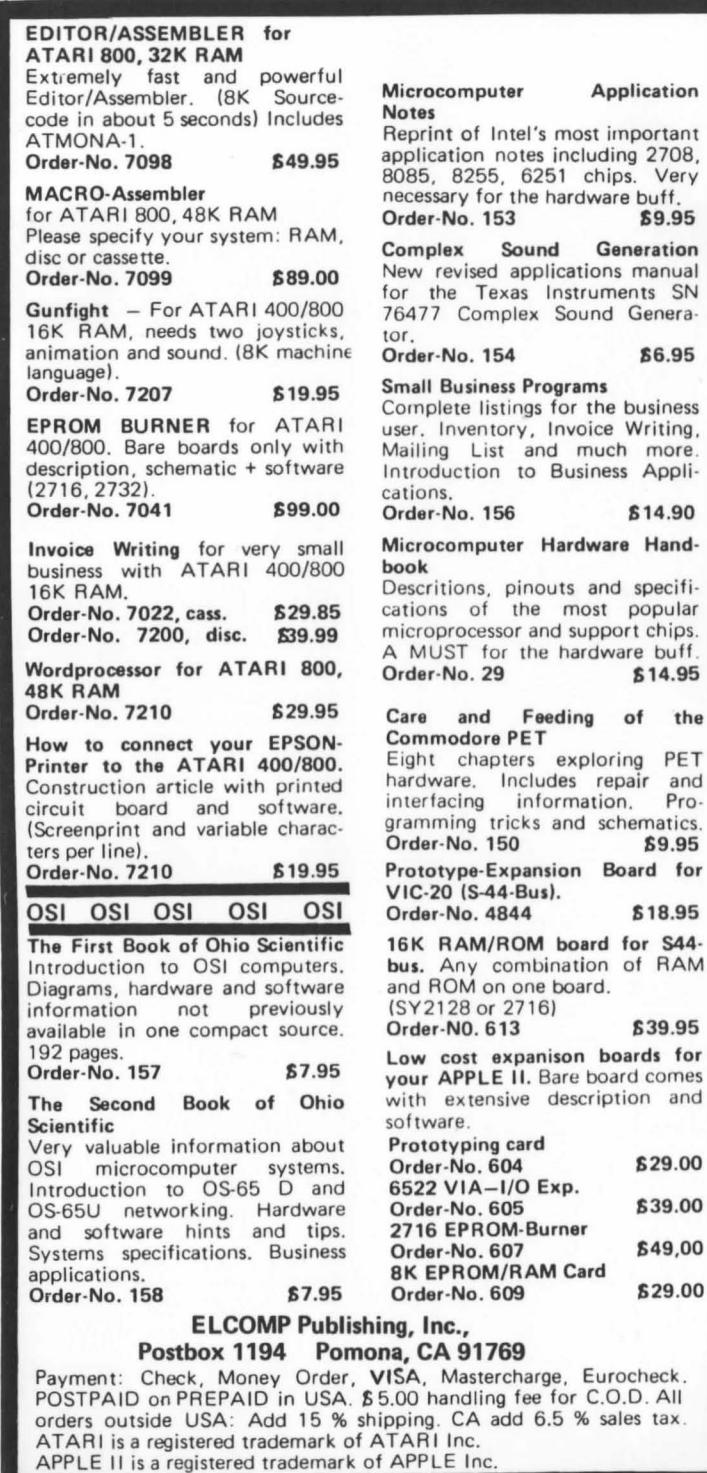

-

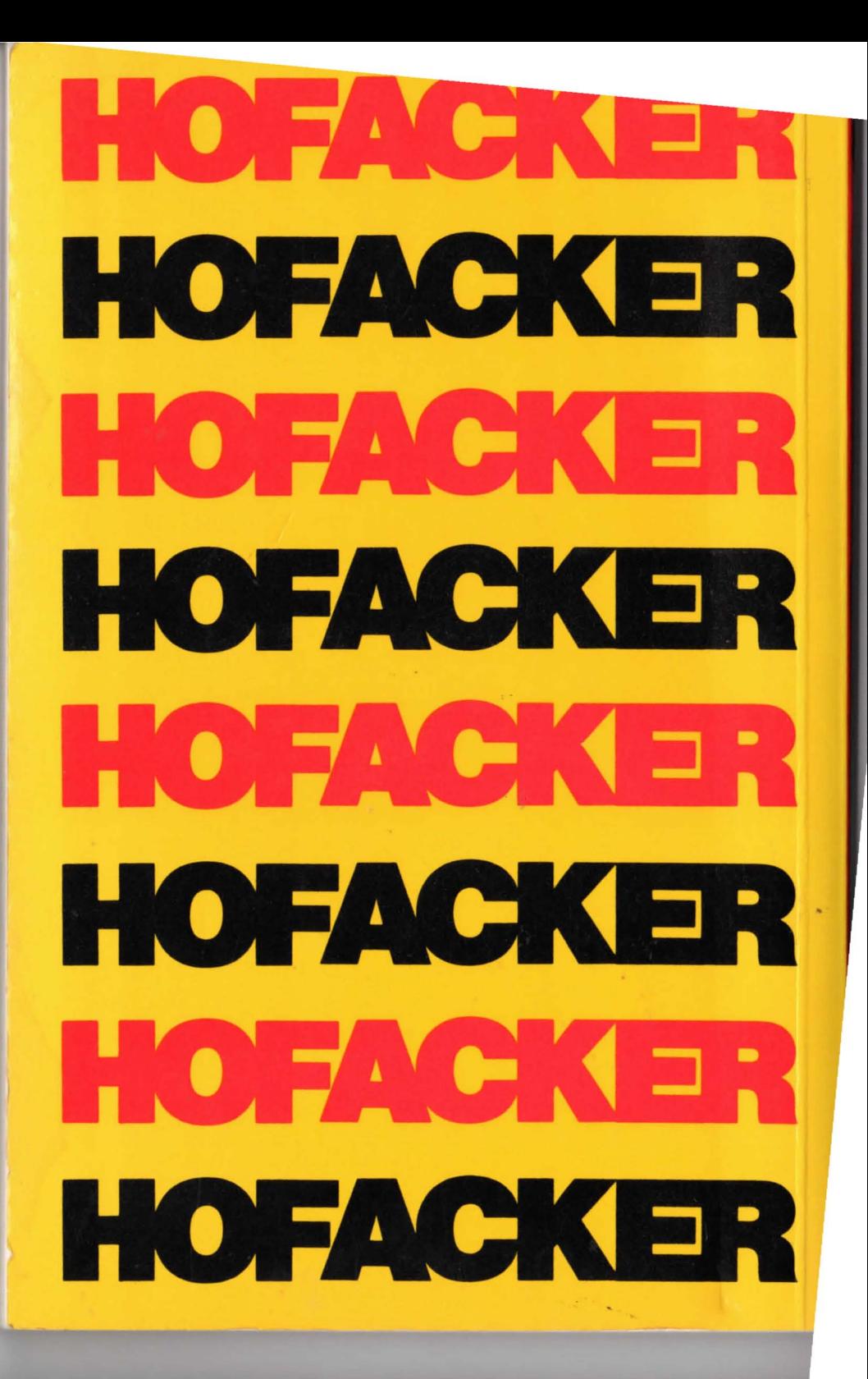